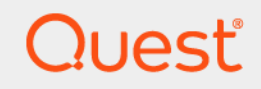

# Quest® Change Auditor 7.4 **Built-in Reports Reference Guide**

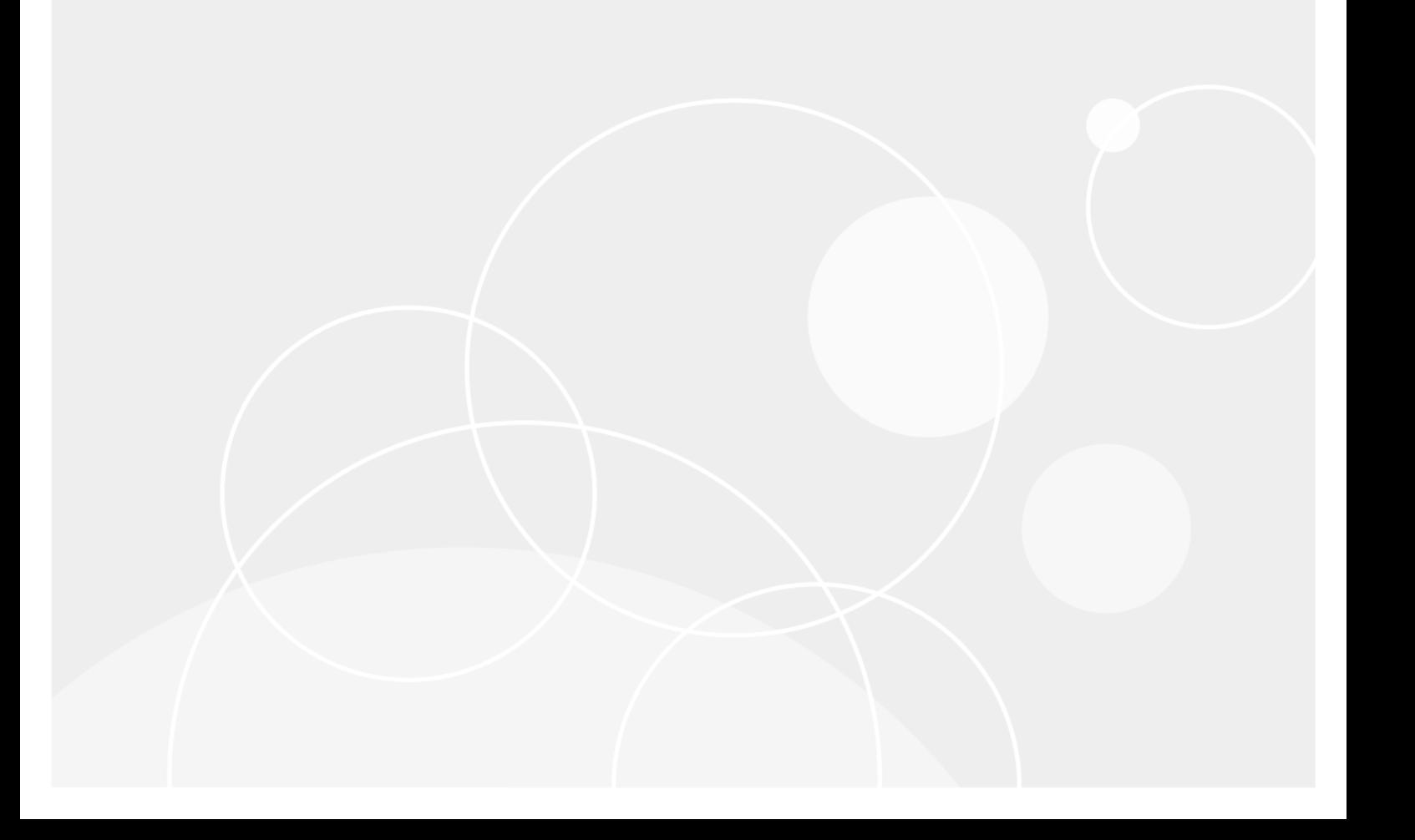

#### **© 2023 Quest Software Inc.**

#### **ALL RIGHTS RESERVED.**

This guide contains proprietary information protected by copyright. The software described in this guide is furnished under a software license or nondisclosure agreement. This software may be used or copied only in accordance with the terms of the applicable agreement. No part of this guide may be reproduced or transmitted in any form or by any means, electronic or mechanical, including photocopying and recording for any purpose other than the purchaser's personal use without the written permission of Quest Software Inc.

The information in this document is provided in connection with Quest Software products. No license, express or implied, by estoppel or otherwise, to any intellectual property right is granted by this document or in connection with the sale of Quest Software products. EXCEPT AS SET FORTH IN THE TERMS AND CONDITIONS AS SPECIFIED IN THE LICENSE AGREEMENT FOR THIS PRODUCT, QUEST SOFTWARE ASSUMES NO LIABILITY WHATSOEVER AND DISCLAIMS ANY EXPRESS, IMPLIED OR STATUTORY WARRANTY RELATING TO ITS PRODUCTS INCLUDING, BUT NOT LIMITED TO, THE IMPLIED WARRANTY OF MERCHANTABILITY, FITNESS FOR A PARTICULAR PURPOSE, OR NON-INFRINGEMENT. IN NO EVENT SHALL QUEST SOFTWARE BE LIABLE FOR ANY DIRECT, INDIRECT, CONSEQUENTIAL, PUNITIVE, SPECIAL OR INCIDENTAL DAMAGES (INCLUDING, WITHOUT LIMITATION, DAMAGES FOR LOSS OF PROFITS, BUSINESS INTERRUPTION OR LOSS OF INFORMATION) ARISING OUT OF THE USE OR INABILITY TO USE THIS DOCUMENT, EVEN IF QUEST SOFTWARE HAS BEEN ADVISED OF THE POSSIBILITY OF SUCH DAMAGES. Quest Software makes no representations or warranties with respect to the accuracy or completeness of the contents of this document and reserves the right to make changes to specifications and product descriptions at any time without notice. Quest Software does not make any commitment to update the information contained in this document.

If you have any questions regarding your potential use of this material, contact:

Quest Software Inc. Attn: LEGAL Dept. 4 Polaris Way Aliso Viejo, CA 92656

Refer to our website [\(https://www.quest.com](https://www.quest.com)) for regional and international office information.

#### **Patents**

Quest Software is proud of our advanced technology. Patents and pending patents may apply to this product. For the most current information about applicable patents for this product, please visit our website at [https://www.quest.com/legal.](https://www.quest.com/legal)

#### **Trademarks**

Quest Software, Quest, the Quest logo, and Join the Innovation are trademarks and registered trademarks of Quest Software Inc. For a complete list of Quest marks, visit [https://www.quest.com/legal/trademark-information.aspx.](https://www.quest.com/legal/trademark-information.aspx) All other trademarks and registered trademarks are property of their respective owners.

#### **Legend**

**CAUTION: A CAUTION icon indicates potential damage to hardware or loss of data if instructions are not followed.**

**IMPORTANT NOTE**, **NOTE**, **TIP**, **MOBILE**, or **VIDEO:** An information icon indicates supporting information.f

Change Auditor Built-in Reports Reference Guide Updated - November 2023 Software Version - 7.4

## **Contents**

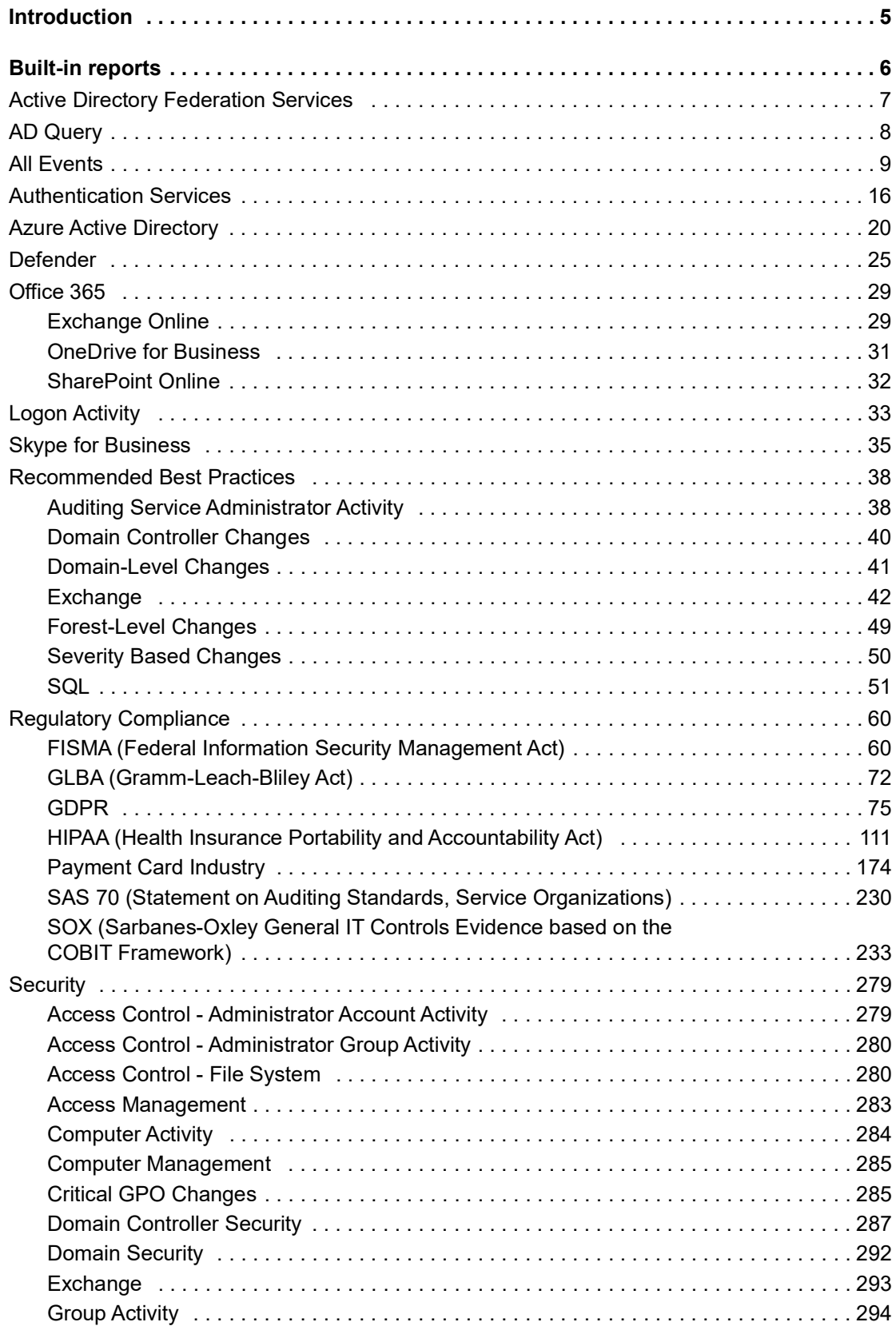

Quest Change Auditor 7.4 Built-in Reports Reference Guide nce Guide<br>Contents 3

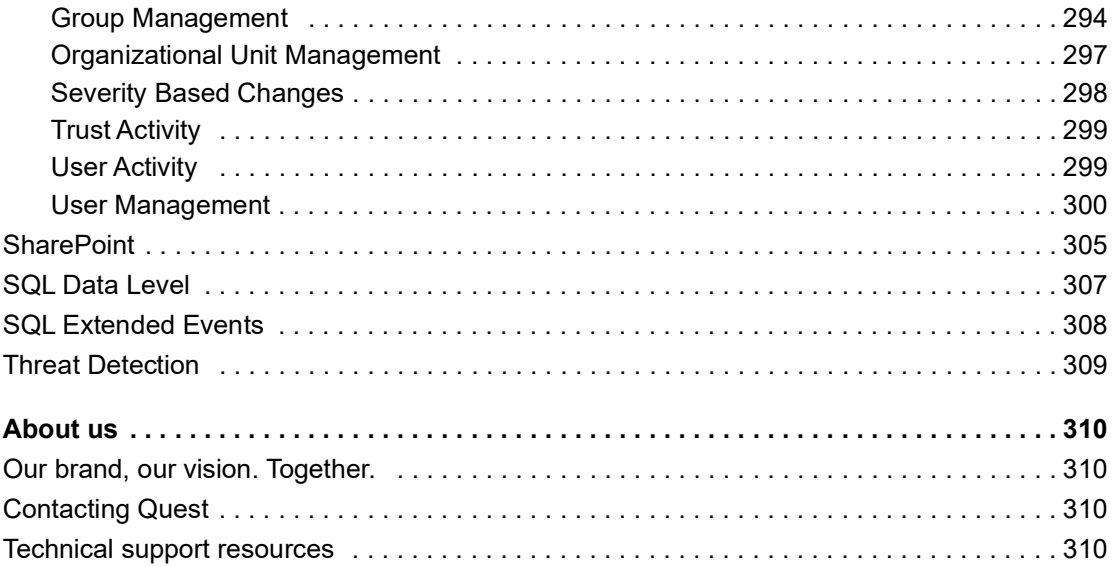

# **Introduction**

**1**

<span id="page-4-0"></span>Change Auditor provides predefined reports which allow you to quickly retrieve valuable configuration change information from various perspectives.

**NOTE:** The terms 'searches' and 'reports' are used in conjunction to acquire the wanted output. You run a ÷ 'search' and the results returned are referred to as a 'report'.

#### *To run a built-in search:*

- 1 Click the **Searches** tab or select **View | Searches** to open the Searches page.
- 2 Expand and select the appropriate folder in the explorer view to display the list of search definitions stored in the selected folder.
- 3 In the right pane, locate the search to run and use one of the following methods to run the selected search:
	- **▪** Double-click a search definition
	- **▪** Right-click a search definition and select **Run**
	- **▪** Select the search definition and click **Run**
- 4 A new Search Results page displays populated with the audited events that met the search criteria defined in the selected search definition.

This guide contains a list of the all the built-in reports provided with Change Auditor. They are listed according to the folder structure under the Shared folder on the Searches page.

**NOTE:** Many of the built-in reports are only available when the appropriate Change Auditor license is applied For example, to capture Exchange events, Quest® Change Auditor for Exchange must be licensed. Some built-in reports also require auditing templates to define the auditing scope. For example, to capture File System events, you must first define a template to specify the files and folders and events to audit.

Change Auditor does not prevent you from running any of the built-in reports; however, associate events are not captured unless the proper license and auditing template is applied. See the individual Change Auditor user guides for more information about auditing key environments.

# **Built-in reports**

<span id="page-5-0"></span>The following criteria defines the contents of the default 'My Favorite' report that is displayed on the Overview page:

#### **Change Auditor Real-Time**

Who = All Users

What = All Event Classes

Where = All sources

When = Last 20 minutes

Origin = All workstations/servers

The other built-in reports provided with Change Auditor are available under the following folders:

- **•** [Active Directory Federation Services](#page-6-0)
- **•** [AD Query](#page-7-0)
- **•** [All Events](#page-8-0)
- **•** [Authentication Services](#page-15-0)
- **•** [Azure Active Directory](#page-18-0)
- **•** [Defender](#page-24-0)
- **•** [Office 365](#page-28-0)
- **•** [Logon Activity](#page-31-1)
- **•** [Skype for Business](#page-33-0)
- **•** [Recommended Best Practices](#page-36-0)
- **•** [Regulatory Compliance](#page-58-0)
- **•** [Security](#page-277-0)
- **•** [SharePoint](#page-303-0)
- **•** [SQL Data Level](#page-305-0)
- **•** [SQL Extended Events](#page-306-0)
- **•** [Threat Detection](#page-307-0)

# <span id="page-6-0"></span>**Active Directory Federation Services**

### **All Active Directory Federation Services sign-ins in the last 24 hours**

Who = All Users

What = Active Directory Federation Services - Sign-in facility

Where = All sources

When = Last 24 hours

Origin = All workstations/servers

## **All Claims Provider Trust events in the last 30 days**

Who = All Users

What = Active Directory Federation Services - Claims Provider Trusts facility

Where = All sources

When = Last 30 days

Origin = All workstations/servers

#### **All Endpoint events in the last 30 days**

Who = All Users

What = Active Directory Federation Services - Endpoints facility

Where = All sources

When = Last 30 days

Origin = All workstations/servers

#### **All Successful Active Directory Federation Services sign-ins in the last 24 hours**

Who = All Users What = Successful Active Directory Federation Services sign-in Where = All sources When  $=$  Last 24 hours

Origin = All workstations/servers

## **All Failed Active Directory Federation Services sign-ins in the last 7 days**

Who = All Users

What = Failed Active Directory Federation Services sign-in

Where = All sources

When = Last 7 days

Origin = All workstations/servers

## **All Authentication Method events in the last 30 days**

Who = All Users

What = Active Directory Federation Services - Authentication Methods facility

Where = All sources

When = Last 30 days

Origin = All workstations/servers

#### **All Relying Party Trust events in the last 30 days**

Who = All Users

What = Active Directory Federation Services - Relying Party Trusts facility

Where = All sources

When = Last 30 days

Origin = All workstations/servers

## <span id="page-7-0"></span>**AD Query**

**NOTE:** By default, the AD Query reports include the following information on the Search Results page: Origin, LDAP Attributes, LDAP Scope, LDAP Filter, LDAP Type, LDAP Occurrences, LDAP Elapsed, LDAP Since, and LDAP Results. These additional columns are defined using the Layout tab.

#### **All AD Queries grouped by AD search filter**

Who = All Users What = AD Query Performed Where = All sources When = N/A Origin = All workstations/servers Layout tab - Order By: Time Detected (Not Grouped); LDAP Filter (Grouped)

### **All AD Queries grouped by AD starting point**

Who = All Users What = AD Query Performed Where = All sources When = N/A Origin = All workstations/servers Layout Tab - Order By: Time Detected (Not Grouped); Object Canonical (Grouped)

## **All AD Queries grouped by number of results**

Who = All Users What = AD Query Performed Where = All sources When = Last 7 days Origin = All workstations/servers Layout Tab - Order By: Time Detected (Not Grouped); LDAP Results (Grouped)

#### **All AD Queries grouped by originating hostname\IP address**

Who = All Users What = AD Query Performed Where = All sources

 $When = N/A$ Origin = All workstations/servers Layout Tab - Order By: Time Detected (Not Grouped); Origin (Grouped)

#### **All AD Queries grouped by time elapsed (query run time)**

Who = All Users What = AD Query Performed Where = All sources When = Last 7 days Origin = All workstations/servers Layout Tab - Order By: Time Detected (Not Grouped); LDAP Elapsed (Grouped)

## **All AD Queries in the last 1 week**

Who = All Users What = AD Query Performed Where = All sources When = Last 7 days Origin = All workstations/servers

## **All AD Queries in last 30 days**

Who = All Users What = AD Query Performed Where = All sources When = Last 30 days Origin = All workstations/servers

## <span id="page-8-0"></span>**All Events**

## **All Account Lockout events**

Who = All Users

What = Local User Account Locked; Local User Account Unlocked; User Account Locked; User Account Unlocked

Where = All sources

When = Last 7 days

Origin = All workstations/servers

## **All Active Directory Database Events**

Who = All Users What = Active Directory Database facility Where = All sources When = Last 7 days Origin = All workstations/servers

#### **All Active Directory events**

Who = All Users What = Active Directory subsystem Where = All sources When = Last 7 days

Origin = All workstations/servers

## **All Active Directory events including ActiveRoles/GPOADmin initiator**

(Returns all Active Directory events, displaying the Initiator UserName and EventSource in the Search Results)

Who = All Users What = Active Directory subsystem Where = All sources When = Last 7 days Origin = All workstations/servers Layout Tab - Selected Columns: Initiator UserName and EventSource are added to default list

## **All AD Query events**

Who = All Users What = AD Query facility Where = All sources When = Last 7 days Origin = All workstations/servers

## **All ADAM (AD LDS) events**

Who = All Users What = ADAM (AD LDS) subsystem Where = All sources When = Last 7 days Origin = All workstations/servers

## **All Change Auditor Internal Auditing events**

Who = All Users

What = Change Auditor Internal Auditing facility

Where = All sources

When = Last 7 days

Origin = All workstations/servers

#### **All Computer events**

Who = All Users

What = Custom Computer Monitoring facility

Where = All sources

When = Last 7 days

Origin = All workstations/servers

#### **All Connection Object events**

Who = All Users

What = Connection Object facility

Where = All sources

When = Last 7 days

Origin = All workstations/servers

## **All DNS events**

Who = All Users

What = DNS Service facility; DNS Zone facility

Where = All sources

When = Last 7 days

Origin = All workstations/servers

## **All Domain Controller events**

Who = All Users

What = Configuration Monitoring facility

Where = Domain Controller

When = Last 7 days

Origin = All domain controllers

#### **All Domain events**

Who = All Users What = Domain Configuration facility Where = All sources When = Last 7 days Origin = All workstations/servers

## **All Dynamic Access Control events**

Who = All Users What = Dynamic Access Control facility Where = All sources When = Last 7 days Origin = All workstations/servers

## **All EMC events**

Who = All Users What = EMC facility Where = All sources When = Last 7 days Origin = All workstations/servers

## **All events**

Who = All Users What = All Event Classes Where = All sources When = Last 7 days Origin = All workstations/servers

## **All events in the past 24 hours**

Who = All Users What = All Event Classes Where = All sources When = Last 24 hours Origin = All workstations/servers

## **All Exchange events**

Who = All Users

What = Exchange subsystem

Where = All sources

When = Last 7 days

Origin = All workstations/servers

#### **All Fault Tolerance events**

Who = All Users

What = Fault Tolerance facility

Where = All sources

When = Last 7 days

Origin = All workstations/servers

## **All File System events**

Who = All Users

What = Custom File System Monitoring facility

Where = All sources

When = Last 7 days

Origin = All workstations/servers

### **All Forest Configuration events**

Who = All Users What = Forest Configuration facility Where = All sources When = Last 7 days Origin = All workstations/servers

## **All FRS events**

Who = All Users

What = FRS Service facility

Where = All sources

When = Last 7 days

Origin = All workstations/servers

#### **All Group events**

Who = All Users

What = Member Added to Critical Enterprise Group; Member Removed from Critical Enterprise Group; Nested Member Added to Critical Enterprise Group; Nested Member Removed from Critical Enterprise **Group** 

Custom Group Monitoring facility

Where = All sources

When = Last 7 days

Origin = All workstations/servers

#### **All Group Policy events**

Who = All Users

What = Group Policy Link Added to OU; Group Policy Link Removed from OU; Group Policy Link Setting Modified; Group Policy Link Added to Site; Group Policy Link Removed from Site

Group Policy Item facility; Group Policy Object facility

Where = All sources

When = Last 7 days

Origin = All workstations/servers

#### **All Group Policy events including GPOADmin initiator**

Returns all Group Policy events, displaying the Initiator UserName and EventSource in the Search Results

Who = All Users

What = Group Policy subsystem

Where = All sources

When = Last 7 days

Origin = All workstations/servers

Layout Tab - Selected Columns: Initiator UserName and EventSource are added to default list

#### **All IP Security events**

Who = All Users

What = IP Security facility

Where = All sources

When = Last 7 days

Origin = All workstations/servers

#### **All Irregular Domain Replication Activity events**

What = Irregular domain replication activity detected Where = All sources When = Last 7 days Origin = All workstations/servers

## **All Irregular Domain Controller Registration events**

Who = All Users What = Irregular domain controller registration activity detected Where = All sources When = Last 7 days Origin = All workstations/servers

#### **All NetApp events**

Who = All Users

What = NetApp facility

Where = All sources

When = Last 7 days

Origin = All workstations/servers

#### **All NETLOGON events**

Who = All Users

What = NETLOGON Service facility

Where = All sources

When = Last 7 days

Origin = All workstations/servers

## **All NTDS events**

Who = All Users

What = NTDS Service facility

Where = All sources

When = Last 7 days

Origin = All workstations/servers

#### **All Object Restore events**

Who = All Users

What = Computer Added; Domain Added; Exchange Group Added (Exchange 2003); Group Object Added; Group Policy Object Added; Subordinate OU Added; User Object Added

Where = All sources

When = Last 7 days

Origin = All workstations/servers

### **All OU events**

What = OU facility Where = All sources When = Last 7 days Origin = All workstations/servers

#### **All Registry events**

Who = All Users

What = Registry subsystem

Where = All sources

When = Last 7 days

Origin = All workstations/servers

#### **All Replication events**

Who = All Users

What = Replication Transport facility

Where = All sources

When = Last 7 days

Origin = All workstations/servers

## **All Schema Configuration events**

Who = All Users

What = Schema Configuration facility

Schema FSMO Role Owner Moved; Schema Modifications Allowed Flag Changed

Where = All sources

When = Last 7 days

Origin = All workstations/servers

#### **All Services events**

Who = All Users

What = Service Monitoring facility

Where = All sources

When = Last 7 days

Origin = All workstations/servers

#### **All Site events**

Who = All Users

What = Site Added; Site Removed; Site Renamed; Site Link Added; Site Link Removed; Site Link Bridge Added; Site Link Bridge Removed

Site Configuration facility; Site Link Bridge Configuration facility; Site Link Configuration facility; Subnets facility; Connection Object facility

Where = All sources

When = Last 7 days

Origin = All workstations/servers

#### **All System events**

Who = All Users

What = System Events facility

Where = All sources

When = Last 7 days

Origin = All workstations/servers

## **All SYSVOL events**

Who = All Users What = SYSVOL facility SYSVOL Location Changed Where = All sources When = Last 7 days Origin = All workstations/servers

#### **All User events**

Who = All Users What = Custom User Monitoring facility Where = All sources When = Last 7 days Origin = All workstations/servers

## <span id="page-15-0"></span>**Authentication Services**

#### **All Authentication Services events in last 30 days**

Who = All Users What = Authentication Monitoring facility Where = All sources When = Last 30 days Origin = All workstations/servers

#### **Authentication Services computer object auditing in last 30 days**

Who = All Users

What = Authentication Services Computer Object Added; Authentication Services Computer Object Attribute Changed; Authentication Services Computer Object Deleted; Authentication Services Computer Object Moved; Authentication Services Computer Object Renamed

Where = All sources

When = Last 30 days

Origin = All workstations/servers

### **Authentication Services computers added in last 30 days**

What = Authentication Services Computer Object Added Where = All sources When = Last 30 days Origin = All workstations/servers

## **Authentication Services computers deleted in last 30 days**

Who = All Users What = Authentication Services Computer Object Deleted Where = All sources When = Last 30 days Origin = All workstations/servers

## **Authentication Services GPO settings changes in last 30 days**

Who = All Users

What = Authentication Services GPO Setting Changed

Where = All sources

When = Last 30 days

Origin = All workstations/servers

## **Groups set to UNIX-disabled in last 30 days**

Who = All Users

What = UNIX-Enabled Changed for Group - Restriction = To: Disabled

Where = All sources

When = Last 30 days

Origin = All workstations/servers

#### **Groups set to UNIX-enabled and created in last 30 days**

Who = All Users What = UNIX-Enabled Changed for Group; UNIX-Enabled Group Created Where = All sources When = Last 30 days Origin = All workstations/servers

#### **Groups set to UNIX-enabled in last 30 days**

Who = All Users What = UNIX-Enabled Changed for Group - Restriction = To: Enabled Where = All sources When = Last 30 days Origin = All workstations/servers

#### **NIS object auditing in last 30 days**

Who = All Users

What = NIS Object Added; NIS Object Attribute Changed; NIS Object Deleted; NIS Object Moved; NIS Object Renamed

Where = All sources When = Last 30 days Origin = All workstations/servers

#### **Personality object auditing in last 30 days**

Who = All Users

What = Personality Object Added; Personality Object Attribute Changed; Personality Object Deleted; Personality Object Moved; Personality Object Renamed

Where = All sources

When = Last 30 days

Origin = All workstations/servers

### **UNIX home directory changed in last 30 days**

Who = All Users

What = UNIX Home Directory Changed

Where = All sources

When = Last 30 days

Origin = All workstations/servers

### **UNIX login shell changed in last 30 days**

Who = All Users What = UNIX Login Shell Changed Where = All sources When = Last 30 days Origin = All workstations/servers

### **UNIX-enabled groups created in last 30 days**

Who = All Users What = UNIX-Enabled Group Created Where = All sources When = Last 30 days Origin = All workstations/servers

#### **UNIX-enabled groups deleted in last 30 days**

Who = All Users What = UNIX-Enabled Group Deleted Where = All sources When = Last 30 days Origin = All workstations/servers

#### **UNIX-enabled users created in last 30 days**

Who = All Users What = UNIX-Enabled User Created Where = All sources

When = Last 30 days

Origin = All workstations/servers

#### **UNIX-enabled users deleted in last 30 days**

Who = All Users What = UNIX-Enabled User Deleted Where = All sources When = Last 30 days Origin = All workstations/servers

#### **Users set to UNIX-disabled in last 30 days**

Who = All Users What = UNIX-Enabled Changed for User - Restriction = To: Disabled Where = All sources When = Last 30 days Origin = All workstations/servers

## **Users set to UNIX-enabled and created in last 30 days**

Who = All Users What = UNIX-Enabled Changed for User; UNIX-Enabled User Created Where = All sources When = Last 30 days Origin = All workstations/servers

## **Users set to UNIX-enabled in last 30 days**

Who = All Users What = UNIX-Enabled Changed for User - Restriction = To: Enabled Where = All sources When = Last 30 days Origin = All workstations/servers

## <span id="page-18-0"></span>**Azure Active Directory**

## **All Azure Active Directory application events in the past 7 days**

What = Azure Active Directory - Application facility

When = Last 7 days

Layout tab - Order By: Time Detected (Not Grouped)

### **All Azure Active Directory directory events in the past 7 days**

What = Azure Active Directory - Directory facility

When = Last 7 days

Layout tab - Order By: Time Detected (Not Grouped)

#### **All Azure Active Directory events in the past 7 days**

Who = All Users What = Azure Active Directory subsystem Where = All sources When = Last 7 days Origin = All workstations/servers Layout tab - Order By: Time Detected (Not Grouped)

#### **All Azure Active Directory events in the past 7 days by activity**

Who = All Users What = Azure Active Directory subsystem Where = All sources When = Last 7 days Origin = All workstations/servers Layout tab - Order By: Time Detected, Grouped by Activity Name/Operation

## **All Azure Active Directory events in the past 7 days by activity type**

Who = All Users What = Azure Active Directory subsystem Where = All sources When = Last 7 days Origin = All workstations/servers Layout: Order by: Time Detected, Grouped by Activity type

## **All Azure Active Directory events in the past 7 days by category**

Who = All Users What = Azure Active Directory subsystem Where = All sources When = Last 7 days Origin = All workstations/servers Layout: Order by: Time Detected, Grouped by Category

## **All Azure Active Directory policy events in the past 7 days**

What = Azure Active Directory - Policy facility

When = Last 7 days

Layout tab - Order By: Time Detected (Not Grouped)

#### **All Azure Active Directory resource events in the past 7 days**

What = Azure Active Directory - Resource facility

When = Last 7 days

Layout tab - Order By: Time Detected (Not Grouped)

#### **All Azure Active Directory self-service activity events in the past 7 days**

What = Azure Active Directory subsystem, Activity Name Like = \*self-serv\* When = Last 7 days Layout tab - Order By: Time Detected (Not Grouped)

#### **All Azure Active Directory sign-ins in the last 24 hours**

Who = All Users What = Azure Active Directory – Sign-in facility Where = All sources When = Last 24 hours Origin = All workstations/servers Layout tab - Order By: Time Detected (Not Grouped)

#### **All Azure Active Directory synchronized events in the past 7 days**

What = Azure Active Directory subsystem, Activity Origin EQUALS AD When = Last 7 days Layout tab - Order By: Time Detected (Not Grouped)

#### **All Azure Active Directory user events in the past 7 days**

What = Azure Active Directory - User facility When = Last 7 days Layout tab - Order By: Time Detected (Not Grouped)

#### **Group**

### **All Azure Active Directory group events in the past 7 days**

What = Azure Active Directory - Group facility When = Last 7 days Layout tab - Order By: Time Detected (Not Grouped)

#### **Group membership changes in the last 30 days grouped by group**

What: Group member added, Group member removed When: Last 30 days Layout tab - Order By: Time Detected (Group by: Target Display Name)

#### **Group membership changes in the last 30 days grouped by member**

What: Member added to group, Member removed from group When: Last 30 days Layout tab - Order By: Time Detected (Group by: Target Display Name)

#### **Group owner changes in the last 30 days grouped by group**

What: Group Owner added, Group owner removed When: Last 30 days

Layout tab - Order By: Time Detected (Group by: Target Display Name)

#### **Group owner changes in the last 30 days grouped by owner**

What: Owner added to group, Owner removed from group When: Last 30 days Layout tab - Order By: Time Detected (Group by: Target Display Name)

#### **Risky Sign-Ins**

#### **All Azure Active Directory sign-in from anonymous IP address events in the past 7 days**

Who = All Users

What = Azure Active Directory – Target LIKE Sign-in from anonymous IP address

Where = All sources

When = Last 7 days

Origin = All workstations/servers

Layout tab - Order By: Time Detected (Not Grouped)

## **All Azure Active Directory Sign-in from confirmed compromised user events in the past 7 days**

Who = All Users What = Azure Active Directory – Target LIKE Sign-in from confirmed compromised user Where = All sources When = Last 7 days Origin = All workstations/servers Layout tab - Order By: Time Detected (Not Grouped)

### **All Azure Active Directory sign-in from IP address with malicious activity events in the past 7 days**

Who = All Users What = Azure Active Directory – Target LIKE Sign-in from IP address with malicious activity Where = All sources When = Last 7 days Origin = All workstations/servers Layout tab - Order By: Time Detected (Not Grouped)

## **All Azure Active Directory sign-in from IP address with suspicious activity events in the past 7 days**

Who = All Users What = Azure Active Directory – Target LIKE Sign-in from IP address with suspicious activity Where = All sources When = Last 7 days Origin = All workstations/servers Layout tab - Order By: Time Detected (Not Grouped)

#### **All Azure Active Directory sign-in from malware-infected device events in the past 7 days**

Who = All Users What = Azure Active Directory – Target LIKE sign-in from malware-infected device Where = All sources When = Last 7 days Origin = All workstations/servers Layout tab - Order By: Time Detected (Not Grouped)

## **All Azure Active Directory sign-in risk event changes in the past 7 days**

Who = All Users What = Azure Active Directory – Risk Event facility Where = All sources When = Last 7 days Origin = All workstations/servers Layout tab - Order By: Time Detected (Not Grouped)

#### **All Azure Active Directory sign-in with impossible travel events in the past 7 days**

Who = All Users What = Azure Active Directory – Target LIKE sign-in with impossible travel Where = All sources When = Last 7 days Origin = All workstations/servers Layout tab - Order By: Time Detected (Not Grouped)

## **All Azure Active Directory sign-in with valid credentials from blocked IP address events in the past 7 days**

Who = All Users What = Azure Active Directory – Target LIKE sign-in with valid credentials from blocked IP address Where = All sources

When = Last 7 days

Origin = All workstations/servers

Layout tab - Order By: Time Detected (Not Grouped)

## **All Azure Active Directory sign-in with unfamiliar location or properties events in the past 7 days**

Who = All Users What = Azure Active Directory – Target LIKE sign-in with unfamiliar location or other properties Where = All sources When = Last 7 days Origin = All workstations/servers Layout tab - Order By: Time Detected (Not Grouped)

## **All Azure Active Directory suspicious manipulation or rules in user's inbox events in the past 7 days**

Who = All Users

What = Azure Active Directory - Target LIKE suspicious manipulation or rules in user's inbox

Where = All sources

When = Last 7 days

Origin = All workstations/servers

Layout tab - Order By: Time Detected (Not Grouped)

## **All Azure Active Directory user activity with known sign-in attack pattern events in the past 7 days**

Who = All Users

What = Azure Active Directory – Target LIKE user activity with known sign-in attack pattern

Where = All sources

When = Last 7 days

Origin = All workstations/servers

Layout tab - Order By: Time Detected (Not Grouped)

#### **All Azure Active Directory user activity with known attack pattern events in the past 7 days**

Who = All Users

What = Azure Active Directory – Target LIKE user activity with known attack pattern

Where = All sources

When = Last 7 days

Origin = All workstations/servers

Layout tab - Order By: Time Detected (Not Grouped)

## **All Azure Active Directory unlikely travel between sign-in source locations events in the past 7 days**

Who = All Users

What = Azure Active Directory – Target LIKE unlikely travel between sign-in source locations

Where = All sources

When = Last 7 days

Origin = All workstations/servers

Layout tab - Order By: Time Detected (Not Grouped)

#### **All Azure Active Directory user sign-in with leaked credentials events in the past 7 days**

Who  $=$  All Users

What = Azure Active Directory – Target LIKE User with leaked credential

Where = All sources

When = Last 7 days

Origin = All workstations/servers

Layout tab - Order By: Time Detected (Not Grouped)

#### **Role**

#### **All Azure Active Directory role events in the past 7 days**

What = Azure Active Directory - role facility

When = Last 7 days

Layout tab - Order By: Time Detected (Not Grouped)

#### **Global Administrator role membership changes in the last 30 days**

What = Azure Active Directory - role facility - Role member added, Role member removed, Eligible member added to role, Eligible member removed from role.

When = Last 30 days

Layout tab - Order By: Time Detected (Not Grouped)

#### **Role membership changes in the last 30 days grouped by member**

What = Azure Active Directory - role facility - Role assigned to eligible member, Role assigned to member, Roll removed from eligible member, Role removed from member

When = Last 30 days

Layout tab - Order By: Time Detected (Group by: Target Display Name)

#### **Role membership changes in the last 30 days grouped by role**

What = Azure Active Directory - role facility - Role member added, Role member removed, Eligible member added to role, Eligible member removed from role.

When = Last 30 days

Layout tab - Order By: Time Detected (Group by: Target Display Name)

## <span id="page-24-0"></span>**Defender**

#### **All Defender events in last 30 days**

Who = All Users

What = Defender facility

Where = All sources

When = Last 30 days

Origin = All workstations/servers

#### **Defender – Member added to access node in last 30 days**

Who = All Users

What = Member Added to Access Node

Where = All sources

When = Last 30 days

Origin = All workstations/servers

#### **Defender – Member removed from access node in last 30 days**

What = Member Removed from Access Node Where = All sources When = Last 30 days Origin = All workstations/servers

### **Defender access node added in last 30 days**

Who = All Users What = Defender Access Node Added Where = All sources When = Last 30 days Origin = All workstations/servers

## **Defender access node removed in last 30 days**

Who = All Users

What = Defender Access Node Removed

Where = All sources

When = Last 30 days

Origin = All workstations/servers

## **Defender password events in last 30 days**

Who = All Users

What = Defender Password Changed; Defender Password Cleared; Defender Password Expiry Cleared; Defender Password Expiry Set; Defender Password Set

Where = All sources

When = Last 30 days

Origin = All workstations/servers

#### **Defender policy added in last 30 days**

Who = All Users What = Defender Policy Added Where = All sources When = Last 30 days Origin = All workstations/servers

## **Defender policy change events in last 30 days**

Who = All Users

What = Defender Policy Changed for Access Node; Defender Policy Changed for Group; Defender Policy Changed for Security Server; Defender Policy Changed for User

Where = All sources

When = Last 30 days

Origin = All workstations/servers

#### **Defender policy removed in last 30 days**

What = Defender Policy Removed Where = All sources When = Last 30 days Origin = All workstations/servers

### **Defender RADIUS payload added in last 30 days**

Who = All Users

What = Defender RADIUS Payload Added

Where = All sources

When = Last 30 days

Origin = All workstations/servers

## **Defender RADIUS payload change events in last 30 days**

Who = All Users

What = Defender RADIUS Payload Changed for Access Node; Defender RADIUS Payload Changed for Group; Defender RADIUS Payload Changed for Security Server; Defender RADIUS Payload Changed for User

Where = All sources

When = Last 30 days

Origin = All workstations/servers

## **Defender RADIUS payload removed in last 30 days**

#### Who = All Users

What = Defender RADIUS Payload Removed

Where = All sources

When = Last 30 days

Origin = All workstations/servers

#### **Defender security server added in last 30 days**

Who = All Users What = Defender Security Server Added Where = All sources

When = Last 30 days

Origin = All workstations/servers

### **Defender security server assigned to access node in last 30 days**

Who = All Users

What = Defender Security Server Assigned to Access Node

Where = All sources

When = Last 30 days

Origin = All workstations/servers

## **Defender security server removed in last 30 days**

What = Defender Security Server Removed Where = All sources

When = Last 30 days

Origin = All workstations/servers

### **Defender security server unassigned from access node in last 30 days**

Who = All Users

What = Defender Security Server Unassigned to Access Node

Where = All sources

When = Last 30 days

Origin = All workstations/servers

#### **Defender temporary response events in last 30 days**

Who = All Users

What = Defender Token Temporary Response Cleared; Defender Token Temporary Response Set; Defender Token Temporary Response Usage Changed

Where = All sources

When = Last 30 days

Origin = All workstations/servers

#### **Defender token added in last 30 days**

Who = All Users What = Defender Token Added Where = All sources When = Last 30 days

Origin = All workstations/servers

#### **Defender token assigned in last 30 days**

Who = All Users What = Defender Token Assigned Where = All sources When = Last 30 days Origin = All workstations/servers

#### **Defender token PIN events in last 30 days**

Who = All Users

What = Defender Token PIN Changed; Defender Token PIN Cleared; Defender Token PIN Expiry Cleared; Defender Token PIN Expiry Set; Defender Token PIN Set

Where = All sources

When = Last 30 days

Origin = All workstations/servers

#### **Defender token removed in last 30 days**

What = Defender Token Removed Where = All sources When = Last 30 days Origin = All workstations/servers

## **Defender token unassigned in last 30 days**

Who = All Users What = Defender Token Unassigned Where = All sources When = Last 30 days Origin = All workstations/servers

## <span id="page-28-0"></span>**Office 365**

#### **All Office 365 events in the past 7 days**

Who = All Users What = Office 365 events Where = All sources When = Last 7 days Origin = All workstations/servers Layout tab - Order By: Time Detected (Not Grouped)

## <span id="page-28-1"></span>**Exchange Online**

## **All Office 365 Exchange Online events in the past 7 days**

Who = All Users What = Office 365 Exchange Online events Where = All sources When = Last 7 days Origin = All workstations/servers Layout tab - Order By: Time Detected (Not Grouped)

#### **Office 365 Exchange Online administrative cmdlets executed this week**

Who = All Users What = Office 365 Exchange Online administration events, external and local Where = All sources When = This week Origin = All workstations/servers Layout tab - Order By: Time Detected (Not Grouped); User (Grouped)

#### **Office 365 Exchange Online events this week**

Who = All Users

What = Office 365 Exchange Online administration, mailbox owner and non-owner events

Where = All sources

When = This week

Origin = All workstations/servers

Layout tab - Order By: Time Detected (Not Grouped)

#### **Office 365 Exchange Online mailbox activity this week**

Who = All Users What = Office 365 Exchange Online Mailbox facility Where = All sources When = This week Origin = All workstations/servers Layout tab - Order By: Time Detected (Not Grouped); User (Grouped)

## **Office 365 Exchange Online mailbox auditing configuration changed by an external application in the last 24 hours**

 $W$ ho =  $N/A$ 

What = Office 365 Exchange Online mailboxes that have had their auditing settings reconfigured in the last 24 hours

Where = All sources

When = Last 24 hours

Origin = N/A

Layout tab - Order By: Time Detected (Not Grouped)

## **Office 365 Exchange Online mailbox auditing configuration failures in the last 8 hours**

 $Who = N/A$ What = Office 365 Exchange mailbox auditing configuration failure Where = All sources When = Last 8 hours Origin = N/A Layout tab - Order By: Time Detected (Not Grouped)

## **Office 365 Exchange Online mailbox login activity today**

Who = All Users What = Online mailbox login by owner event Where = All sources When = Today Origin = All workstations/servers Layout tab - Order By: Time Detected (Not Grouped); User (Grouped)

#### **Office 365 Exchange Online mailbox non-owner activity this week**

Who = All Users What = All non-owner Office 365 Exchange Online Mailbox facility events Where = All sources When = This week Origin = All workstations/servers Layout tab - Order By: Time Detected (Not Grouped); User (Grouped)

## <span id="page-30-0"></span>**OneDrive for Business**

## **All Office 365 OneDrive for Business events in the past 7 days**

Who = All Users What = Office 365 OneDrive for Business events Where = All sources When = Last 7 days Origin = All workstations/servers Layout tab - Order By: Time Detected (Not Grouped)

#### **All Office 365 OneDrive for Business events in the past 7 days grouped by operation**

Who = All Users What = Office 365 OneDrive for Business events Where = All sources When = Last 7 days Origin = All workstations/servers Layout tab - Order By: Time Detected; Grouped By: Azure - Activity Name/Operation

## **Office 365 OneDrive for Business file activity events in the past 7 days**

Who = All Users What = Office 365 OneDrive for Business file activity events Where = All sources When = Last 7 days Origin = All workstations/servers Layout tab - Order By: Time Detected (Not Grouped)

#### **Office 365 OneDrive for Business folder activity events in the past 7 days**

Who = All Users What = Office 365 OneDrive for Business folder activity events Where = All sources When = Last 7 days Origin = All workstations/servers Layout tab - Order By: Time Detected (Not Grouped)

## <span id="page-31-0"></span>**SharePoint Online**

#### **All Office 365 SharePoint Online events in the past 7 days**

Who = All Users What = Office 365 SharePoint Online events Where = All sources When = Last 7 days Origin = All workstations/servers Layout tab - Order By: Time Detected (Not Grouped)

### **All Office 365 SharePoint Online events in the past 7 days grouped by operation**

Who = All Users What = Office 365 SharePoint Online events Where = All sources When = Last 7 days Origin = All workstations/servers Layout tab - Order By: Time Detected; Grouped By: Azure - Activity Name/Operation

#### **Office 365 SharePoint Online file activity events in the past 7 days**

Who = All Users What = Office 365 SharePoint Online file activity events Where = All sources When = Last 7 days Origin = All workstations/servers Layout tab - Order By: Time Detected (Not Grouped)

## **Office 365 SharePoint Online folder activity events in the past 7 days**

Who = All Users

What = Office 365 SharePoint Online folder activity events

Where = All sources

When = Last 7 days

Origin = All workstations/servers

Layout tab - Order By: Time Detected (Not Grouped)

# <span id="page-31-1"></span>**Logon Activity**

**NOTE:** By default, Logon Activity reports include the Logon Type, Logon Start, Logon End, Logon Session f Start, Logon Session End and Logon Duration columns on the Search Results page. These additional columns are defined using the Layout tab.

#### **All Kerberos service ticket events for unsafe encryption type in the last 7 days**

What = A Kerberos service ticket was created with an unsafe encryption type

Where = All sources

When = Last 7 days

Origin = All workstations/servers

### **All Failed Logons in the last 7 days**

Who = All Users

What = User failed to authenticate through Kerberos, User failed to authenticate through NTLM, User failed to log on interactively, User failed to log on interactively from a remote computer, User failed to perform a network logon from a remote computer

Where = All sources

When = Last 7 days

Origin = All workstations/servers

#### **All Interactive Logons in the past 24 hours**

Who = All Users

What = User failed to log on interactively; User logged on interactively

Where = All sources

When = Last 24 hours

Origin = All workstations/servers

#### **All Kerberos Authentication Activity in the past 24 hours**

#### Who = All Users

What = User authenticated through Kerberos, User failed to authenticate through Kerberos

Where = All sources

When = Last 24 hours

Origin = All workstations/servers

#### **All Kerberos user ticket events that exceed the maximum ticket lifetime in the past 30 days**

Who = All Users

What = Kerberos user ticket that exceeds the maximum ticket lifetime detected

Where = All sources

When = Last 30 days

Origin = All workstations/servers

### **All Logons by administrators in the past 24 hours**

Who = Administrators What = Authentication Activity; Domain Controller Authentication; Logon Session Where = All sources When = Last 24 hours Origin = All workstations/servers

## **All Logons in the past 24 hours**

What = Authentication Activity; Domain Controller Authentication; Logon Session

Where = All sources

When  $=$  Last 24 hours

Origin = All workstations/servers

## **All NTLM Authentication Activity in the past 24 hours**

Who = All Users

What = User authenticated through NTLM, User failed to authenticate through NTLM

Where = All sources

When = Last 24 hours

Origin = All workstations/servers

#### **All NTLM version 1 logons in the last 7 days**

Who = All Users

What = User performed a successful NTLM V1 logon

Where = All sources

When = Last 24 hours

Origin = All workstations/servers

#### **All Remote Interactive Logons in the past 24 hours**

Who = All Users

What = User failed to log on interactively from a remote computer; User failed to perform a network logon from a remote computer; User logged on interactively from a remote computer; User performed a successful network logon from a remote computer

Where = All sources

When = Last 24 hours

Origin = All workstations/servers

#### **All User Sessions in the past 24 hours**

Who = All Users What = Logon Session facility Where = All sources When  $=$  Last 24 hours Origin = All workstations/servers

## <span id="page-33-0"></span>**Skype for Business**

#### **All back-end server changed events in the last 7 days**

Who = All Users What = Skype for Business: Topology - Back end server changed Where = All sources When = Last 7 days

Origin = All workstations/servers

#### **All connection point created events in the last 7 days**

Who = All Users

What = Skype for Business: Connection point created

Where = All sources

When = Last 7 days

Origin = All workstations/servers

#### **All connection point deleted events in the last 7 days**

Who = All Users

What = Skype for Business: Connection point deleted

Where = All sources

When = Last 7 days

Origin = All workstations/servers

#### **All Skype for Business events in the last 7 days**

Who = All Users

What = Skype for Business Administration facility

Where = All sources

When = Last 7 days

Origin = All workstations/servers

#### **All Skype for Business user events in the last 7 days**

Who = All Users

What = Skype for Business: User enabled attribute changed; Skype for Business: User enabled options changed; Skype for Business: User line server changed; Skype for Business: User policy changed; Skype for Business: User primary address changed; Skype for Business: User SIP or Phone URI changed

Where = All sources

When = Last 7 days

Origin = All workstations/servers

#### **All member added to Skype for Business administration group events in the last 7 days**

Who = All Users

What = Member added to Skype for Business administration group

Where = All sources

When = Last 7 days

Origin = All workstations/servers

#### **All member removed from Skype for Business administration group events in the last 7 days**

Who = All Users

What = Member removed to Skype for Business administration group

Where = All sources

When = Last 7 days

Origin = All workstations/servers

#### **All user enabled attribute changed events in the last 7 days**

Who = All Users

What = Skype for Business: User enabled attribute changed

Where = All sources

When = Last 7 days

Origin = All workstations/servers

#### **All user enabled options changed events in the last 7 days**

Who = All Users

What = Skype for Business: User enabled options changed

Where = All sources

When = Last 7 days

Origin = All workstations/servers

## **All user line server changed events in the last 7 days**

Who = All Users What = Skype for Business: User line server changed Where = All sources When = Last 7 days Origin = All workstations/servers

## **All user policy changed events in the last 7 days**

Who = All Users What = Skype for Business: User policy changed Where = All sources When = Last 7 days Origin = All workstations/servers

#### **All user primary address changed events in the last 7 days**

Who = All Users

What = Skype for Business: User primary address changed

Where = All sources

When = Last 7 days

Origin = All workstations/servers

#### **All user SIP or Phone URI changed events in the last 7 days**

Who = All Users What = Skype for Business: User SIP or Phone URI changed Where = All sources When = Last 7 days Origin = All workstations/servers
# **Recommended Best Practices**

The Recommended Best Practices reports are available under the following folders:

- **•** [Auditing Service Administrator Activity](#page-36-0)
- **•** [Domain Controller Changes](#page-38-0)
- **•** [Domain-Level Changes](#page-39-0)
- **•** [Exchange](#page-40-0)
- **•** [Forest-Level Changes](#page-47-0)
- **•** [Severity Based Changes](#page-48-0)
- **•** [SQL](#page-49-0)

# <span id="page-36-0"></span>**Auditing Service Administrator Activity**

The Auditing Service Administration Activity reports are available under the following folders:

- **•** [Domain Wide Configuration Activity | Domain Admins](#page-36-1)
- **•** [Forest Changes by Activity](#page-36-2)
- **•** [Forest Wide Configuration Activity | Enterprise Admins](#page-37-0)
- **•** [Forest Wide Configuration Activity | Schema Admins](#page-38-1)
- **•** [Service Admins Group Membership](#page-38-2)

## <span id="page-36-1"></span>**Domain Wide Configuration Activity | Domain Admins**

#### **All Domain changes performed in last 14 days**

Search generated for each domain in forest:

Who = All Users What = Domain Configuration facility; Configuration Monitoring facility Where = Domain Controller When = Last 14 days Origin = All domain controllers

## <span id="page-36-2"></span>**Forest Changes by Activity**

### **All Replication Changes performed in last 30 days**

Who = All Users What = Replication Transport facility Where = All sources When = Last 30 days Origin = All workstations/servers

#### **All Schema Changes performed in last 30 days**

Who = All Users What = Schema Configuration facility Schema FSMO Role Owner Moved; Schema Modifications Allowed Flag Changed Where = All sources When = Last 30 days Origin = All workstations/servers

#### **All Site Changes performed in last 30 days**

#### Who = All Users

What = Site Added; Site Removed; Site Renamed; Site Link Added; Site Link Removed; Site Link Bridge Added; Site Link Bridge Removed

Site Configuration facility; Site Link Bridge Configuration facility; Connection Object facility; Site Link Configuration facility; Subnets facility

Where = All sources

When = Last 30 days

Origin = All workstations/servers

## <span id="page-37-0"></span>**Forest Wide Configuration Activity | Enterprise Admins**

#### **All Domain changes performed in last 14 days**

Who = All Users

What = Domain Configuration facility; Configuration Monitoring facility

Where = Domain Controller

When = Last 14 days

Origin = All domain controllers

#### **All Forest changes performed in last 14 days**

Who = All Users What = Forest Configuration facility Where = All sources When = Last 14 days Origin = All workstations/servers

#### **All Replication changes performed in last 14 days**

Who = All Users What = Replication Transport facility Where = All sources When = Last 14 days Origin = All workstations/servers

#### **All Site changes performed in last 14 days**

Who = All Users

What = Site Added; Site Removed; Site Renamed; Site Link Added; Site Link Removed; Site Link Bridge Added; Site Link Bridge Removed

Site Configuration facility; Site Link Bridge Configuration facility; Site Link Configuration facility; Connection Object facility; Subnets facility

Where = All sources

When = Last 14 days

Origin = All workstations/servers

## <span id="page-38-1"></span>**Forest Wide Configuration Activity | Schema Admins**

#### **All Schema changes performed in last 14 days**

Who = All Users What = Schema Configuration facility Schema FMSO Role Owner Moved; Schema Modifications Allowed Flag Changed Where = All sources When = Last 14 days Origin = All workstations/servers

## <span id="page-38-2"></span>**Service Admins Group Membership**

#### **Membership changed in critical groups in last 7 days**

Who = All Users What = Member Added to Critical Enterprise Group; Member Removed from Critical Enterprise Group Where = All sources When = Last 7 days Origin = All workstations/servers

## <span id="page-38-0"></span>**Domain Controller Changes**

#### **Changes in Domain Controller Services**

Who = All Users What = Service Monitoring facility Where = Domain Controller When = Last 7 days Origin = All domain controllers

#### **Changes in Domain Controller System State, Registry and Configuration Files**

Who = All Users

What = Custom File System Monitoring facility; Custom Registry Monitoring facility; System Events facility; Service Monitoring facility

Where = Domain Controller When = Last 7 days Origin = All domain controllers

# <span id="page-39-0"></span>**Domain-Level Changes**

#### **Changes in domain-wide operations master roles**

Who = All Users

What = RID FSMO Role Owner Moved; PDC FSMO Role Owner Moved; Infrastructure FSMO Role Owner Moved

Where = All sources

When = Last 7 days

Origin = All workstations/servers

#### **Changes in the GPO assignments**

Who = All Users

What = Group Policy Block Inheritance Setting Changed on OU; Group Policy Disabled Setting on Domain Changed; Group Policy Disabled Setting on OU Changed; Group Policy Inheritance Blocked Setting Changed; on Domain; Group Policy Link Added to OU; Group Policy Link Removed from OU; Group Policy Link Settings Modified; Group Policy Linked; Group Policy No Override Setting Changed on Domain; Group Policy Unlinked; Group Policy No Override Setting Changed on OU

Where = All sources

When = Last 7 days

Origin = All workstations/servers

#### **Changes in the linked GPOs**

Who = All Users

What = Linked Group Policy on Domain Changed; Linked Group Policy on OU Changed

Where = All sources

When = Last 7 days

Origin = All workstations/servers

#### **Changes in the membership of built-in groups**

Who = All Users

What = Member Added to Critical Enterprise Group; Member Removed from Critical Enterprise Group

Where = All sources

When = Last 7 days

Origin = All workstations/servers

#### **Changes in trust**

Who = All Users

What = Cross-forest Trust Added; Cross-forest Trust Removed; Trust Added; Trust Removed

Where = All sources

When = Last 7 days

Origin = All workstations/servers

#### **Changes to the audit policy settings**

Who = All Users

What = Audit Account Logon Events Policy Changed; Audit Account Management Policy Changed; Audit Directory Service Access Policy Changed; Audit Logon Events Policy Changed; Audit Object Access Policy Changed; Audit Policy Change Policy Changed; Audit Privilege Use Policy Changed; Audit Process Tracking Policy Changed; Audit System Events Policy Changed

Where = All sources

When  $=$  Last 7 days

Origin = All workstations/servers

## <span id="page-40-0"></span>**Exchange**

#### **Address List Added to the Organization Configuration**

Who = All Users

What = Address List Added to Organization Configuration; Address List - Created; Address List - Moved; Address List - Recipient Container; Address List - Updated; Global Address List - Created; Global Address List - Recipient Container; Global Address List - Updated

Where = All sources

When = Last 7 days

Origin = All workstations/servers

#### **All ActiveSync Mailbox Policy Events**

Who = All Users

What = ActiveSync Mailbox Policy Added to Organization Client Access Configuration; ActiveSync Mailbox Policy Allow Attachments to be Downloaded Option Changed; ActiveSync Mailbox Policy Allow Non-Provisionable Devices Options Changed; ActiveSync Mailbox Policy Allow Simple Password Option Changed; ActiveSync Mailbox Policy Enable Password Recovery Option Changed; ActiveSync Mailbox Policy Maximum Attachment Size Changed; ActiveSync Mailbox Policy Minimum Password Length Changed; ActiveSync Mailbox Policy Password Expiration Changed; ActiveSync Mailbox Policy Password History Changed; ActiveSync Mailbox Policy Password Required Option Changed; ActiveSync Mailbox Policy Removed from Organization Client Access Configuration; ActiveSync Mailbox Policy Renamed; ActiveSync Mailbox Policy Require Alphanumeric Password Option Changed; ActiveSync Mailbox Policy Require Encryption On Device Option Changed; ActiveSync Mailbox Policy User Idle Timeout Changed; ActiveSync Mailbox Policy Windows File Shares Access Option Changed; ActiveSync Mailbox Policy Windows SharePoint Services Access Option Changed; ActiveSync Mailbox Policy Number of Failed Attempts Allowed Changed; ActiveSync Mailbox Policy Refresh Interval Changed; ActiveSync Mailbox Policy Require Encryption On Device Option Changed; Mobile Device - ActiveSync Device Policy

Where = All sources

When = Last 7 days

Origin = All workstations/servers

#### **All Email Address Policy Events**

Who = All Users

What = Email Address Policy Added to Organization Configuration; Email Address Policy Email Address Filter List Changed; Email Address Policy Priority Changed; Email Address Policy Query Filter Changed; Email Address Policy Removed from Organization Configuration; Email Address Policy Renamed; Email Address Policy Storage Filter Changed; Distribution List - Email Address Policy Enabled Changed; Mailbox - Email Address Policy Enabled Changed

Where = All sources

When = Last 7 days

Origin = All workstations/servers

### **All Exchange Administrative Group Events**

Who = All Users

What = Exchange Administrative Group facility

Where = All sources

When = Last 7 days

Origin = All workstations/servers

## **All Exchange Distribution List (Group) Events**

Who = All Users

What = Exchange Distribution List facility

Where = All sources

When = Last 7 days

Origin = All workstations/servers

## **All Exchange Events in the last 24 hours**

Who = All Users

What = Exchange subsystem

Where = All sources

When = Last 24 hours

Origin = All workstations/servers

### **All Exchange Organization Events**

Who = All Users What = Exchange Organization facility Where = All sources When = Last 7 days Origin = All workstations/servers

### **All Exchange Permission Tracking Events**

Who = All Users What = Exchange Permission Tracking facility Where = All sources When = Last 7 days Origin = All workstations/servers

#### **All Journaling Rule Change Events**

Who = All Users

What = Journaling Rule Added to Organization Configuration; Journaling Rule Changed; Journaling Rule Removed from Organization Configuration; Journaling Rule Renamed

Where = All sources

When = Last 7 days

Origin = All workstations/servers

#### **All Send Connector Change Events**

Who = All Users

What = Mutual Auth TLS Option Changed on Send Connector; Send Connector Added to Organization Configuration; Send Connector Protocol Logging Changed; Send Connector Removed from Organization Configuration; Send Connector Renamed; Send Connector Response FQDN Changed; Send Connector Status Changed; Address Space Added to Send Connector; Address Space Removed from Send Connection; External DNS Lookup Option Changed on Send Connector; Send Connector Maximum Message Size Changed; Smart Host Added to Send Connector; Smart Host Authentication Settings Changed on Send Connector; Smart Host Removed from Send Connector; Source Server Added to Send Connector; Source Server Removed from Send Connector

Where = All sources

When = Last 7 days

Origin = All workstations/servers

#### **All Transport Rule Change Events**

Who = All Users

What = Transport Rule Added to Organization Configuration; Transport Rule Changed; Transport Rule Priority Changed; Transport Rule Removed from Organization Configuration; Transport Rule Renamed

Where = All sources

When = Last 7 days

Origin = All workstations/servers

#### **All Unified Messaging (UM) Dial Plan Change Events**

Who = All Users

What = Allow Announcement Interruption Option Changed in UM Dial Plan; Allow Callers To Send Voice Message Option Changed in UM Dial Plan; Allow Callers to Transfer Option Changed in UM Dial Plan; Allow Faxes Option Changed in UM Dial Plan; Announcement Changed in UM Dial Plan; Audio Codec Changed in UM Dial Plan; Callers Can Contact Address List Changed in UM Dial Plan; Callers Can Contact Auto Attendant Changed in UM Dial Plan; Callers Can Contact Extension Changed in UM Dial Plan; Callers Can Contact Option Changed in UM Dial Plan; Country Code Changed in UM Dial Plan; Default Language Changed in UM Dial Plan; Greeting Changed in UM Dial Plan; In-Country Number Format Changed in UM Dial Plan; In-Country Rule Group Added to UM Dial Plan; In-Country Rule Group Removed From UM Dial Plan; Input Failures Before Disconnect Changed in UM Dial Plan; Input Idle Timeout Changed in UM Dial Plan; Input Retries Changed in UM Dial Plan; International Access Code Changed in UM Dial Plan; International Number Format Changed in UM Dial Plan; International Rule Group Added to UM Dial Plan; International Rule Group Removed from UM Dial Plan; Logon Failure Count Changed in UM Dial Plan; Maximum Call Duration Changed in UM Dial Plan; Maximum Recording Duration Changed in UM Dial Plan; Name Match Option Changed in UM Dial Plan; National Number Prefix Changed in UM Dial Plan; Non-Delivery Report Option Changed in UM Dial Plan; Operator Extension Changed in UM Dial Plan; Outside Line Access Code Changed in UM Dial Plan; Primary Dialing Methods Changed in UM Dial Plan; Prompt Publishing Point Changed for UM Dial Plan; Recording Idle Timeout Changed in UM Dial Plan; Secondary Dialing Method Changed in UM Dial Plan; Subscriber Access Number Added to UM Dial Plan; Subscriber Access Number Removed from UM Dial Plan; UM Dial Plan

Added to Organization Configuration; UM Dial Plan Removed from Organization Configuration; UM Dial Plan Renamed; UM Dial Plan - Access Telephone Numbers; UM Dial Plan - Allow Calling Line ID Resolution via Active Directory; UM Dial Plan - Allow Calls to Extensions; UM Dial Plan - Allow Calls to Users Within Same Dial Plan; UM Dial Plan - Allowed In-Country/Region Rule Groups; UM Dial Plan - Allowed International Rule Groups; UM Dial Plan - Audio Codec; UM Dial Plan - Automatic Speech Recognition Enabled/Disabled; UM Dial Plan - Call Answering Rules Enabled/Disabled; UM Dial Plan - Callers Can Contact; UM Dial Plan - Callers Can Contact Address List; UM Dial Plan - Callers Can Contact Auto Attendant; UM Dial Plan - Callers Can Contact Extension; UM Dial Plan - Callers Can Contact Recipient List; UM Dial Plan - Country/Region Code; UM Dial Plan - Created; UM Dial Plan - Default Language; UM Dial Plan - Default Outbound Calling Line ID; UM Dial Plan - Dial By Name Primary Method; UM Dial Plan - Dial By Name Secondary Method; UM Dial Plan - Equivalent Dial Plans; UM Dial Plan - Fax Enabled/Disabled; UM Dial Plan - In-Country/Region Number Format; UM Dial Plan - In-Country/Region Rule Groups; UM Dial Plan - Informational Announcement; UM Dial Plan - Informational Announcement File; UM Dial Plan - Input Failures Before Disconnect; UM Dial Plan - International Access Code; UM Dial Plan - International Number Format; UM Dial Plan - International Rule Groups; UM Dial Plan - Legacy Prompt Publishing Point; UM Dial Plan - Logon Failures Before Disconnect; UM Dial Plan - Matched Name Selection Method; UM Dial Plan - Maximum Call Duration; UM Dial Plan - Maximum Recording Duration; UM Dial Plan - National Number Prefix; UM Dial Plan - Numbering Plan Formats; UM Dial Plan - Operator Extension; UM Dial Plan - Outside Line Access Code; UM Dial Plan - Pilot Numbers; UM Dial Plan - Recording Idle Time-out; UM Dial Plan - Removed; UM Dial Plan - Send Voice Messages Enabled/Disabled; UM Dial Plan - Telephone User Interface Prompt Editing; UM Dial Plan - Transfer to Users Enabled/Disabled; UM Dial Plan - VOIP Security; UM Dial Plan - Welcome Greeting; UM Dial Plan - Welcome Greeting Filename

Where = All sources

When = Last 7 days

Origin = All workstations/servers

#### **All Unified Messaging (UM) Policy Change Events**

#### Who = All Users

What = Allow Calls to Extensions Option Changed in UM Mailbox Policy; Allow Calls to Same-Plan Users Option Changed in UM Mailbox Policy; Allow Common PIN Pattern Option Changed in UM Mailbox Policy; Fax Identity Changed in UM Mailbox Policy; Fax Message Text Changed in UM Mailbox Policy; Incorrect PIN Mailbox Lockout Setting Changed in UM Mailbox Policy; Incorrect PIN Reset Setting Changed in UM Mailbox Policy; In-Country Rule Group Added to UM Mailbox Policy; In-Country Rule Group Removed From UM Mailbox Policy; International Rule Group Added to UM Mailbox Policy; International Rule Group Removed from UM Mailbox Policy; Mailbox Enabled Text Changed in UM Mailbox Policy; Maximum Greeting Duration Changed in UM Mailbox Policy; Maximum Greeting Duration Enabled Option Changed in UM Mailbox Policy; Minimum PIN Length Changed in UM Mailbox Policy; PIN History Length Changed in UM Mailbox Policy; PIN Lifetime Changed in UM Mailbox Policy; PIN Reset Text Changed in UM Mailbox Policy; UM Mailbox Policy Added to Organization Configuration; UM Mailbox Policy Removed from Organization Configuration; UM Mailbox Policy Renamed; Voice Message Text Changed in UM Mailbox Policy

Where = All sources

When = Last 7 days

Origin = All workstations/servers

#### **Deleted Items Retention Period Changed for a user**

#### Who = All Users

What = Deleted Item Retention Period Changed; Deleted Item Retention Use Defaults Storage Option Changed; Mailbox - End Date Retention Hold; Mailbox - Retention Hold Enabled; Mailbox - Retention Policy; Mailbox - Start Date for Retention Hold; Mailbox - Use Database Retention Defaults

Where = All sources

When = Last 7 days

#### **Exchange Database Location Changed for Mailbox Store**

Who = All Users What = Exchange Database Location Changed for Mailbox Store Where = All sources When = Last 7 days Origin = All workstations/servers

### **Exchange Database Location Changed for Public Store**

Who = All Users What = Exchange Database Location Changed for Public Store Where = All sources When = Last 7 days Origin = All workstations/servers

#### **Mail Enabled for Group**

Who = All Users

What = Mail Enabled for Group (Exchange 2003); Distribution List - Created; Distribution List - Enabled

Where = All sources

When = Last 7 days

Origin = All workstations/servers

### **Mailbox Store Dismounted**

Who  $=$  All Users

What = Mailbox Store Dismounted

Where = All sources

When = Last 7 days

Origin = All workstations/servers

## **Mailbox Store Mounted**

Who = All Users What = Mailbox Store Mounted Where = All sources When = Last 7 days

Origin = All workstations/servers

### **Message Tracking Options Changed on an Exchange 2007 Server**

Who = All Users What = Message Tracking Option Changed on Server Where = All sources When = Last 7 days Origin = All workstations/servers

### **Outlook Anywhere Enabled or Disabled for a Server**

Who = All Users

What = Outlook Anywhere Disabled for Server; Outlook Anywhere Enabled for Server

Where = All sources

When = Last 7 days

Origin = All workstations/servers

### **OWA Website Added to Server**

Who = All Users What = OWA Web Site Added to Server; OWA Web Site - Created Where = All sources When = Last 7 days Origin = All workstations/servers

### **OWA Website Removed from the Server**

Who = All Users

What = OWA Web Site Removed from Server; OWA Web Site - Removed

Where = All sources

When = Last 7 days

Origin = All workstations/servers

### **OWA Website Renamed**

Who  $=$  All Users

What = OWA Web Site Renamed on Server

Where = All sources

When = Last 7 days

Origin = All workstations/servers

## **Public Folder Created**

Who = All Users

What = Public Folder Store Created in Server Storage Group

Where = All sources

When = Last 7 days

Origin = All workstations/servers

#### **Public Folder Removed**

Who = All Users What = Public Folder Store Removed from Server Storage Group Where = All sources When = Last 7 days Origin = All workstations/servers

### **Public Folder Renamed**

Who = All Users

What = Public Folder Store Renamed in Server Storage Group

Where = All sources

When = Last 7 days

Origin = All workstations/servers

#### **Public Store Dismounted**

Who = All Users What = Public Store Dismounted Where = All sources When = Last 7 days Origin = All workstations/servers

### **Public Store Mounted**

Who = All Users

What = Public Store Mounted

Where = All sources

When = Last 7 days

Origin = All workstations/servers

### **Storage Group Added to Exchange Server**

Who = All Users What = Storage Group Added to Exchange Server Where = All sources When = Last 7 days Origin = All workstations/servers

## **Storage Group Removed from Exchange Server**

Who = All Users What = Storage Group Removed from Exchange Server Where = All sources When = Last 7 days Origin = All workstations/servers

### **Storage Group Renamed in Exchange Server**

Who = All Users What = Storage Group Renamed in Exchange Server Where = All sources When = Last 7 days Origin = All workstations/servers

## <span id="page-47-0"></span>**Forest-Level Changes**

#### **Changes in forest-wide operations master roles**

Who = All Users

What = Domain FSMO Role Owner Moved; Schema FSMO Role Owner Moved

Where = All sources

When = Last 7 days

Origin = All workstations/servers

#### **Changes in LDAP policies**

Who = All Users

What = Default Site Query Policy Object Changed; Linked Query Policy Object for Domain Controller Changed; Linked Query Policy for Site Changed; Query Policy Added; Query Policy Link for Domain Controller Changed; Query Policy Removed; Query Policy Setting Changed

Where = All sources

When = Last 7 days

Origin = All workstations/servers

#### **Changes in replication topology**

Who = All Users

What = Replication Transport facility; Site Configuration facility; Site Link Bridge Configuration facility; Site Link Configuration facility; Subnets facility

Where = All sources

When = Last 7 days

Origin = All workstations/servers

#### **Changes in the GPO assignments for all Sites**

Who = All Users

What = Group Policy Link Added to Site; Group Policy Link Removed from Site; Group Policy Block Inheritance Setting Changed on Site; Group Policy No Override Setting Changed on Site; Group Policy Disabled Setting on Site Changed

Where = All sources

When = Last 7 days

Origin = All workstations/servers

#### **Changes in the GPOs linked to all Sites**

Who = All Users

What = Linked Group Policy on Site Changed

Where = All sources

When = Last 7 days

#### **Promotion or demotion of domain controllers**

Who = All Users

What = Domain Controller Added to Domain; Domain Controller Removed from Domain; Domain Controller Renamed; GC Added; GC Removed

Where = All sources

When = Last 7 days

Origin = All workstations/servers

#### **Schema Changes**

Who = All Users What = Schema Configuration facility Where = All sources When = Last 7 days Origin = All workstations/servers

## <span id="page-48-0"></span>**Severity Based Changes**

#### **High Severity changes in last 30 days**

Who = All Users

What = Severity | High

Where = All sources

When = Last 30 days

Origin = All workstations/servers

### **Low Severity changes in last 30 days**

Who = All Users What = Severity | Low Where = All sources When = Last 30 days Origin = All workstations/servers

#### **Medium Severity changes in last 30 days**

Who = All Users What = Severity | Medium Where = All sources When = Last 30 days Origin = All workstations/servers

# <span id="page-49-0"></span>**SQL**

### **All SQL Add Roles, User, and Login Events in the last 24 hours**

#### Who = All Users

What = Audit Add DB User; Audit Add Login; Audit Add Login to Server Role; Audit Add Member to DB Role; Audit Add Role

Where = All sources

When = Last 24 hours

Origin = All workstations/servers

## **All SQL Broker Events in the last 24 hours**

Who = All Users

What = SQL Broker Event facility

Where = All sources

When = Last 24 hours

Origin = All workstations/servers

#### **All SQL CLR Events in the last 24 hours**

Who = All Users What = SQL CLR Event facility Where = All sources When = Last 24 hours Origin = All workstations/servers

#### **All SQL Cursors Events in the last 24 hours**

Who = All Users What = SQL Cursors Event facility Where = All sources When = Last 24 hours Origin = All workstations/servers

#### **All SQL Database Events in the last 24 hours**

Who = All Users

What = SQL Database Event facility

Where = All sources

When  $=$  Last 24 hours

Origin = All workstations/servers

#### **All SQL Deprecation Events in the last 24 hours**

Who = All Users What = SQL Deprecation Event facility Where = All sources

When = Last 24 hours

Origin = All workstations/servers

#### **All SQL Errors and Warning Events in the last 24 hours**

Who = All Users

What = SQL Errors and Warnings Event facility

Where = All sources

When  $=$  Last 24 hours

Origin = All workstations/servers

#### **All SQL Events**

Who = All Users

What = SQL subsystem

Where = All sources

When  $=$  Last 24 hours

Origin = All workstations/servers

## **All SQL Events in the last 24 hours**

Who = All Users What = SQL subsystem Where = All sources

When = Last 24 hours

Origin = All workstations/servers

#### **All SQL Full Text Events in the last 24 hours**

Who = All Users What = SQL Full Text Event facility Where = All sources When = Last 24 hours Origin = All workstations/servers

#### **All SQL Internal Auditing Events in the last 24 hours**

Who = All Users

What = Auditing Disabled for SQL Instance; Auditing Enabled for SQL Instance; SQL Auditing Template Added; SQL Auditing Template Added to Agent Configuration; SQL Auditing Template Changed; SQL Auditing Template Disabled; SQL Auditing Template Enabled; SQL Auditing Template Removed; SQL Auditing Template Removed from Agent Configuration; SQL Instance Added; SQL Instance Changed; SQL Instance Removed; SQL Reporting Services Template Added; SQL Reporting Services Template Changed; SQL Reporting Services Template Disabled; SQL Reporting Services Template Enabled; SQL Reporting Services Template Removed

Where = All sources

When = Last 24 hours

### **All SQL Lock Events in the last 24 hours**

Who = All Users What = SQL Locks Event facility Where = All sources When = Last 24 hours Origin = All workstations/servers

## **All SQL Objects Events in the last 24 hours**

Who = All Users What = SQL Objects Event facility Where = All sources When  $=$  Last 24 hours Origin = All workstations/servers

### **All SQL OLEDB Events in the last 24 hours**

Who = All Users

What = SQL OLEDB Event facility

Where = All sources

When = Last 24 hours

Origin = All workstations/servers

### **All SQL Performance Events in the last 24 hours**

Who = All Users What = SQL Performance Event facility Where = All sources When  $=$  Last 24 hours Origin = All workstations/servers

## **All SQL Progress Report Events in the last 24 hours**

Who = All Users What = SQL Progress Report Event facility Where = All sources When = Last 24 hours Origin = All workstations/servers

## **All SQL Query Notification Events in the last 24 hours**

Who = All Users What = SQL Query Notifications Event facility Where = All sources When = Last 24 hours Origin = All workstations/servers

#### **All SQL Scan Events in the last 24 hours**

Who = All Users What = SQL Scans Event facility Where = All sources When = Last 24 hours Origin = All workstations/servers

### **All SQL Security Audit Events in the last 24 hours**

Who = All Users What = SQL Security Audit Event facility Where = All sources When = Last 24 hours Origin = All workstations/servers

### **All SQL Server Events in the last 24 hours**

Who = All Users

What = SQL Server Event facility

Where = All sources

When = Last 24 hours

Origin = All workstations/servers

### **All SQL Session Events in the last 24 hours**

Who = All Users What = SQL Session Event facility Where = All sources When = Last 24 hours

Origin = All workstations/servers

## **All SQL Stored Procedures Events in the last 24 hours**

Who = All Users What = SQL Stored Procedures Event facility Where = All sources When = Last 24 hours Origin = All workstations/servers

### **All SQL Transaction Events in the last 24 hours**

Who = All Users What = SQL Transactions Event facility Where = All sources When = Last 24 hours Origin = All workstations/servers

#### **All SQL TSQL Events in the last 24 hours**

Who = All Users What = SQL TSQL Event facility Where = All sources When = Last 24 hours Origin = All workstations/servers

### **All SQL User-Configuration Events in the last 24 hours**

Who = All Users What = SQL User-Configurable Event facility Where = All sources When = Last 24 hours Origin = All workstations/servers

## **Audit Access DB Object Changed**

Who = All Users

What = Audit Access Database Object

Where = All sources

When = Last 7 days

Origin = All workstations/servers

### **Audit Add DB User**

Who = All Users

What = Audit Add DB User

Where = All sources

When = Last 7 days

Origin = All workstations/servers

## **Audit Add Login**

Who = All Users

What = Audit Add Login

Where = All sources

When = Last 7 days

Origin = All workstations/servers

### **Audit Add Login to Server Role**

Who = All Users What = Audit Add Login to Server Role Where = All sources When = Last 7 days Origin = All workstations/servers

#### **Audit Add Member to DB Role**

Who = All Users What = Audit Add Member to DB Role Where = All sources When = Last 7 days Origin = All workstations/servers

### **Audit Add Role**

Who = All Users What = Audit Add Role Where = All sources When = Last 7 days Origin = All workstations/servers

#### **Audit Alter Database**

Who = All Users

What = Audit Alter Database

Where = All sources

When = Last 7 days

Origin = All workstations/servers

### **Audit Alter Database Object**

Who = All Users What = Audit Alter Database Object Where = All sources When = Last 7 days Origin = All workstations/servers

## **Audit Alter Database Principal**

Who = All Users What = Audit Alter Database Principal Where = All sources When = Last 7 days Origin = All workstations/servers

## **Audit Alter Object Derived Permission**

Who = All Users What = Audit Alter Object Derived Permission Where = All sources When = Last 7 days Origin = All workstations/servers

### **Audit Alter Schema Object**

Who = All Users What = Audit Alter Schema Object Where = All sources When = Last 7 days Origin = All workstations/servers

#### **Audit Alter Server Object**

Who = All Users What = Audit Alter Server Object Where = All sources When = Last 7 days Origin = All workstations/servers

### **Audit Alter Server Principal**

Who = All Users What = Audit Alter Server Principal Where = All sources When = Last 7 days Origin = All workstations/servers

## **Audit Drop Database**

Who = All Users What = Audit Drop Database Where = All sources When = Last 7 days

Origin = All workstations/servers

## **Audit Drop DB User**

Who = All Users What = Audit Drop DB User Where = All sources

When = Last 7 days

Origin = All workstations/servers

## **Data File Auto Grow Changed**

Who = All Users What = Data File Auto Grow Where = All sources When = Last 7 days Origin = All workstations/servers

### **Database Mirroring State Changed**

Who = All Users What = Database Mirroring State Changed Where = All sources When = Last 7 days Origin = All workstations/servers

## **Full Text Crawl Aborted**

Who = All Users What = FT: Crawl Aborted Where = All sources When = Last 7 days Origin = All workstations/servers

### **Full Text Crawl Started**

Who = All Users What = FT: Crawl Started Where = All sources

When = Last 7 days

Origin = All workstations/servers

## **Full Text Crawl Stopped**

Who = All Users What = FT: Crawl Stopped

Where = All sources

When = Last 7 days

Origin = All workstations/servers

## **SQL Data File Auto Shrink Changed**

Who = All Users What = Data File Auto Shrink Where = All sources When = Last 7 days Origin = All workstations/servers

## **SQL Error Logged**

Who = All Users What = Error Logged Where = All sources When = Last 7 days Origin = All workstations/servers

## **SQL Event Logged**

Who = All Users What = Event Logged Where = All sources When = Last 7 days Origin = All workstations/servers

## **SQL Lock Canceled**

Who = All Users What = Lock: Cancel Where = All sources When = Last 7 days Origin = All workstations/servers

## **SQL Lock Released**

Who = All Users

What = Lock: Released

Where = All sources

When = Last 7 days

Origin = All workstations/servers

## **SQL Locked Acquire**

Who = All Users What = Lock: Acquired

Where = All sources

When = Last 7 days

Origin = All workstations/servers

## **SQL Transaction Begin**

Who = All Users

What = SQL Transaction Begin

Where = All sources

When = Last 7 days

Origin = All workstations/servers

## **SQL Transaction Commit**

Who = All Users What = SQL Transaction Commit Where = All sources When = Last 7 days Origin = All workstations/servers

#### **SQL Transaction Rollback**

Who = All Users What = SQL Transaction Rollback Where = All sources When = Last 7 days Origin = All workstations/servers

# **Regulatory Compliance**

The Regulatory Compliance reports are available under the following folders:

- **•** [FISMA \(Federal Information Security Management Act\)](#page-58-0)
- **•** [GLBA \(Gramm-Leach-Bliley Act\)](#page-70-0)
- **•** [GDPR](#page-73-0)
- **•** [HIPAA \(Health Insurance Portability and Accountability Act\)](#page-109-0)
- **•** [Payment Card Industry](#page-172-0)
- **•** [SAS 70 \(Statement on Auditing Standards, Service Organizations\)](#page-228-0)
- **•** [SOX \(Sarbanes-Oxley General IT Controls Evidence based on the COBIT Framework\)](#page-231-0)

# <span id="page-58-0"></span>**FISMA (Federal Information Security Management Act)**

The FISMA reports are available under the following folders:

- **•** [NIST SP 800-53 | Technical Controls | Accountability \(Including Audit Trails\) | A01 User Association](#page-59-0)
- **•** [NIST SP 800-53 | Technical Controls | Accountability \(Including Audit Trails\) | A02 Content of Audit](#page-60-0)  [Records](#page-60-0)
- NIST SP 800-53 | Technical Controls | Accountability (Including Audit Trails) | A03 Auditable Events
- **•** [NIST SP 800-53 | Technical Controls | Accountability \(Including Audit Trails\) | A04 Audit Processing](#page-61-1)
- **•** [NIST SP 800-53 | Technical Controls | Identification and Authentication | IA02 Remote, Privileged Access](#page-62-0)  [Authentication](#page-62-0)
- **•** [NIST SP 800-53 | Technical Controls | Identification and Authentication | IA03 Password Protection](#page-62-1)  [Mechanisms](#page-62-1)
- **•** [NIST SP 800-53 | Technical Controls | Identification and Authentication | IA04 Password Life](#page-63-0)
- **•** [NIST SP 800-53 | Technical Controls | Identification and Authentication | IA05 Password Content](#page-63-1)
- **•** [NIST SP 800-53 | Technical Controls | Identification and Authentication | IA12 Remote Access](#page-64-0)  [Identification Authentication](#page-64-0)
- **•** [NIST SP 800-53 | Technical Controls | Identification and Authentication | IA16 Password Management](#page-64-1)
- **•** [NIST SP 800-53 | Technical Controls | Logical Access Control | AC01 Remote Access Restrictions](#page-65-0)
- **•** [NIST SP 800-53 | Technical Controls | Logical Access Control | AC02 Logon Notification Message](#page-65-1)
- **•** [NIST SP 800-53 | Technical Controls | Logical Access Control | AC05 Session Inactivity](#page-66-0)
- **•** [NIST SP 800-53 | Technical Controls | Logical Access Control | AC06 Limited Connection Time](#page-66-1)
- **•** [NIST SP 800-53 | Technical Controls | Logical Access Control | AC09 Enforcement Mechanisms](#page-66-2)
- **•** [NIST SP 800-53 | Technical Controls | Logical Access Control | AC10 Automated Account Controls](#page-67-0)
- **•** [NIST SP 800-53 | Technical Controls | Logical Access Control | AC12 Supervision and Review](#page-67-1)
- **•** [NIST SP 800-53 | Technical Controls | Logical Access Control | AC14 Authorization Procedures](#page-67-2)
- **•** [NIST SP 800-53 | Technical Controls | System and Communications Protection | SP02 Information](#page-68-0)  [System Partitioning](#page-68-0)
- **•** [NIST SP 800-53 | Technical Controls | System and Communications Protection | SP04 Denial of Service](#page-68-1)  [Protection](#page-68-1)
- **•** [NIST SP 800-53 | Technical Controls | System and Communications Protection | SP05 Resource Priority](#page-68-2)
- **•** [NIST SP 800-53 | Technical Controls | System and Communications Protection | SP06 Boundary](#page-69-0)  [Protection](#page-69-0)
- **•** [NIST SP 800-53 | Technical Controls | System and Communications Protection | SP07 Network](#page-69-1)  **[Segregation](#page-69-1)**
- **•** [NIST SP 800-53 | Technical Controls | System and Communications Protection | SP09 Network](#page-69-2)  **[Disconnect](#page-69-2)**
- **•** [NIST SP 800-53 | Technical Controls | System and Communications Protection | SP11 Trust Path](#page-69-3)
- **•** [NIST SP 800-53 | Technical Controls | System and Communications Protection | SP16 Use of Encryption](#page-70-1)

## <span id="page-59-0"></span>**NIST SP 800-53 | Technical Controls | Accountability (Including Audit Trails) | A01 – User Association**

#### **(Executive Summary) A01-User Associations**

A summary report containing events from all of the following reports.

#### **A01 – Detailed list of audit policy modifications**

Who = All Users

What = Audit Account Logon Events Policy Changed; Audit Account Management Policy Changed; Audit Directory Service Access Policy Changed; Audit Logon Events Policy Changed; Audit Object Access Policy Changed; Audit Policy Change Policy Changed; Audit Privilege Use Policy Changed; Audit Process Tracking Policy Changed; Audit System Events Policy Changed; Audit: Audit the Access of Global System Objects Policy Changed; Audit: Audit the Use of Backup and Restore Privilege Policy Changed; Audit: Shut Down System Immediately if Unable to Log Security Audits Policy Changed

Where = All sources

When = Last 7 days

Origin = All workstations/servers

#### **A01 – Detailed list of Change Auditor agent modifications**

Who = All Users

What = Agent Service Has More Than 100 Events Waiting; Agent Service Has Reached a Critical Load; Agent Service Has Returned to Normal Operations; Change Auditor Agent Disconnected; Change Auditor Agent Uninstalled; Change Auditor Agent Connected

Where = All sources

When = Last 7 days

#### **A01- Detailed list of security log modifications**

Who = All Users

What = Audit Account Logon Events Policy Changed; Audit Account Management Policy Changed; Audit Directory Service Access Policy Changed; Audit Logon Events Policy Changed; Audit Object Access Policy Changed; Audit Privilege Use Policy Changed; Audit Process Tracking Policy Changed; Audit System Events Policy Changed; Audit: Audit The Access of Global System Objects Policy Changed; Audit: Audit The Use of Backup and Restore Privilege Policy Changed; Audit: Shut Down System Immediately if Unable to Log Security Audits Policy Changed; Security Audit Log Rolled Over; Crash on Audit Fail Policy Changed; Shut Down the Computer When the Security Audit Log is Full Policy Changed

Where = All sources

When = Last 7 days

Origin = All workstations/servers

## <span id="page-60-0"></span>**NIST SP 800-53 | Technical Controls | Accountability (Including Audit Trails) | A02 – Content of Audit Records**

### **(Executive Summary) A02-Content of Audit Records**

A summary report containing events from all of the following reports.

#### **A02 – Detailed list of audit policy modifications**

Who = All Users

What = Audit Account Logon Events Policy Changed; Audit Account Management Policy Changed; Audit Directory Service Access Policy Changed; Audit Object Access Policy Changed; Audit Policy Change Policy Changed; Audit Privilege Use Policy Changed; Audit Process Tracking Policy Changed; Audit System Events Policy Changed; Audit: Audit the Access of Global System Objects Policy Changed; Audit: Audit the Use of Backup and Restore Privilege Policy Changed; Audit: Shut Down System Immediately if Unable to Log Security Audits Policy Changed

Where = All sources

When = Last 7 days

Origin = All workstations/servers

## **A02 – Detailed list of security log modifications**

Who = All Users

What = Audit Account Logon Events Policy Changed; Audit Account Management Policy Changed; Audit Directory Service Access Policy Changed; Audit Logon Events Policy Changed; Audit Object Access Policy Changed; Audit Policy Change Policy Changed; Audit Privilege Use Policy Changed; Audit Process Tracking Policy Changed; Audit System Events Policy Changed; Audit: Audit The Access of Global System Objects Policy Changed; Audit: Audit The Use of Backup and Restore Privilege Policy Changed; Audit: Shut Down System Immediately if Unable to Log Security Audits Policy Changed; Security Audit Log Rolled Over; Crash on Audit Fail Policy Changed; Shut Down the Computer When the Security Audit Log is Full Policy Changed

Where = All sources

When = Last 7 days

## <span id="page-61-0"></span>**NIST SP 800-53 | Technical Controls | Accountability (Including Audit Trails) | A03 – Auditable Events**

## **(Executive Summary) A03 - Auditable Events**

A summary report containing events from all of the following reports.

### **A03 – Detailed list of audit policy modifications**

 $Who = All Ilsers$ 

What = Audit Account Logon Events Policy Changed; Audit Account Management Policy Changed; Audit Directory Service Access Policy Changed; Audit Logon Events Policy Changed; Audit Object Access Policy Changed; Audit Policy Change Policy Changed; Audit Privilege Use Policy Changed; Audit Process Tracking Policy Changed; Audit System Events Policy Changed; Audit: Audit the Access of Global System Objects Policy Changed; Audit: Audit the Use of Backup and Restore Privilege Policy Changed; Audit: Shut Down System Immediately if Unable to Log Security Audits Policy Changed

Where = All sources

When = Last 7 days

Origin = All workstations/servers

#### **A03 – Detailed list of Change Auditor agent modifications**

Who = All Users

What = Agent Service Has More Than 100 Events Waiting; Agent Service Has Reached a Critical Load; Agent Service Has Returned to Normal Operations; Change Auditor Agent Disconnected; Change Auditor Agent Uninstalled; Change Auditor Agent Connected

Where = All sources

When = Last 7 days

Origin = All workstations/servers

## <span id="page-61-1"></span>**NIST SP 800-53 | Technical Controls | Accountability (Including Audit Trails) | A04 – Audit Processing**

## **(Executive Summary) A04 - Audit Processing**

A summary report containing events from all of the following reports.

#### **A04 – Detailed list of Change Auditor agent modifications**

Who = All Users

What = Agent Service Has More Than 100 Events Waiting; Agent Service Has Reached a Critical Load; Agent Service Has Returned to Normal Operations; Change Auditor Agent Disconnected; Change Auditor Agent Uninstalled; Change Auditor Agent Connected

Where = All sources

When = Last 7 days

## <span id="page-62-0"></span>**NIST SP 800-53 | Technical Controls | Identification and Authentication | IA02 – Remote, Privileged Access Authentication**

### **IA02 – Detailed list of dial-in modifications**

Who = All Users

What = User Dial-in Static Route Added; User Dial-in Static Route Removed; User Dial-in Callback Options Changed; User Dial-in Static IP Address Changed; User Dial-in Remote Access Permission Changed; User Dial-in Verify Caller ID Changed

Where = All sources

When = Last 7 days

Origin = All workstations/servers

## <span id="page-62-1"></span>**NIST SP 800-53 | Technical Controls | Identification and Authentication | IA03 – Password Protection Mechanisms**

#### **(Executive Summary) IA03 - Password Protection Mechanisms**

A summary report containing events from all of the following reports.

#### **IA03 – Detailed list of account lockout policy modifications**

Who = All Users What = Account Lockout Threshold Policy Changed Where = All sources When = Last 7 days Origin = All workstations/servers

#### **IA03 – Detailed list of lockout duration policy modifications**

Who = All Users

What = Account Lockout Duration Policy Changed

Where = All sources

When = Last 7 days

Origin = All workstations/servers

## **IA03 – Detailed list of password age policy modifications**

Who = All Users

What = Maximum Password Age Policy Changed

Where = All sources

When = Last 7 days

Origin = All workstations/servers

#### **IA03 – Detailed list of password complexity policy modifications**

Who = All Users

What = Password Must Meet Complexity Requirements Policy Changed

Where = All sources When = Last 7 days Origin = All workstations/servers

### **IA03 – Detailed list of password history policy modifications**

Who = All Users What = Enforce Password History Policy Changed Where = All sources When = Last 7 days Origin = All workstations/servers

## **IA03 – Detailed list of storing password policy modifications**

## <span id="page-63-0"></span>**NIST SP 800-53 | Technical Controls | Identification and Authentication | IA04 – Password Life**

## **IA04 – Detailed list of password age policy modifications**

Who = All Users What = Minimum Password Age Policy Changed; Maximum Password Age Policy Changed Where = All sources When = Last 7 days Origin = All workstations/servers

## <span id="page-63-1"></span>**NIST SP 800-53 | Technical Controls | Identification and Authentication | IA05 – Password Content**

## **(Executive Summary) IA05 - Password Content**

A summary report containing events from all of the following reports.

## **IA05 – Detailed list of password complexity policy modifications**

Who = All Users What = Password Must Meet Complexity Requirements Policy Changed Where = All sources When = Last 7 days Origin = All workstations/servers

## **IA05 – Detailed list of password history policy modifications**

Who = All Users What = Enforce Password History Policy Changed Where = All sources When = Last 7 days Origin = All workstations/servers

## <span id="page-64-0"></span>**NIST SP 800-53 | Technical Controls | Identification and Authentication | IA12 – Remote Access Identification Authentication**

### **IA12 – Detailed list of dial-in modifications**

Who = All Users

What = User Dial-in Static Route Added; User Dial-in Static Route Removed; User Dial-in Callback Options Changed; User Dial-in Static IP Address Changed; User Dial-in Remote Access Permission Changed; User Dial-in Verify Caller ID Changed

Where = All sources

When = Last 7 days

Origin = All workstations/servers

## <span id="page-64-1"></span>**NIST SP 800-53 | Technical Controls | Identification and Authentication | IA16 – Password Management**

#### **(Executive Summary) IA016 - Password Management**

A summary report containing events from all of the following reports.

#### **IA16 – Detailed list of account lockout policy modifications**

Who = All Users What = Account Lockout Threshold Policy Changed Where = All sources When = Last 7 days Origin = All workstations/servers

#### **IA16 – Detailed list of lockout duration policy modifications**

Who = All Users What = Account Lockout Duration Policy Changed Where = All sources When = Last 7 days Origin = All workstations/servers

#### **IA16 – Detailed list of password age policy modifications**

Who = All Users

What = Minimum Password Age Policy Changed; Maximum Password Age Policy Changed

Where = All sources

When = Last 7 days

Origin = All workstations/servers

#### **IA16 – Detailed list of password complexity policy modifications**

Who = All Users

What = Password Must Meet Complexity Requirements Policy Changed

Where = All sources When = Last 7 days Origin = All workstations/servers

#### **IA16 – Detailed list of password history policy modifications**

Who = All Users

What = Enforce Password History Policy Changed

Where = All sources

When = Last 7 days

Origin = All workstations/servers

### **IA16 – Detailed list of storing passwords policy modifications**

Who = All Users What = Store Passwords Using Reversible Encryption Policy Changed Where = All sources When = Last 7 days Origin = All workstations/servers

## <span id="page-65-0"></span>**NIST SP 800-53 | Technical Controls | Logical Access Control | AC01 - Remote Access Restrictions**

## **AC01 – Detailed list of dial-in modifications**

Who = All Users

What = User Dial-in Static Route Added; User Dial-in Static Route Removed; User Dial-in Callback Options Changed; User Dial-in Static IP Address Changed; User Dial-in Remote Access Permission Changed; User Dial-in Verify Caller ID Changed

Where = All sources

When = Last 7 days

Origin = All workstations/servers

## <span id="page-65-1"></span>**NIST SP 800-53 | Technical Controls | Logical Access Control | AC02 - Logon Notification Message**

### **AC02 – Detailed list of interactive login policy modifications**

Who = All Users

What = Interactive Logon: Message Title for Users Attempting to Log On Changed; Interactive Logon: Do Not Require CTRL+ALT+DEL Policy Changed; Interactive Logon: Message Text for Users Attempting to Log On Policy Changed; Interactive Logon: Do Not Display Last User Name Policy Changed

Where = All sources

When = Last 7 days

## <span id="page-66-0"></span>**NIST SP 800-53 | Technical Controls | Logical Access Control | AC05 - Session Inactivity**

### **(Executive Summary) AC05 - Session Inactivity**

A summary report containing events from all of the following reports.

#### **AC05 – Detailed list of idle time policy modifications**

 $Who = All Ilsers$ 

What = Microsoft Network Server: Amount of Idle Time Required Before Suspending Session Policy Changed Where = All sources When = Last 7 days Origin = All workstations/servers

### **AC05 – Detailed list of time expires policy modifications**

Who = All Users What = Network Security: Force Logoff When Logon Hours Expire Policy Changed Where = All sources When = Last 7 days Origin = All workstations/servers

## <span id="page-66-1"></span>**NIST SP 800-53 | Technical Controls | Logical Access Control | AC06 - Limited Connection Time**

## **AC06 – Detailed list of logon time policy modifications**

Who = All Users What = User logonHours Changed Where = All sources When = Last 7 days Origin = All workstations/servers

## <span id="page-66-2"></span>**NIST SP 800-53 | Technical Controls | Logical Access Control | AC09 - Enforcement Mechanisms**

## **AC09 – Detailed list of user logon restrictions policy modifications**

Who = All Users What = Enforce User Logon Restrictions Policy Changed Where = All sources When = Last 7 days Origin = All workstations/servers

## <span id="page-67-0"></span>**NIST SP 800-53 | Technical Controls | Logical Access Control | AC10 - Automated Account Controls**

### **(Executive Summary) AC10 - Automated Account Controls**

A summary report containing events from all of the following reports.

#### **AC10 – Detailed list of account expires modifications**

 $Who = All Ilsers$ What = User accountExpires Changed Where = All sources When = Last 7 days Origin = All workstations/servers

#### **AC10 – Detailed list of workstation restrictions**

Who = All Users What = User userWorkstations Added; User userWorkstations Removed Where = All sources When = Last 7 days Origin = All workstations/servers

## <span id="page-67-1"></span>**NIST SP 800-53 | Technical Controls | Logical Access Control | AC12 - Supervision and Review**

### **AC12 – Detailed list of rename administrator and guest policy modifications**

Who = All Users

What = Accounts: Rename Guest Account Policy Changed; Accounts: Rename Administrator Account Policy Changed

Where = All sources

When = Last 7 days

Origin = All workstations/servers

## <span id="page-67-2"></span>**NIST SP 800-53 | Technical Controls | Logical Access Control | AC14 - Authorization Procedures**

## **AC14 – Detailed list of enforce logon policy modifications**

Who = All Users What = Enforce User Logon Restrictions Policy Changed Where = All sources When = Last 7 days Origin = All workstations/servers

## <span id="page-68-0"></span>**NIST SP 800-53 | Technical Controls | System and Communications Protection | SP02 - Information System Partitioning**

## **SP02 – Detailed list of trust policy modifications**

Who = All Users What = Cross-forest Trust Removed; Cross-forest Trust Added; Trust Removed; Trust Added Where = All sources When = Last 7 days Origin = All workstations/servers

## <span id="page-68-1"></span>**NIST SP 800-53 | Technical Controls | System and Communications Protection | SP04 - Denial of Service Protection**

## **(Executive Summary) SP04 - Denial of Service Protection**

A summary report containing events from all of the following reports.

## **SP04 – Detailed list of global catalog modifications**

Who = All Users What = GC Removed; GC Added Where = All sources When = Last 7 days Origin = All workstations/servers

## **SP04 – Detailed list of NETLOGON service modifications**

Who = All Users What = NETLOGON Service facility Where = All sources When = Last 7 days Origin = All workstations/servers

## <span id="page-68-2"></span>**NIST SP 800-53 | Technical Controls | System and Communications Protection | SP05 - Resource Priority**

## **SP05 – Detailed list of high severity changes**

Who = All Users What = High severity Where = All sources When = Last 7 days Origin = All workstations/servers

## <span id="page-69-0"></span>**NIST SP 800-53 | Technical Controls | System and Communications Protection | SP06 - Boundary Protection**

## **SP06 – Detailed list of trust modifications**

Who = All Users What = Cross-forest Trust Removed; Cross-forest Trust Added; Trust Removed; Trust Added Where = All sources When = Last 7 days Origin = All workstations/servers

## <span id="page-69-1"></span>**NIST SP 800-53 | Technical Controls | System and Communications Protection | SP07 - Network Segregation**

## **SP07 – Detailed list of IP Security and Configuration modifications**

Who = All Users What = IP Security facility Where = All sources When = Last 7 days Origin = All workstations/servers

## <span id="page-69-2"></span>**NIST SP 800-53 | Technical Controls | System and Communications Protection | SP09 - Network Disconnect**

## **SP09 – Detailed list of forced logout policy modifications**

Who = All Users

What = Microsoft Network Server: Amount of Idle Time Required Before Suspending Sessions Policy Changed; Network Security: Force Logoff When Logon Hours Expire Policy Changed

Where = All sources

When = Last 7 days

Origin = All workstations/servers

## <span id="page-69-3"></span>**NIST SP 800-53 | Technical Controls | System and Communications Protection | SP11 - Trust Path**

## **SP11 – Detailed list of trust modifications**

Who = All Users What = Cross-forest Trust Removed; Cross-forest Trust Added; Trust Removed; Trust Added Where = All sources When = Last 7 days Origin = All workstations/servers

## <span id="page-70-1"></span>**NIST SP 800-53 | Technical Controls | System and Communications Protection | SP16 - Use of Encryption**

## **SP16 – Detailed list of public key modifications**

Who = All Users

What = Computer Public Key Policies Autoenrollment Settings Changed; Computer Public Key Policies Automatic Certificate Request Added; Computer Public Key Policies Automatic Certificate Request Removed; Computer Public Key Policies Encrypting File System DRA Added; Computer Public Key Policies Encrypting File System DRA Changed; Computer Public Key Policies Encrypting File System DRA Removed; Computer Public Key Policies Enterprise Trust List Added; Computer Public Key Policies Enterprise Trust List Changed; Computer Public Key Policies Enterprise Trust List Removed; Computer Public Key Policies Trusted Root Certification Authority Added; Computer Public Key Policies Trusted Root Certification Authority Changed; Computer Public Key Policies Trusted Root Certification Authority Removed

Where = All sources

When = Last 7 days

Origin = All workstations/servers

# <span id="page-70-0"></span>**GLBA (Gramm-Leach-Bliley Act)**

The GLBA reports are available under the following folders:

- **•** [6801 Protection of Non Public Personal Information | 6801\(a\) Privacy Obligation Policy](#page-70-2)
- **•** [6805 Enforcement | 6805\(b\) Enforcement of Section 6801](#page-72-0)

## <span id="page-70-2"></span>**6801 – Protection of Non Public Personal Information | 6801(a) – Privacy Obligation Policy**

## **(Executive Summary) - 6801(a) Formal Mechanisms for Processing Records**

A summary report containing events from all of the following reports.

#### **6801(a) – Detailed list of Change Auditor agent modifications**

Who = All Users

What = Agent Service Has More Than 100 Events Waiting; Agent Service Has Reached a Critical Load; Agent Service Has Returned to Normal Operations; Change Auditor Agent Disconnected; Change Auditor Agent Uninstalled; Change Auditor Agent Connected

Where = All sources

When = Last 7 days

Origin = All workstations/servers

#### **6801(a) – Detailed list of critical group membership modifications**

Who = All Users

What = Nested Member Added to Critical Enterprise Group; Nested Member Removed from Critical Enterprise Group; Member Added to Critical Enterprise Group; Member Removed from Critical Enterprise **Group** 

Where = All sources

When = Last 7 days

Origin = All workstations/servers

#### **6801(a) – Detailed list of file system permission modifications**

Who = All Users

What = File Access Rights Changed; Folder Access Rights Changed; Local Share Permissions Changed; SYSVOL Folder Access Rights Changed

Where = All sources

When = Last 7 days

Origin = All workstations/servers

#### **6801(a) – Detailed list of GPO modifications**

Who = All Users

What = Group Policy Item facility; Group Policy Object facility

Where = All sources

When = Last 7 days

Origin = All workstations/servers

#### **6801(a) – Detailed list of interactive login policy modifications**

Who = All Users

What = Interactive Logon: Message Title for Users Attempting to Log On Changed; Interactive Logon: Do Not Require CTRL+ALT+DEL Policy Changed; Interactive Logon: Message Text for Users Attempting to Log On Policy Changed; Interactive Logon: Do Not Display Last User Name Policy Changed

Where = All sources

When = Last 7 days

Origin = All workstations/servers

#### **6801(a) – Detailed list of security log modifications**

Who = All Users

What = Audit Account Logon Events Policy Changed; Audit Account Management Policy Changed; Audit Directory Service Access Policy Changed; Audit Logon Events Policy Changed; Audit Object Access Policy Changed; Audit Policy Change Policy Changed; Audit Privilege Use Policy Changed; Audit Process Tracking Policy Changed; Audit System Events Policy Changed; Audit: Audit the Access of Global System Objects Policy Changed; Audit: Audit the Use of Backup and Restore Privilege Policy Changed; Audit: Shut Down System Immediately if Unable to Log Security Audit Policy Changed; Security Audit Log Rolled Over; Security Audit Log Rolled Over; Crash on Audit Fail Policy Changed; Shut Down The Computer When The Security Log is Full Policy Changed

Where = All sources

When  $=$  Last 7 days

Origin = All workstations/servers

#### **6801(a) – Detailed list of share modifications**

Who = All Users

What = Active Directory Shared Added; Active Directory Shared Removed; Local Share Added; Local Share Folder Path Changed; Local Share Permissions Changed; Local Share Removed; SYSVOL Folder Access Rights Changed; SYSVOL Folder Auditing Changed; SYSVOL Folder Ownership Changed

Where = All sources
Origin = All workstations/servers

# **6805 – Enforcement | 6805(b) – Enforcement of Section 6801**

#### **(Executive Summary) - 6805(b) Enforcement of Section 6801**

A summary report containing events from all of the following reports.

#### **6805(b) – Detailed list of Change Auditor agent modifications**

Who = All Users

What = Agent Service Has More Than 100 Events Waiting; Agent Service Has Reached a Critical Load; Agent Service Has Returned to Normal Operations; Change Auditor Agent Disconnected; Change Auditor Agent Uninstalled; Change Auditor Agent Connected

Where = All sources

When = Last 7 days

Origin = All workstations/servers

#### **6805(b) – Detailed list of Change Auditor Internal Controls modifications**

Who = All Users

What = Change Auditor Internal Auditing facility

Where = All sources

When = Last 7 days

Origin = All workstations/servers

#### **6805(b) – Detailed list of critical group membership modifications**

Who = All Users

What = Nested Member Added to Critical Enterprise Group; Nested Member Removed from Critical Enterprise Group; Member Added to Critical Enterprise Group; Member Removed from Critical Enterprise Group

Where = All sources

When = Last 7 days

Origin = All workstations/servers

#### **6805(b) – Detailed list of file system permission modifications**

Who = All Users

What = File Access Rights Changed; Folder Access Rights Changed; Local Share Permissions Changed; SYSVOL Folder Access Rights Changed

Where = All sources

When = Last 7 days

Origin = All workstations/servers

#### **6805(b) – Detailed list of GPO modifications**

Who = All Users

What = Group Policy Item facility; Group Policy Object facility

Where = All sources

When = Last 7 days

Origin = All workstations/servers

## **6805(b) – Detailed list of interactive login policy modifications**

Who = All Users

What = Interactive Logon: Message Title for Users Attempting to Log On Changed; Interactive Logon: Do Not Require CTRL+ALT+DEL Policy Changed; Interactive Logon: Message Text for Users Attempting to Log On Policy Changed; Interactive Logon: Do Not Display Last User Name Policy Changed

Where = All sources

When = Last 7 days

Origin = All workstations/servers

## **6805(b) – Detailed list of security log modifications**

Who = All Users

What = Audit Account Logon Events Policy Changed; Audit Account Management Policy Changed; Audit Directory Service Access Policy Changed; Audit Logon Events Policy Changed; Audit Object Access Policy Changed; Audit Policy Change Policy Changed; Audit Privilege Use Policy Changed; Audit Process Tracking Policy Changed; Audit System Events Policy Changed; Audit: Audit the Access of Global System Objects Policy Changed; Audit: Audit Use of Backup and Restore Privilege Policy Changed; Audit: Shut Down System Immediately if Unable to Log Security Audit Policy Changed; Security Audit Log Rolled Over; Crash on Audit Fail Policy Changed; Shut Down The Computer When The Security Audit Log is Full Policy **Changed** 

Where = All sources

When = Last 7 days

Origin = All workstations/servers

# **GDPR**

- **•** [Administrative Control](#page-73-0)
- **•** [Audit and Accountability](#page-74-0)
- **[Integrity and Confidentiality](#page-88-0)**
- **•** [Responsibility of the Controller](#page-86-0)
- **•** [Security of Processing](#page-96-0)

# <span id="page-73-0"></span>**Administrative Control**

# **Messaging\Skype for Business**

# **- All member changes in Skype for Business administration groups in the last 7 days**

Who = All Users

What = Member added to Skype for Business administration group, Member removed to Skype for Business administration group

Where = All sources

When = Last 7 days

Origin = All workstations/servers

# <span id="page-74-0"></span>**Audit and Accountability**

- **•** [Active Directory](#page-74-1)
- **•** [Active Directory\Computers](#page-75-0)
- **•** [Active Directory\Configuration](#page-76-0)
- **•** [Active Directory\GPO Configuration](#page-81-0)
- **•** [Active Directory\Group Policy](#page-82-0)
- **•** [Active Directory\Organizational Unit](#page-83-0)
- **•** [Active Directory\Users and Groups](#page-84-0)
- **•** [Authentication Services](#page-84-1)
- **•** [Messaging\Exchange](#page-85-0)
- **•** [Messaging\Exchange Online](#page-85-1)
- **•** [Microsoft SQL\Audit](#page-85-2)
- **•** [Windows](#page-86-1)

# <span id="page-74-1"></span>**Active Directory**

## **- All Account Lockout Events**

Who = All Users

What = Local User Account Locked; Local User Account Unlocked; User Account Locked; User Account Unlocked

Where = All sources

When = Last 7 days

Origin = All workstations/servers

#### **- All Object Restore Events**

Who = All Users

What = Computer Added; Domain Added; Exchange Group Added (Exchange 2003); Group Object Added; Group Policy Object Added; Subordinate OU Added; User Object Added

Where = All sources

When = Last 7 days

Origin = All workstations/servers

# **- All OU Events**

Who = All Users

What = OU facility

Where = All sources

When = Last 7 days

Origin = All workstations/servers

# **- Changes to User Profiles in the last 30 days**

Who = All Users

What = Home Folder Changed on User Object; Home Folder Mapped Drive Changed on User Object; Level of Control Changed for User Object; Primary Group ID Changed for User Object; Profile Path Changed on User Object

Where = All sources

When = Last 30 days

Origin = All workstations/servers

# **- GDPR - Active Directory Database Events in last 30 days**

Who = All Users What = Active Directory Database facility Where = All sources When = Last 30 days Origin = All workstations/servers

# <span id="page-75-0"></span>**Active Directory\Computers**

## **- Computers added in last 30 days**

Who = All Users

What = Computer Added

Where = All sources

When = Last 30 days

Origin = All workstations/servers

#### **- Computers disabled in last 30 days**

Who = All Users

What = Computer Account Disabled

Where = All sources

When = Last 30 days

Origin = All workstations/servers

#### **- Computers enabled in last 30 days**

Who = All Users

What = Computer Account Enabled

Where = All sources

When = Last 30 days

Origin = All workstations/servers

# **- Computers moved in last 30 days**

Who = All Users What = Computer Moved Where = All sources When = Last 30 days Origin = All workstations/servers

#### **- Computers removed in last 30 days**

Who = All Users What = Computer Removed Where = All sources When = Last 30 days Origin = All workstations/servers

#### **- Computers renamed in last 30 days**

Who = All Users What = Computer Renamed Where = All sources When = Last 30 days Origin = All workstations/servers

# **- Computers with a Service Pack applied in last 30 days**

Who = All Users

What = Computer Service Pack Applied

Where = All sources

When = Last 30 days

Origin = All workstations/servers

# **- Computers with a Service Pack rolled back in last 30 days**

Who = All Users What = Computer Service Pack Rolled Back Where = All sources

When = Last 30 days

Origin = All workstations/servers

# <span id="page-76-0"></span>**Active Directory\Configuration**

## **- All Basic Domain Controller changes in last 30 days**

Who = All Users

What = Append Parent Suffixes Option Changed; Connection DNS Registration Option Changed; Connection-Specific DNS Suffixes Changed; Contents of DNS Server List Changed; Contents of DNS Suffix List Changed; Default Gateway Changed; DHCP Enabled; DHCP Disabled; Disk Size Changed; IP Deny List Entry Added; IP Deny List Entry Removed; IPSEC Settings Changed; Memory Amount Changed; NIC Added; NIC Removed; Processor Speed Changed; Raw IP Allowed Protocols List Changed; Static IP Address Changed; Subnet Mask Changed; Use Connection Suffix in DNS Registration Option Changed; Use of Dynamic DNS Changed; Use Primary and Connection Specific Suffixes Flag Changed

Where = Domain Controller

When = Last 30 days

Origin = All domain controllers

#### **- All Forest changes performed in last 14 days**

 $Who = All Ilsers$ 

What = Forest Configuration facility Where = All sources When = Last 14 days Origin = All workstations/servers

# **- All Domain changes performed in last 14 days**

Search generated for each domain in forest:

 $Who = All Ilsers$ What = Domain Configuration facility; Configuration Monitoring facility Where = Domain Controller When = Last 14 days Origin = All domain controllers

#### **- All Replication Changes performed in last 30 days**

Who = All Users

What = Replication Transport facility

Where = All sources

When = Last 30 days

Origin = All workstations/servers

# **- All Schema Changes performed in last 30 days**

Who = All Users

What = Schema Configuration facility

Schema FSMO Role Owner Moved; Schema Modifications Allowed Flag Changed

Where = All sources

When = Last 30 days

Origin = All workstations/servers

#### **- All Site Changes performed in last 30 days**

Who = All Users

What = Site Added; Site Removed; Site Renamed; Site Link Added; Site Link Removed; Site Link Bridge Added; Site Link Bridge Removed

Site Configuration facility; Site Link Bridge Configuration facility; Connection Object facility; Site Link Configuration facility; Subnets facility

Where = All sources

When = Last 30 days

Origin = All workstations/servers

#### **- Allow raw IP allowed protocols list changed in last 30 days**

Who = All Users What = Raw IP Allowed Protocols List Changed Where = Domain Controller

When = Last 30 days

Origin = All domain controllers

#### **- Changes in Domain Controller Services**

Who = All Users

What = Service Monitoring facility

Where = Domain Controller

When = Last 7 days

Origin = All domain controllers

#### **- Changes in Domain Controller System State, Registry and Configuration Files**

Who = All Users

What = Custom File System Monitoring facility; Custom Registry Monitoring facility; System Events facility; Service Monitoring facility

Where = Domain Controller

When = Last 7 days

Origin = All domain controllers

#### **- Changes in domain-wide operations master roles**

Who = All Users

What = RID FSMO Role Owner Moved; PDC FSMO Role Owner Moved; Infrastructure FSMO Role Owner Moved

Where = All sources

When = Last 7 days

Origin = All workstations/servers

#### **- Changes in forest-wide operations master roles**

Who = All Users

What = Domain FSMO Role Owner Moved; Schema FSMO Role Owner Moved

Where = All sources

When = Last 7 days

Origin = All workstations/servers

#### **- Changes in LDAP policies**

Who = All Users

What = Default Site Query Policy Object Changed; Linked Query Policy Object for Domain Controller Changed; Linked Query Policy for Site Changed; Query Policy Added; Query Policy Link for Domain Controller Changed; Query Policy Removed; Query Policy Setting Changed

Where = All sources

When = Last 7 days

Origin = All workstations/servers

#### **- Changes to audit policy settings**

Who = All Users

What = Audit Account Logon Events Policy Changed; Audit Account Management Policy Changed; Audit Directory Service Access Policy Changed; Audit Logon Events Policy Changed; Audit Object Access Policy Changed; Audit Policy Change Policy Changed; Audit Privilege Use Policy Changed; Audit Process Tracking Policy Changed; Audit System Events Policy Changed

Where = All sources

When = Last 7 days

Origin = All workstations/servers

#### **- Changes to DNS settings in last 30 days**

Who = All Users

What = DHCP Enabled; DHCP Disabled; Static IP Address Changed; Subnet Mask Changed; Default Gateway Changed; Contents of DNS Server List Changed; Use Primary and Connection Specific Suffixes Flag Changed; Append Parent Suffixes Option Changed; Connection Specific DNS Suffix Changed; Contents of DNS Suffix List Changed; Use Connection Suffix in DNS Registration Option Changed; Connection DNS Registration Option Changed

Where = Domain Controller

When = Last 30 days

Origin = All domain controllers

# **- Default gateway changes in last 30 days**

Who = All Users

What = Default Gateway Changed

Where = Domain Controller

When = Last 30 days

Origin = All domain controllers

## **- DHCP disabled in last 30 days**

Who = All Users

What = DHCP Disabled

Where = Domain Controller

When = Last 30 days

Origin = All domain controllers

# **- DHCP enabled in last 30 days**

Who = All Users

What = DHCP Enabled

Where = Domain Controller

When = Last 30 days

Origin = All domain controllers

# **- Domain Controller moved in the last 30 days**

Who = All Users What = Domain Controller Moved to Another OU Where = All sources When = Last 30 days Origin = All domain controllers

#### **- Global Catalog added to Domain Controller in last 30 days**

Who = All Users What = GC Added Where = All sources When = Last 30 days Origin = All domain controllers

# **- Global Catalog removed from Domain Controller in last 30 days**

Who = All Users What = GC Removed Where = All sources When = Last 30 days Origin = All domain controllers

# **- Hot fixes applied in last 30 days**

- Who = All Users
- What = Hotfix Applied
- Where = Domain Controller
- When = Last 30 days
- Origin = All domain controllers

## **- Hot fixes rolled back in last 30 days**

Who = All Users What = Hotfix Rolled Back

Where = Domain Controller

When = Last 30 days

Origin = All domain controllers

# **- Medium Severity changes in the last 30 days**

Who = All Users What = Severity | Medium Where = All sources When = Last 30 days Origin = All workstations/servers

## **- Promotion or demotion of Domain Controllers**

Who = All Users

What = Domain Controller Added to Domain; Domain Controller Removed from Domain; Domain Controller Renamed; GC Added; GC Removed

Where = All sources

When = Last 7 days

Origin = All workstations/servers

#### **- All Basic Domain Controller changes in last 30 days**

Who = All Users

What = Append Parent Suffixes Option Changed; Connection DNS Registration Option Changed; Connection-Specific DNS Suffixes Changed; Contents of DNS Server List Changed; Contents of DNS Suffix List Changed; Default Gateway Changed; DHCP Enabled; DHCP Disabled; Disk Size Changed; IP Deny List Entry Added; IP Deny List Entry Removed; IPSEC Settings Changed; Memory Amount Changed; NIC Added; NIC Removed; Processor Speed Changed; Raw IP Allowed Protocols List Changed; Static IP Address Changed; Subnet Mask Changed; Use Connection Suffix in DNS Registration Option Changed; Use of Dynamic DNS Changed; Use Primary and Connection Specific Suffixes Flag Changed

Where = Domain Controller

When = Last 30 days

Origin = All domain controllers

#### **- Schema Changes**

Who = All Users

What = Schema Configuration facility

Where = All sources

When = Last 7 days

Origin = All workstations/servers

#### **- Service Packs rolled back in last 30 days**

Who = All Users

What = Domain Controller Service Pack Rolled Back

Where = All sources

When = Last 30 days

Origin = All domain controllers

#### **- Static IP address changes in last 30 days**

Who = All Users What = Static IP Address Changed Where = Domain Controller When = Last 30 days Origin = All domain controllers

#### **- TCP/IP allowed list changes in last 30 days**

Who = All Users What = IP Deny List Entry Added; IP Deny List Entry Removed Where = All sources When = Last 30 days Origin = All workstations/servers

# <span id="page-81-0"></span>**Active Directory\GPO Configuration**

#### **- Changes in GPO assignments**

 $Who = All Ilsers$ 

What = Group Policy Block Inheritance Setting Changed on OU; Group Policy Disabled Setting on Domain Changed; Group Policy Disabled Setting on OU Changed; Group Policy Inheritance Blocked Setting Changed; on Domain; Group Policy Link Added to OU; Group Policy Link Removed from OU; Group Policy Link Settings Modified; Group Policy Linked; Group Policy No Override Setting Changed on Domain; Group Policy Unlinked; Group Policy No Override Setting Changed on OU

Where = All sources

When = Last 7 days

Origin = All workstations/servers

#### **- Changes in linked GPOs**

Who = All Users

What = Linked Group Policy on Domain Changed; Linked Group Policy on OU Changed

Where = All sources

When  $=$  Last 7 days

Origin = All workstations/servers

#### **- Changes in the GPO assignments for all Sites**

Who = All Users

What = Group Policy Link Added to Site; Group Policy Link Removed from Site; Group Policy Block Inheritance Setting Changed on Site; Group Policy No Override Setting Changed on Site; Group Policy Disabled Setting on Site Changed

Where = All sources

When = Last 7 days

Origin = All workstations/servers

## **- Group Policy block inheritance changes**

Who = All Users

What = Group Policy Block Inheritance Setting Changed on OU; Group Policy Block Inheritance Setting Changed on Site; Group Policy Block Inheritance Setting Changed on Domain

Where = All sources

When = Last 30 days

Origin = All workstations/servers

#### **- Group Policy disabled setting changes**

Who = All Users

What = Group Policy Disabled Setting on OU Changed; Group Policy Disabled Setting on Site Changed; Group Policy Disabled Setting on Domain Changed

Where = All sources

When = Last 30 days

Origin = All workstations/servers

# <span id="page-82-0"></span>**Active Directory\Group Policy**

#### **- All Group Policy Events**

Who = All Users

What = Group Policy Link Added to OU; Group Policy Link Removed from OU; Group Policy Link Setting Modified; Group Policy Link Added to Site; Group Policy Link Removed from Site

Group Policy Item facility; Group Policy Object facility

Where = All sources

When = Last 7 days

Origin = All workstations/servers

#### **- All Group Policy Events Including GPOAdmin Initiator**

Returns all Group Policy events, displaying the Initiator UserName and EventSource in the Search Results

Who = All Users What = Group Policy subsystem Where = All sources When = Last 7 days Origin = All workstations/servers Layout Tab - Selected Columns: Initiator UserName and EventSource are added to default list

# <span id="page-83-0"></span>**Active Directory\Organizational Unit**

#### **- Organizational Unit policy changes last 30 days**

Report generated for each domain

Who = All Users What = Linked Group Policy on OU Changed Where = All sources When = Last 30 days Origin = All workstations/servers

# **- Organizational Units added in last 30 days**

Who = All Users What = Subordinate OU Added

Where = All sources

When = Last 30 days

Origin = All workstations/servers

#### **- Organizational Units deleted in last 30 days**

Who = All Users What = Subordinate OU Removed Where = All sources When = Last 30 days Origin = All workstations/servers

#### **- Organizational Units renamed in last 30 days**

Who = All Users

What = Subordinate OU Renamed

Where = All sources When = Last 30 days Origin = All workstations/servers

# <span id="page-84-0"></span>**Active Directory\Users and Groups**

# **- Group renamed (SAM account name) changes in last 30 days**

Who = All Users What = Group samAccountName Changed Where = All sources When = Last 30 days Origin = All workstations/servers

#### **- Group renamed in last 30 days**

Who = All Users

What = Group Renamed

Where = All sources

When = Last 30 days

Origin = All workstations/servers

# **- Group type changes in last 30 days**

Who = All Users What = Group Type Changed Where = All sources When = Last 30 days Origin = All workstations/servers

# **- Nested group changes in last 30 days**

Who = All Users

What = Nested Member Added to Critical Enterprise Group; Nested Member Removed from Critical Enterprise Group; Nested Member Added to Group; Nested Member Removed from Group

Where = All sources

When = Last 30 days

Origin = All workstations/servers

# <span id="page-84-1"></span>**Authentication Services**

# **- All Failed Logons in the last 7 days**

Who = All Users

What = User failed to authenticate through Kerberos, User failed to authenticate through NTLM, User failed to log on interactively, User failed to log on interactively from a remote computer, User failed to perform a network logon from a remote computer

Where = All sources

When = Last 7 days

Origin = All workstations/servers

Info Tab = Fetch Every 10 Seconds

# <span id="page-85-0"></span>**Messaging\Exchange**

## **- All Exchange Administrative Group Events**

Who = All Users

What = Exchange Administrative Group facility

Where = All sources

When = Last 7 days

Origin = All workstations/servers

## **- All Email Address Policy Events**

#### Who = All Users

What = Email Address Policy Added to Organization Configuration; Email Address Policy Email Address Filter List Changed; Email Address Policy Priority Changed; Email Address Policy Query Filter Changed; Email Address Policy Removed from Organization Configuration; Email Address Policy Renamed; Email Address Policy Storage Filter Changed; Distribution List - Email Address Policy Enabled Changed; Mailbox - Email Address Policy Enabled Changed

Where = All sources

When = Last 7 days

Origin = All workstations/servers

## **- All Exchange Organization events in last 30 days**

Who = All Users

What = Exchange Organization facility

Where = All sources

When = Last 30 days

Origin = All workstations/servers

- All Exchange Permission Tracking events in last 30 days

# <span id="page-85-1"></span>**Messaging\Exchange Online**

## **- Office 365 Exchange Online administrative cmdlets executed this week**

Who = All Users

What = Office 365 Exchange Online administration events, external and local

Where = All sources

When = This week

Origin = All workstations/servers

Layout tab - Order By: Time Detected (Not Grouped); User (Grouped)

# <span id="page-85-2"></span>**Microsoft SQL\Audit**

#### **- All SQL Session Events in the last 24 hours**

 $Who = All Ilsters$ 

What = SQL Session Event facility Where = All sources When = Last 24 hours Origin = All workstations/servers

# **- All SQL Stored Procedures Events in the last 24 hours**

Who  $=$  All Users What = SQL Stored Procedures Event facility Where = All sources When = Last 24 hours Origin = All workstations/servers

# **- All SQL TSQL Events in the last 24 hours**

Who = All Users

What = SQL TSQL Event facility

Where = All sources

When = Last 24 hours

Origin = All workstations/servers

# **Microsoft SQL\Configuration**

## **- Audit Access DB Object Changed**

Who = All Users

What = Audit Access Database Object

Where = All sources

When = Last 7 days

Origin = All workstations/servers

# <span id="page-86-1"></span>**Windows**

#### **- All Registry Events**

Who = All Users

What = Registry subsystem

Where = All sources

When = Last 7 days

Origin = All workstations/servers

# <span id="page-86-0"></span>**Responsibility of the Controller**

#### **24.2 - User Association**

A summary report containing events from all of the following reports.

#### **Detailed list of audit policy modifications**

Who = All Users

What = Audit Account Logon Events Policy Changed; Audit Account Management Policy Changed; Audit Directory Service Access Policy Changed; Audit Logon Events Policy Changed; Audit Object Access Policy Changed; Audit Policy Change Policy Changed; Audit Privilege Use Policy Changed; Audit Process Tracking Policy Changed; Audit System Events Policy Changed; Audit: Audit the Access of Global System Objects Policy Changed; Audit: Audit the Use of Backup and Restore Privilege Policy Changed; Audit: Shut Down System Immediately if Unable to Log Security Audits Policy Changed

Where = All sources

When = Last 7 days

Origin = All workstations/servers

#### **Detailed list of Change Auditor agent modifications**

Who = All Users

What = Agent Service Has More Than 100 Events Waiting: Agent Service Has Reached a Critical Load: Agent Service Has Returned to Normal Operations; Change Auditor Agent Disconnected; Change Auditor Agent Uninstalled; Change Auditor Agent Connected

Where = All sources

When = Last 7 days

Origin = All workstations/servers

## **Detailed list of security log modifications**

Who = All Users

What = Audit Account Logon Events Policy Changed; Audit Account Management Policy Changed; Audit Directory Service Access Policy Changed; Audit Logon Events Policy Changed; Audit Object Access Policy Changed; Audit Privilege Use Policy Changed; Audit Process Tracking Policy Changed; Audit System Events Policy Changed; Audit: Audit The Access of Global System Objects Policy Changed; Audit: Audit The Use of Backup and Restore Privilege Policy Changed; Audit: Shut Down System Immediately if Unable to Log Security Audits Policy Changed; Security Audit Log Rolled Over; Crash on Audit Fail Policy Changed; Shut Down the Computer When the Security Audit Log is Full Policy Changed

Where = All sources

When = Last 7 days

Origin = All workstations/servers

#### **24.2 - Password Protection Mechanisms**

A summary report containing events from all of the following reports.

#### **Detailed list of account lockout policy modifications**

Who = All Users What = Account Lockout Threshold Policy Changed Where = All sources When = Last 7 days Origin = All workstations/servers

#### **Detailed list of lockout duration policy modifications**

 $Who = All Ilsers$ What = Account Lockout Duration Policy Changed Where = All sources When = Last 7 days

Origin = All workstations/servers

## **Detailed list of password age policy modifications**

Who = All Users What = Maximum Password Age Policy Changed Where = All sources When = Last 7 days Origin = All workstations/servers

# **Detailed list of password complexity policy modifications**

Who = All Users

What = Password Must Meet Complexity Requirements Policy Changed

Where = All sources

When = Last 7 days

Origin = All workstations/servers

# **Detailed list of password history policy modifications**

Who = All Users What = Enforce Password History Policy Changed Where = All sources When = Last 7 days Origin = All workstations/servers

# **Detailed list of storing password policy modifications**

Who = All Users What = Store Passwords Using Reversible Encryption Policy Changed Where = All sources When = Last 7 days Origin = All workstations/servers

# <span id="page-88-0"></span>**Integrity and Confidentiality**

- **•** [Active Directory](#page-89-0)
- **•** [Active Directory\Users and Groups](#page-89-1)
- **•** [Active Directory\Organizational Units](#page-89-2)
- **•** [Messaging\Exchange](#page-89-3)
- **•** [Microsoft SQL\Configuration](#page-91-0)
- **•** [Microsoft SQL\Security](#page-93-1)
- **•** [Storage\Windows File System](#page-93-0)
- **•** [SharePoint](#page-95-0)
- **•** [Security of Processing](#page-96-0)

# <span id="page-89-0"></span>**Active Directory**

## **24.2 - All AD Queries grouped by AD Search Filter**

Who = All Users What = AD Query Performed Where = All sources When = N/A Origin = All workstations/servers Layout tab - Order By: Time Detected (Not Grouped); LDAP Filter (Grouped)

## **24.2 - All AD Queries grouped by AD starting point**

Who = All Users What = AD Query Performed Where = All sources  $When = N/A$ Origin = All workstations/servers Layout Tab - Order By: Time Detected (Not Grouped); Object Canonical (Grouped)

# <span id="page-89-1"></span>**Active Directory\Users and Groups**

#### **5.6 - Changes in the membership of critical built-in Enterprise groups**

Who = All Users What = Member Added to Critical Enterprise Group; Member Removed from Critical Enterprise Group Where = All sources When = Last 7 days Origin = All workstations/servers

# <span id="page-89-2"></span>**Active Directory\Organizational Units**

## **5.6 - Organizational Units set to block GPO inheritance in last 30 days**

Who = All Users What = Group Policy Block Inheritance Setting Changed on OU Where = All sources When = Last 30 days

Origin = All workstations/servers

# <span id="page-89-3"></span>**Messaging\Exchange**

#### **5.6 - Deleted Items Retention Period Changed for a user**

Who = All Users

What = Deleted Item Retention Period Changed; Deleted Item Retention Use Defaults Storage Option Changed; Mailbox - End Date Retention Hold; Mailbox - Retention Hold Enabled; Mailbox - Retention Policy; Mailbox - Start Date for Retention Hold; Mailbox - Use Database Retention Defaults

Where = All sources

Origin = All workstations/servers

## **5.6 - Mail Enabled for Group**

Who = All Users

What = Mail Enabled for Group (Exchange 2003); Distribution List - Created; Distribution List - Enabled

Where = All sources

When = Last 7 days

Origin = All workstations/servers

# **5.6 - Mailbox Store Mounted**

Who = All Users

What = Mailbox Store Mounted

Where = All sources

When = Last 7 days

Origin = All workstations/servers

# **5.6 - Outlook Anywhere Enabled or Disabled for a Server**

Who = All Users What = Outlook Anywhere Disabled for Server; Outlook Anywhere Enabled for Server Where = All sources When = Last 7 days Origin = All workstations/servers

# **5.6 - Public Folder Created**

Who = All Users

What = Public Folder Store Created in Server Storage Group

Where = All sources

When = Last 7 days

Origin = All workstations/servers

### **5.6 - Public Store Mounted**

Who = All Users

What = Public Store Mounted

Where = All sources

When = Last 7 days

Origin = All workstations/servers

#### **5.6 - Storage Group Removed from Exchange Server**

Who = All Users

What = Storage Group Removed from Exchange Server

Where = All sources

Origin = All workstations/servers

# <span id="page-91-0"></span>**Microsoft SQL\Configuration**

## **5.6 - Audit Add Role**

- Who = All Users
- What = Audit Add Role
- Where = All sources
- When = Last 7 days
- Origin = All workstations/servers

#### **5.6 - Audit Alter Database**

- Who = All Users
- What = Audit Alter Database
- Where = All sources
- When = Last 7 days
- Origin = All workstations/servers

# **5.6 - Audit Alter Database Object**

Who = All Users What = Audit Alter Database Object Where = All sources When = Last 7 days Origin = All workstations/servers

# **5.6 - Audit Alter Database Principal**

Who = All Users What = Audit Alter Database Principal Where = All sources When = Last 7 days Origin = All workstations/servers

# **5.6 - Audit Alter Schema Object**

- Who = All Users
- What = Audit Alter Schema Object
- Where = All sources
- When = Last 7 days
- Origin = All workstations/servers

## **5.6 - Audit Alter Server Object**

Who = All Users

What = Audit Alter Server Object

# Where = All sources

Origin = All workstations/servers

## **5.6 - Audit Alter Server Principal**

Who = All Users

What = Audit Alter Server Principal

Where = All sources

When = Last 7 days

Origin = All workstations/servers

#### **5.6 - Audit Drop DB User**

Who = All Users

What = Audit Drop DB User

Where = All sources

When = Last 7 days

Origin = All workstations/servers

# **Microsoft SQL\Data**

#### **5.6 - SQL Data Level Events in the last 24 hours**

Who = All Users

What = Check Constraint Added to a Table; Check Constraint Removed from a Table; Default Constraint Added to a Table; Default Constraint Removed from a Table; Default Object Added; Default Object Removed; Foreign Key Added to a Table; Foreign Key Removed from a Table; Function Added; Function Altered; Function Removed; Index Added to a Table; Index Removed from a Table; Object Renamed; Primary Key Added to a Table; Primary Key Removed from a Table; Procedure Added; Procedure Altered; Procedure Removed; Row Added to a Table; Row Removed from a Table; Row Updated in a Table; Rule Added; Rule Removed; Statistics Added to a Table; Statistics Removed from a Table; Table Added; Table Altered; Table Removed; Table Truncated; Trigger Added; Trigger Altered; Trigger Removed; Type Added; Type Removed; User Added; User Removed; View Added; View Altered; View Removed

Where = All sources

When = Last 24 hours

Origin = All workstations/servers

#### **5.6 - SQL Data Level Row Change Events in the last 24 hours**

Who = All Users

What = Row Added to a Table; Row Removed from a Table; Row Updated in a Table

Where = All sources

When = Last 24 hours

Origin = All workstations/servers

#### **5.6 - SQL Data Level Structure Change Events in the last 7 days**

#### Who = All Users

What = Check Constraint Added to a Table; Check Constraint Removed from a Table; Default Constraint Added to a Table; Default Constraint Removed from a Table; Default Object Added; Default Object Removed; Foreign Key Added to a Table; Foreign Key Removed from a Table; Function Added; Function Altered; Function Removed; Index Added to a Table; Index Removed from a Table; Object Renamed; Primary Key Added to a Table; Primary Key Removed from a Table; Procedure Added; Procedure Altered; Procedure Removed; Rule Added; Rule Removed; Statistics Added to a Table; Statistics Removed from a Table; Table Added; Table Altered; Table Removed; Table Truncated; Trigger Added; Trigger Altered; Trigger Removed; Type Added; Type Removed; User Added; User Removed; View Added; View Altered; View Removed

Where = All sources

When = Last 7 days

Origin = All workstations/servers

# <span id="page-93-1"></span>**Microsoft SQL\Security**

#### **5.6 - Audit Alter Object Derived Permission**

Who = All Users

What = Audit Alter Object Derived Permission

Where = All sources

When = Last 7 days

Origin = All workstations/servers

# <span id="page-93-0"></span>**Storage\Windows File System**

## **5.6 - Directory share added in last 30 days**

Who = All Users

What = Active Directory Share Added

Where = All sources

When = Last 30 days

Origin = All workstations/servers

# **5.6 - Directory share removed in last 30 days**

Who = All Users

What = Active Directory Share Removed

Where = All sources

When = Last 30 days

Origin = All workstations/servers

## **5.6 - File/Folder added in last 30 days**

Who = All Users What = File Created; Folder Created Where = All sources When = Last 30 days Origin = All workstations/servers

## **5.6 - File/Folder moved in last 30 days**

Who = All Users What = File Moved; Folder Moved Where = All sources

Origin = All workstations/servers

# **5.6 - File/Folder ownership changed in last 30 days**

Who = All Users

What = File Ownership Changed; Folder Ownership Changed

Where = All sources

When = Last 30 days

Origin = All workstations/servers

# **5.6 - File/Folder permission changed in last 30 days**

Who = All Users

What = File Access Rights Changed; Folder Access Rights Changed

Where = All sources

When = Last 30 days

Origin = All workstations/servers

# **5.6 - File/Folder removed in last 30 days**

Who = All Users

What = File Deleted; Folder Deleted

Where = All sources

When = Last 30 days

Origin = All workstations/servers

#### **5.6 - Local share added in last 30 days**

Who = All Users What = Local Share Added Where = All sources When = Last 30 days Origin = All workstations/servers

## **5.6 - Local share permission changed in last 30 days**

Who = All Users What = Local Share Permissions Changed Where = All sources When = Last 30 days Origin = All workstations/servers

#### **5.6 - Local share removed in last 30 days**

 $Who = All Ilsers$ What = Local Share Removed Where = All sources When = Last 30 days

Origin = All workstations/servers

#### **5.6 - Shares added in last 30 days**

Who = All Users What = Active Directory Share Added Where = All sources When = Last 30 days Origin = All workstations/servers

## **5.6 - Shares removed in last 30 days**

Who = All Users What = Active Directory Share Removed Where = All sources When = Last 30 days Origin = All workstations/servers

# <span id="page-95-0"></span>**SharePoint**

# **5.6 - Site Collection Groups created and deleted in the last 7 days**

Who = All Users

What = Security group created; Security group deleted

Where = All sources

When = Last 7 days

Origin = All workstations/servers

# **5.6 - Site Collection Groups Membership changes in the last 7 days**

Who = All Users

What = Member added to security group; Member removed from security group

Where = All sources

When = Last 7 days

Origin = All workstations/servers

## **5.6 - Site Collection Ownership changes in the last 7 days**

Who = All Users

What = Site collection ownership granted; Site collection ownership revoked

Where = All sources

When = Last 7 days

Origin = All workstations/servers

#### **5.6 - Site Collections created and deleted in the last 7**

Who = All Users

What = Site collection created; Site collection deleted

Where = All sources

When = Last 7 days

Origin = All workstations/servers

## **5.6 - Sites created and deleted in the last 7 days**

Who = All Users What = Site created; Site deleted Where = All sources When = Last 7 days Origin = All workstations/servers

# **5.6 - Sites moved in the last 7 days**

Who = All Users

What = Site moved

Where = All sources

When = Last 7 days

Origin = All workstations/servers

# <span id="page-96-0"></span>**Security of Processing**

- **•** [32 Detailed List of security log modifications](#page-96-2)
- **•** [Active Directory](#page-96-1)
- **•** [Authentication Services](#page-97-0)
- **•** [Active Directory\Configuration](#page-98-0)
- **•** [Authentication Services](#page-106-0)
- **•** [Microsoft SQL\Security](#page-108-0)
- **•** [SharePoint](#page-109-0)
- **•** [Storage\Windows File System](#page-109-1)

# <span id="page-96-2"></span> **32 - Detailed List of security log modifications**

Who = All Users

What = Audit Account Logon Events Policy Changed; Audit Account Management Policy Changed; Audit Directory Service Access Policy Changed; Audit Logon Events Policy Changed; Audit Object Access Policy Changed; Audit Privilege Use Policy Changed; Audit Process Tracking Policy Changed; Audit System Events Policy Changed; Audit: Audit The Access of Global System Objects Policy Changed; Audit: Audit The Use of Backup and Restore Privilege Policy Changed; Audit: Shut Down System Immediately if Unable to Log Security Audits Policy Changed; Security Audit Log Rolled Over; Crash on Audit Fail Policy Changed; Shut Down the Computer When the Security Audit Log is Full Policy Changed

Where = All sources

When = Last 7 days

Origin = All workstations/servers

# <span id="page-96-1"></span>**Active Directory**

#### **32 - Active Directory Database Events in last 30 days**

Who = All Users

What = Active Directory Database facility

Where = All sources

When = Last 30 days

Origin = All workstations/servers

# **32 - Changes to SYSVOL on all Domain Controllers in last 30 days**

Who = All Users

What = SYSVOL facility; SYSVOL Location Changed

Where = All sources

When = Last 30 days

Origin = All workstations/servers

# **32 - Default domain audit policy changes last 30 days**

Report generated for each domain

Who = All Users

What = Audit Account Logon Events Policy Changed; Audit Account Management Policy Changed; Audit Directory Service Access Policy Changed; Audit Logon Events Policy Changed; Audit Object Access Policy Changed; Audit Policy Change Policy Changed; Audit Privilege Use Policy Changed; Audit Process Tracking Policy Changed; Audit System Event Policy Changed

Group Policy subsystem – Default Domain Policy container

Where = All sources

When = Last 30 days

Origin = All workstations/servers

# <span id="page-97-0"></span>**Authentication Services**

# **32 - Authentication Services computers added in last 30 days**

Who = All Users

What = Authentication Services Computer object added

Where = All sources

When = Last 30 days

Origin = All workstations/servers

#### **32 - Authentication Services computers deleted in last 30 days**

Who = All Users

What = Authentication Services Computer object deleted

Where = All sources

When = Last 30 days

Origin = All workstations/servers

# **32 - Default domain Kerberos policy changes last 30 days**

Report generated for each domain

Who = All Users

What = Enforce User Logon Restrictions Policy Changed; Maximum Lifetime for Service Ticket Policy Changed; Maximum Lifetime for User Ticket Policy Changed; Maximum Lifetime for User Ticket Renewal Policy Changed; Maximum Tolerance for Computer Clock Synchronization Policy Changed

Group Policy subsystem – Default Domain Policy container Where = All sources When = Last 30 days Origin = All workstations/servers

# **32 - Default domain password policy changes last 30 days**

Report generated for each domain

 $Who = All Ilsers$ 

What = Enforce Password History Policy Changed; Maximum Password Age Policy Changed; Minimum Password Age Policy Changed; Minimum Password Length Policy Changed; Password Must Meet Complexity Requirements Policy Changed; Store Passwords Using Reversible Encryption Policy Changed

Group Policy subsystem – Default Domain Policy container

Where = All sources

When = Last 30 days

Origin = All workstations/servers

# <span id="page-98-0"></span>**Active Directory\Configuration**

# **32 - All Schema Configuration Events**

Who = All Users

What = Schema Configuration facility

Schema FSMO Role Owner Moved; Schema Modifications Allowed Flag Changed

Where = All sources

When = Last 7 days

Origin = All workstations/servers

#### **32 - Authentication Services GPO settings changes in last 30 days**

Who = All Users

What = Authentication Services GPO Settings Computer Object Added

Where = All sources

When = Last 30 days

Origin = All workstations/servers

#### **32 - Changes in trust**

Who = All Users

What = Cross-forest Trust Added; Cross-forest Trust Removed; Trust Added; Trust Removed

Where = All sources

When = Last 7 days

Origin = All workstations/servers

#### **32 - Changes to Domain account policies (GPO filter) in last 30 days**

Who = All Users

What = Account Lockout Duration Policy Changed; Account Lockout Threshold Policy Changed; Enforce Password History Policy Changed; Enforce User Logon Restrictions Policy Changed; Maximum Lifetime for Service Ticket Policy Changed; Maximum Lifetime for User Ticket Policy Changed; Maximum Lifetime for User Ticket Renewal Policy Changed; Maximum Password Age Policy Changed; Maximum Tolerance for Computer Clock Synchronization Policy Changed; Minimum Password Age Policy Changed; Minimum Password Length Policy Changed; Password Must Meet Complexity Requirements Policy Changed; Store Passwords Using Reversible Encryption Policy Changed; Reset Account Lockout Counter After Change Policy Changed

Where = All sources

When = Last 30 days

Origin = All workstations/servers

#### **32 - Changes to Domain Audit Policies (GPO filter) in the last 30 days**

Who = All Users

What = Audit Account Logon Events Policy Changed; Audit Account Management Policy Changed; Audit Directory Service Access Policy Changed; Audit Logon Events Policy Changed; Audit Object Access Policy Changed; Audit Policy Change Policy Changed; Audit Privilege Use Policy Changed; Audit Process Tracking Policy Changed; Audit System Event Policy Changed

Where = All sources

When = Last 30 days

Origin = All workstations/servers

## **32 - Changes to Domain Kerberos policies (GPO filter) in the last 30 days**

Who = All Users

What = Enforce User Logon Restrictions Policy Changed; Maximum Lifetime for Service Ticket Policy Changed; Maximum Lifetime for User Ticket Policy Changed; Maximum Lifetime for User Ticket Renewal Policy Changed; Maximum Tolerance for Computer Clock Synchronization Policy Changed

Where = All sources

When = Last 30 days

Origin = All workstations/servers

#### **32 - Changes to IP deny filter changes in last 30 days**

Who = All Users

What = IP Deny List Entry Added; IP Deny List Entry Removed

Where = All sources

When = Last 30 days

Origin = All workstations/servers

#### **32 - Cross Forest level trusts added in last 30 days**

Who = All Users What = Cross-forest Trust Added Where = All sources When = Last 30 days Origin = All workstations/servers

#### **32 - Cross Forest level trusts deleted in last 30 days**

Who = All Users

What = Cross-forest Trust Removed

Where = All sources When = Last 30 days Origin = All workstations/servers

# **32 - DNS server list changes in last 30 days**

Who = All Users What = Contents of DNS Server List Changed Where = Domain Controller When = Last 30 days Origin = All domain controllers

#### **32 - Domain policy changes in last 30 days**

Report generated for each domain

Who = All Users

What = Linked Group Policy or Domain Changed

Where = All sources

When = Last 30 days

Origin = All workstations/servers

# **32 - High Severity changes in the last 30 days**

Who = All Users

What = Severity | High

Where = All sources

When = Last 30 days

Origin = All workstations/servers

# **32 - Permission changes on domains in the last 30 days**

Who = All Users What = DACL Changed on Domain Object Where = All sources When = Last 30 days Origin = All workstations/servers

# **32 - Trusts added in last 30 days**

Who = All Users What = Trust Added Where = All sources

When = Last 30 days

Origin = All workstations/servers

# **32 - Trusts deleted in last 30 days**

Who = All Users

What = Trust Removed

Where = All sources When = Last 30 days Origin = All workstations/servers

# **32 - Use of dynamic DNS changed in last 30 days**

Who = All Users What = Use of Dynamic DNS Changed Where = Domain Controller When = Last 30 days

Origin = All domain controllers

# **Active Directory\GPO Configuration**

# **32 - GPO Link changes on Domain objects in the last 30 days**

Who = All Users

What = DACL Changed on Group Policy Object; Group Policy Linked; Group Policy Unlinked; Group Policy Block Inheritance Setting Changed on Domain; Group Policy No Override Setting Changed on Domain; Group Policy Disabled Setting on Domain Changed; Owner Changed on Group Policy Object

Where = All sources

When = Last 30 days

Origin = All workstations/servers

# **Active Directory\Users and Groups**

# **32 - Critical Group Membership changes in last 30 days**

Who = All Users

What = Member Added to Critical Enterprise Group; Member Removed from Critical Enterprise Group; Nested Member Added to Critical Enterprise Group; Nested Member Removed from Critical Enterprise Group

Where = All sources

When = Last 30 days

Origin = All workstations/servers

#### **32 - Group added in last 30 days**

Who = All Users

What = Group Object Added

Where = All sources

When = Last 30 days

Origin = All workstations/servers

## **32 - Group deleted in last 30 days**

Who = All Users

What = Group Object Removed

Where = All sources

When = Last 30 days

Origin = All workstations/servers

## **32 - Group member added changes in last 30 days**

Who = All Users

What = Member Added to Group

Where = All sources

When = Last 30 days

Origin = All workstations/servers

# **32 - Group member removed changes in last 30 days**

Who = All Users

What = Member Removed from Group

Where = All sources

When = Last 30 days

Origin = All workstations/servers

# **32 - Group Membership changes in last 30 days**

Who = All Users

What = Member Added to Group, Member Removed from Group; Nested Member Added to Group; Nested Member Removed from Group

Where = All sources

When = Last 30 days

Origin = All workstations/servers

# **32 - Group moved in last 30 days**

Who = All Users

What = Group Object Moved

Where = All sources

When = Last 30 days

Origin = All workstations/servers

## **32 - Group nested member added changes in last 30 days**

Who = All Users

What = Nested Member Added to Group

Where = All sources

When = Last 30 days

Origin = All workstations/servers

# **32 - Group nested member removed changes in last 30 days**

Who = All Users What = Nested Member Removed from Group Where = All sources When = Last 30 days Origin = All workstations/servers

#### **32 - Membership changed in critical groups in last 7 days**

Who = All Users

What = Member Added to Critical Enterprise Group; Member Removed from Critical Enterprise Group

Where = All sources

When = Last 7 days

Origin = All workstations/servers

### **32 - Permissions on group changes last 30 days**

Who = All Users What = DACL Changed on Group Object; Active Directory subsystem Where = All sources When = Last 30 days Origin = All workstations/servers

## **32 - Permissions on user accounts changed in last 30 days**

Who = All Users

What = DACL Changed on User Object; Required User's Permissions Changed for User Object

Where = All sources

When = Last 30 days

Origin = All workstations/servers

# **32 - Permissions to AdminSDHolder in last 30 days**

Who = All Users

What = DACL Changed on AdminSDHolder Object

Where = All sources

When = Last 30 days

Origin = All workstations/servers

# **32 - User account restrictions changed in the last 30 days**

Who = All Users

What = User Account Enabled; User Account Disabled; DACL Change on User Object; User Member-of Added; User Member-of Removed; User accountExpires Changed; User Password Changed; User logonHours Changed; User Account Locked; User Account Unlocked; Active Session Limit Changed for User Object

Where = All sources

When = Last 30 days

Origin = All workstations/servers

## **32 - User logon hours changed in last 30 days**

Who = All Users What = User logonHours Changed Where = All sources When = Last 30 days Origin = All workstations/servers

#### **32 - Users added in last 30 days**

Who = All Users What = User Object Added Where = All sources When = Last 30 days Origin = All workstations/servers

# **32 - Users added to group in last 30 days**

Who = All Users What = User Member-of Added Where = All sources When = Last 30 days Origin = All workstations/servers

# **32 - Users deleted in last 30 days**

Who = All Users

What = User Object Removed

Where = All sources

When = Last 30 days

Origin = All workstations/servers

# **32 - Users disabled in last 30 days**

Who = All Users

What = User Account Disabled

Where = All sources

When = Last 30 days

Origin = All workstations/servers

# **32 - Users enabled in last 30 days**

Who = All Users

What = User Account Enabled; User Account Re-enabled

Where = All sources

When = Last 30 days

Origin = All workstations/servers

# **32 - Users expiration date changed in last 30 days**

Who = All Users What = User Account Expires changed Where = All sources When = Last 30 days Origin = All workstations/servers

#### **32 - Users locked in last 30 days**

Who = All Users What = User Account Locked Where = All sources When = Last 30 days Origin = All workstations/servers

## **32 - Users locked out in last 30 days**

Who = All Users What = User Account Locked Where = All sources When = Last 30 days Origin = All workstations/servers

# **32 - Users logon hours changed in last 30 days**

Who = All Users

What = User logonHours Changed

Where = All sources

- When = Last 30 days
- Origin = All workstations/servers

## **32 - Users moved in last 30 days**

Who = All Users

What = User Object Moved

Where = All sources

When = Last 30 days

Origin = All workstations/servers

# **32 - Users removed from group in last 30 days**

Who = All Users What = User Member-of Removed Where = All sources When = Last 30 days

Origin = All workstations/servers

# **32 - Users renamed in last 30 days**

Who = All Users What = Domain User Renamed Where = All sources When = Last 30 days Origin = All workstations/servers

#### **32 - Users SAM account name changed in last 30 days**

Who = All Users What = User samAccountName Changed Where = All sources When = Last 30 days Origin = All workstations/servers

# **32 - Users unlocked in last 30 days**

Who = All Users What = User Account Unlocked Where = All sources When = Last 30 days Origin = All workstations/servers

# **32 - Users workstation access restrictions changed in last 30 days**

Who = All Users What = User userWorkstations Added; User userWorkstations Removed Where = All sources When = Last 30 days Origin = All workstations/servers

# <span id="page-106-0"></span>**Authentication Services**

#### **32 - Detailed list of password age policy modifications**

Who = All Users What = Maximum Password Age Policy Changed Where = All sources When = Last 7 days Origin = All workstations/servers

## **32 - Detailed list of password complexity policy modifications**

- Who = All Users
- What = Password Must Meet Complexity Requirements Policy Changed
- Where = All sources

When = Last 7 days

Origin = All workstations/servers

#### **32 - Detailed list of password history policy modifications**

Who = All Users

What = Enforce Password History Policy Changed

Where = All sources

When = Last 7 days

Origin = All workstations/servers

#### **32 - Detailed list of storing password policy modifications**

Who = All Users

What = Store Passwords Using Reversible Encryption Policy Changed

Where = All sources

When = Last 7 days

Origin = All workstations/servers

## **- IPSec changes in last 30 days**

Who = All Users

What = IPSEC Settings Changed

Where = All sources

When = Last 30 days

Origin = All domain controllers

# **Messaging\Exchange**

#### **32 - All Exchange Administrative Group events in last 30 days**

Who = All Users

What = Exchange Administrative Group facility

Where = All sources

When = Last 30 days

Origin = All workstations/servers

### **32 - All Send Connector Change Events**

Who = All Users

What = Mutual Auth TLS Option Changed on Send Connector; Send Connector Added to Organization Configuration; Send Connector Protocol Logging Changed; Send Connector Removed from Organization Configuration; Send Connector Renamed; Send Connector Response FQDN Changed; Send Connector Status Changed; Address Space Added to Send Connector; Address Space Removed from Send Connection; External DNS Lookup Option Changed on Send Connector; Send Connector Maximum Message Size Changed; Smart Host Added to Send Connector; Smart Host Authentication Settings Changed on Send Connector; Smart Host Removed from Send Connector; Source Server Added to Send Connector; Source Server Removed from Send Connector

Where = All sources

When = Last 7 days

Origin = All workstations/servers

#### **32 - All Unified Messaging (UM) Policy Change Events**

Who = All Users

What = Allow Calls to Extensions Option Changed in UM Mailbox Policy; Allow Calls to Same-Plan Users Option Changed in UM Mailbox Policy; Allow Common PIN Pattern Option Changed in UM Mailbox Policy; Fax Identity Changed in UM Mailbox Policy; Fax Message Text Changed in UM Mailbox Policy; Incorrect PIN Mailbox Lockout Setting Changed in UM Mailbox Policy; Incorrect PIN Reset Setting Changed in UM Mailbox Policy; In-Country Rule Group Added to UM Mailbox Policy; In-Country Rule Group Removed From UM Mailbox Policy; International Rule Group Added to UM Mailbox Policy; International Rule Group Removed from UM Mailbox Policy; Mailbox Enabled Text Changed in UM Mailbox Policy; Maximum Greeting Duration Changed in UM Mailbox Policy; Maximum Greeting Duration Enabled Option Changed in UM Mailbox Policy; Minimum PIN Length Changed in UM Mailbox Policy; PIN History Length Changed in
UM Mailbox Policy; PIN Lifetime Changed in UM Mailbox Policy; PIN Reset Text Changed in UM Mailbox Policy; UM Mailbox Policy Added to Organization Configuration; UM Mailbox Policy Removed from Organization Configuration; UM Mailbox Policy Renamed; Voice Message Text Changed in UM Mailbox **Policy** 

Where = All sources

When = Last 7 days

Origin = All workstations/servers

## **Microsoft SQL\Security**

#### **32 - All SQL Add Roles, User, and Login Events in the last 24 hours**

Who = All Users

What = Audit Add DB User; Audit Add Login; Audit Add Login to Server Role; Audit Add Member to DB Role; Audit Add Role

Where = All sources

When = Last 24 hours

Origin = All workstations/servers

#### **32 - All SQL Security Audit Events in the last 24 hours**

Who = All Users

What = SQL Security Audit Event facility

Where = All sources

When = Last 24 hours

Origin = All workstations/servers

#### **5.6 - Audit Add DB User**

Who = All Users

What = Audit Add DB User

Where = All sources

When = Last 7 days

Origin = All workstations/servers

#### **5.6 - Audit Add Login**

Who = All Users

What = Audit Add Login

Where = All sources

When = Last 7 days

Origin = All workstations/servers

#### **5.6 - Audit Add Login to Server Role**

Who = All Users What = Audit Add Login to Server Role Where = All sources

When = Last 7 days

Origin = All workstations/servers

#### **5.6 - Audit Add Member to DB Role**

Who = All Users

What = Audit Add Member to DB Role

Where = All sources

When = Last 7 days

Origin = All workstations/servers

## **SharePoint**

#### **32 - Permission changes in the last 7 days**

Who = All Users

What = All permission levels revoked; Permission level created; Permission level deleted; Permission level granted; Permission level permissions modified; Permission level revoked

Where = All sources

When = Last 7 days

Origin = All workstations/servers

#### **32 - Permission Inheritance changes in the last 7 days**

Who = All Users

What = Permission inheritance broken; Permission inheritance restored; Permission level inheritance broken; Permission level permissions modified

Where = All sources

When = Last 7 days

Origin = All workstations/servers

## **Storage\Windows File System**

## **32 - File/Folder auditing changed in last 30 days**

Who = All Users What = File Auditing Changed; Folder Auditing Changed Where = All sources When = Last 30 days Origin = All workstations/servers

# **HIPAA (Health Insurance Portability and Accountability Act)**

The HIPAA reports are available in the following folders:

- **•** [164.308 Administrative Safeguards | Information Access Management](#page-144-0)
- **•** [164.308 Administrative Safeguards | Security Awareness and Training](#page-162-0)
- **•** [164.308 Administrative Safeguards | Security Management](#page-110-0)
- **•** [164.308 Administrative Safeguards | Workforce Security](#page-121-0)
- **•** [164.310 Physical Safeguards | Standard Workstation Security](#page-167-0)
- **•** [164.310 Physical Safeguards | Standard Workstation Use](#page-168-0)
- **•** [164.312 Technical Safeguards | Standard Person or entity authentication](#page-168-1)
- **•** [164.312 Technical Safeguards | Standard Access Control](#page-170-0)
- **•** [164.312 Technical Safeguards | Standard Audit Control](#page-171-0)

# <span id="page-110-0"></span>**164.308 – Administrative Safeguards | Security Management**

# **Information System Activity Review**

#### **(Executive Summary) - Formal Mechanism for Processing Records**

A summary report containing events from all of the following reports.

#### **Detailed list of Change Auditor agent modifications**

Who = All Users

What = Agent Service Has More Than 100 Events Waiting; Agent Service Has Reached a Critical Load; Agent Service Has Returned to Normal Operations; Change Auditor Agent Connected; Change Auditor Agent Disconnected; Change Auditor Agent Uninstalled

Where = All sources

When = Last 7 days

Origin = All workstations/servers

#### **Detailed list of security log modifications**

Who = All Users

What = Audit Account Logon Events Policy Changed; Audit Account Management Policy Changed; Audit Directory Service Access Policy Changed; Audit Logon Events Policy Changed; Audit Object Access Policy Changed; Audit Policy Change Policy Changed; Audit Privilege Use Policy Changed; Audit Process Tracking Policy Changed; Audit System Events Policy Changed; Audit: Audit the Access of Global System Object Policy Changed; Audit: Audit the use of Backup and Restore Privilege Policy Changed; Crash on Audit Fail Policy Changed; Security Audit Log Rolled Over; Shut Down the Computer When the Security Audit Log is Full Policy Changed

Where = All sources

When = Last 7 days

Origin = All workstations/servers

## **Access Control - File Access**

#### **Directory shares added in last 30 days**

Who = All Users What = Active Directory Share Added Where = All sources When = Last 30 days

#### **Directory shares removed in last 30 days**

Who = All Users What = Active Directory Share Removed Where = All sources When = Last 30 days Origin = All workstations/servers

#### **File/Folder added in last 30 days**

Who = All Users

What = File Created; Folder Created

Where = All sources

When = Last 30 days

Origin = All workstations/servers

## **File/Folder attribute changed in last 30 days**

Who = All Users What = File Attribute Changed; Folder Attribute Changed Where = All sources When = Last 30 days Origin = All workstations/servers

## **File/Folder auditing changed in last 30 days**

```
Who = All Users
What = File Auditing Changed; Folder Auditing Changed
Where = All sources
When = Last 30 days
Origin = All workstations/servers
```
## **File/Folder modified date changed in last 30 days**

Who = All Users

What = File Last Write Changed

Where = All sources

When = Last 30 days

Origin = All workstations/servers

#### **File/Folder moved in last 30 days**

Who = All Users What = File Moved; Folder Moved Where = All sources When = Last 30 days Origin = All workstations/servers

#### **File/Folder ownership changed in last 30 days**

Who = All Users What = File Ownership Changed; Folder Ownership Changed Where = All sources When = Last 30 days Origin = All workstations/servers

## **File/Folder permission changed in last 30 days**

Who = All Users What = File Access Rights Changed; Folder Access Rights Changed Where = All sources When = Last 30 days Origin = All workstations/servers

#### **File/Folder removed in last 30 days**

Who = All Users

What = File Deleted; Folder Deleted

Where = All sources

When = Last 30 days

Origin = All workstations/servers

## **File/Folder renamed in last 30 days**

Who = All Users

What = File Renamed; Folder Renamed

Where = All sources

When = Last 30 days

Origin = All workstations/servers

## **Local share added in last 30 days**

Who = All Users What = Local Share Added Where = All sources When = Last 30 days Origin = All workstations/servers

#### **Local share auditing changed in last 30 days**

Who = All Users What = Local Share Auditing changed Where = All sources When = Last 30 days Origin = All workstations/servers

## **Local share permission changed in last 30 days**

Who = All Users What = Local Share Permissions Changed Where = All sources When = Last 30 days Origin = All workstations/servers

## **Local share removed in last 30 days**

Who = All Users What = Local Share Removed Where = All sources When = Last 30 days Origin = All workstations/servers

## **Shares added in last 30 days**

Who = All Users

What = Active Directory Share Added

Where = All sources

When = Last 30 days

Origin = All workstations/servers

## **Shares removed in last 30 days**

Who = All Users What = Active Directory Share Removed Where = All sources When = Last 30 days Origin = All workstations/servers

## **EMC**

#### **EMC file access rights changed**

Who = All Users

What = EMC file access rights changed

Where = All sources

When = This Week

Origin = All workstations/servers

#### **EMC file contents written**

Who = All Users

What = EMC file contents written

Where = All sources

When = This Week

Origin = All workstations/servers

#### **EMC file contents created**

Who = All Users What = EMC file contents created Where = All sources When = This Week Origin = All workstations/servers

## **EMC file contents deleted**

Who = All Users What = EMC file contents deleted Where = All sources When = This Week Origin = All workstations/servers

## **EMC file contents moved**

Who = All Users

What = EMC file contents moved

Where = All sources

When = This Week

Origin = All workstations/servers

## **EMC file contents opened**

Who = All Users

What = EMC file contents opened

Where = All sources

When = This Week

Origin = All workstations/servers

## **EMC file ownership changed**

Who = All Users What = EMC file ownership changed Where = All sources When = This Week Origin = All workstations/servers

#### **EMC file renamed**

Who = All Users What = EMC file renamed Where = All sources When = This Week Origin = All workstations/servers

## **EMC folder access rights changed**

Who = All Users What = EMC folder access rights changed Where = All sources When = This Week Origin = All workstations/servers

## **EMC folder created**

Who = All Users What = EMC folder created Where = All sources When = This Week Origin = All workstations/servers

#### **EMC folder deleted**

Who = All Users

What = EMC folder deleted

Where = All sources

When = This Week

Origin = All workstations/servers

#### **EMC folder moved**

Who = All Users

What = EMC folder moved

Where = All sources

When = This Week

Origin = All workstations/servers

## **EMC folder ownership changed**

Who = All Users What = EMC folder ownership changed Where = All sources When = This Week Origin = All workstations/servers

#### **EMC folder renamed**

Who = All Users What = EMC folder renamed Where = All sources When = This Week Origin = All workstations/servers

## **Exchange**

#### **All Exchange Permission Tracking Events**

Who = All Users

What = Exchange Permission Tracking facility

Where = All sources

When = Last 7 days

Origin = All workstations/servers

#### **All Journaling Rule Change Events**

Who = All Users

What = Journaling Rule Added to Organization Configuration; Journaling Rule Changed; Journaling Rule Removed from Organization Configuration; Journaling Rule Renamed

Where = All sources

When = Last 7 days

Origin = All workstations/servers

#### **Deleted Items Retention Period Changed for a user**

Who = All Users

What = Deleted Item Retention Period Changed; Deleted Item Retention Use Defaults Storage Option Changed; Mailbox - End Date Retention Hold; Mailbox - Retention Hold Enabled; Mailbox - Retention Policy; Mailbox - Start Date for Retention Hold; Mailbox - Use Database Retention Defaults

Where = All sources

When = Last 7 days

Origin = All workstations/servers

## **Logon Activity**

## **All Interactive Logons in the past 24 hours**

Who = All Users

What = User failed to log on interactively; User logged on interactively

Where = All sources

When = Last 24 hours

Origin = All workstations/servers

Info Tab = Fetch Every 10 Seconds

#### **All Logons in the past 24 hours**

Who = All Users

What = Authentication Activity; Domain Controller Authentication; Logon Session

Where = All sources

When = Last 24 hours

Origin = All workstations/servers

Info Tab = Fetch Every 10 Seconds

#### **All Remote Interactive Logons in the past 24 hours**

#### Who = All Users

What = User failed to log on interactively from a remote computer; User failed to perform a network logon from a remote computer; User logged on interactively from a remote computer; User performed a successful network logon from a remote computer

Where = All sources

When  $=$  Last 24 hours

Origin = All workstations/servers

Info Tab = Fetch Every 10 Seconds

#### **All User Sessions in the past 24 hours**

Who = All Users

What = Logon Session facility

Where = All sources

When = Last 24 hours

Origin = All workstations/servers

Info Tab = Fetch Every 10 Seconds

#### **NetApp**

## **NetApp file access rights changed (no from-value)**

Who = All Users

What = NetApp file access rights changed (no from-value)

Where = All sources

When = This Week

Origin = All workstations/servers

## **NetApp file access rights changed**

Who = All Users What = NetApp file access rights changed Where = All sources When = This Week Origin = All workstations/servers

## **NetApp file contents written**

Who = All Users

What = NetApp file contents written

Where = All sources

When = This Week

Origin = All workstations/servers

#### **NetApp file created**

Who = All Users

What = NetApp file created

Where = All sources

When = This Week

Origin = All workstations/servers

#### **NetApp file deleted**

Who = All Users

What = NetApp file deleted

Where = All sources

When = This Week

Origin = All workstations/servers

#### **NetApp file moved**

Who = All Users

What = NetApp file moved

Where = All sources

When = This Week

Origin = All workstations/servers

#### **NetApp file opened**

Who = All Users

What = NetApp file opened

Where = All sources

When = This Week

Origin = All workstations/servers

## **NetApp file ownership changed**

Who = All Users

What = NetApp file access rights changed

Where = All sources

When = This Week

Origin = All workstations/servers

## **NetApp file ownership changed (no from-value)**

Who = All Users What = NetApp file access rights changed (no from-value) Where = All sources When = This Week Origin = All workstations/servers

## **NetApp file renamed**

Who = All Users

What = NetApp file renamed

Where = All sources

When = This Week

Origin = All workstations/servers

## **NetApp folder access rights changed (no from-value)**

- Who = All Users
- What = NetApp folder access rights changed (no from-value)
- Where = All sources
- When = This Week
- Origin = All workstations/servers

## **NetApp folder access rights changed**

Who = All Users What = NetApp folder access rights changed Where = All sources When = This Week Origin = All workstations/servers

## **NetApp folder created**

Who = All Users What = NetApp folder created Where = All sources When = This Week Origin = All workstations/servers

#### **NetApp folder deleted**

Who = All Users What = NetApp folder deleted Where = All sources When = This Week

Origin = All workstations/servers

#### **NetApp folder moved**

- Who = All Users What = NetApp folder moved
- Where = All sources
- When = This Week
- Origin = All workstations/servers

#### **NetApp folder ownership changed**

Who = All Users What = NetApp folder access rights changed Where = All sources When = This Week

#### **NetApp folder ownership changed (no from-value)**

Who = All Users

What = NetApp folder access rights changed (no from-value)

Where = All sources

When = This Week

Origin = All workstations/servers

#### **NetApp folder renamed**

Who = All Users

What = NetApp folder renamed

Where = All sources

When = This Week

Origin = All workstations/servers

## **SharePoint**

#### **Permission changes in the last 7 days**

Who = All Users

What = All permission levels revoked; Permission level created; Permission level deleted; Permission level granted; Permission level permissions modified; Permission level revoked

Where = All sources

When = Last 7 days

Origin = All workstations/servers

## **Permission inheritance changes in the last 7 days**

Who = All Users

What = Permission inheritance broken; Permission inheritance restored; Permission level inheritance broken; Permission level permissions modified

Where = All sources

When = Last 7 days

Origin = All workstations/servers

## **Site Collection Groups created and deleted in the last 7 days**

Who = All Users

What = Security group created; Security group deleted

Where = All sources

When = Last 7 days

Origin = All workstations/servers

#### **Site Collection Groups membership changes in the last 7 days**

Who = All Users

What = Member added to security group; Member removed from security group

Where = All sources When = Last 7 days Origin = All workstations/servers

#### **Site Collection ownership changes in the last 7 days**

Who = All Users What = Site collection ownership granted; Site collection ownership revoked Where = All sources When = Last 7 days Origin = All workstations/servers

## **Site Collections created and deleted in the last 7 days**

Who = All Users

What = Site collection created; Site collection deleted

Where = All sources

When = Last 7 days

Origin = All workstations/servers

#### **Sites created and deleted in the last 7 days**

Who = All Users

What = Site created; Site deleted

Where = All sources

When = Last 7 days

Origin = All workstations/servers

## **Sites moved in the last 7 days**

Who = All Users What = Site moved Where = All sources When = Last 7 days Origin = All workstations/servers

# <span id="page-121-0"></span>**164.308 – Administrative Safeguards | Workforce Security**

## **Authorization and Supervision**

## **Authentication Services**

## **Authentication Services computers added in last 30 days**

Who = All Users What = Authentication Services Computer object added Where = All sources

When = Last 30 days

Origin = All workstations/servers

## **Authentication Services computers deleted in last 30 days**

Who = All Users

What = Authentication Services Computer object deleted

Where = All sources

When = Last 30 days

Origin = All workstations/servers

## **Groups set to UNIX-disabled in last 30 days**

Who = All Users What = UNIX-Enabled Changed for Group - Restriction = To: Disabled Where = All sources When = Last 30 days Origin = All workstations/servers

## **Groups set to UNIX-enabled in last 30 days**

Who = All Users What = UNIX-Enabled Changed for Group - Restriction = To: Enabled Where = All sources When = Last 30 days Origin = All workstations/servers

## **UNIX home directory changed in last 30 days**

Who = All Users What = UNIX Home Directory Changed Where = All sources When = Last 30 days Origin = All workstations/servers

#### **UNIX login shell changed in last 30 days**

Who = All Users What = UNIX Login Shell Changed Where = All sources When = Last 30 days Origin = All workstations/servers

#### **UNIX-enabled groups deleted in last 30 days**

Who = All Users What = UNIX-Enabled Group Deleted Where = All sources When = Last 30 days

#### **UNIX-enabled users deleted in last 30 days**

Who = All Users What = UNIX-Enabled User Deleted Where = All sources When = Last 30 days Origin = All workstations/servers

#### **Users set to UNIX-disabled in last 30 days**

Who = All Users What = UNIX-Enabled Changed for User - Restriction = To: Disabled Where = All sources When = Last 30 days Origin = All workstations/servers

## **Users set to UNIX-enabled in last 30 days**

Who = All Users What = UNIX-Enabled Changed for User - Restriction = To: Enabled Where = All sources When = Last 30 days Origin = All workstations/servers

## **Computer Activity**

## **Computers added in the last 30 days**

Who = All Users What = Computer Added Where = All sources When = Last 30 days Origin = All workstations/servers

#### **Computers disabled in the last 30 days**

Who = All Users What = Computer Account Disabled Where = All sources When = Last 30 days Origin = All workstations/servers

#### **Computers enabled in the last 30 days**

Who = All Users What = Computer Account Enabled Where = All sources

When = Last 30 days

#### **Computers moved in the last 30 days**

Who = All Users What = Computer Moved Where = All sources When = Last 30 days Origin = All workstations/servers

#### **Computers removed in the last 30 days**

Who = All Users What = Computer Removed Where = All sources

When = Last 30 days

Origin = All workstations/servers

## **Computers renamed in the last 30 days**

Who = All Users What = Computer Renamed Where = All sources When = Last 30 days Origin = All workstations/servers

## **Exchange**

## **All Exchange Administrative Group Events**

Who = All Users

What = Exchange Administrative Group facility

Where = All sources

When = Last 7 days

Origin = All workstations/servers

## **All Exchange Distribution List (Group) Events**

Who = All Users What = Exchange Security Group facility Where = All sources When = Last 7 days Origin = All workstations/servers

## **All Exchange Permission Tracking Events**

Who = All Users What = Exchange Permission Tracking facility

Where = All sources

When = Last 7 days

## **Group Management**

## **Group added in last 30 days**

Who = All Users

What = Group Object Added

Where = All sources

When = Last 30 days

Origin = All workstations/servers

## **Group deleted in last 30 days**

Who = All Users

What = Group Object Removed

Where = All sources

When = Last 30 days

Origin = All workstations/servers

#### **Group member added changes in last 30 days**

Who = All Users What = Member Added to Group Where = All sources When = Last 30 days Origin = All workstations/servers

## **Group member removed changes in last 30 days**

Who = All Users What = Member Removed from Group Where = All sources When = Last 30 days Origin = All workstations/servers

## **Group moved in last 30 days**

Who = All Users

What = Group Object Moved

Where = All sources

When = Last 30 days

Origin = All workstations/servers

#### **Group nested member added changes in last 30 days**

Who = All Users

What = Nested Member Added to Group

Where = All sources

When = Last 30 days

#### **Group nested member removed changes in last 30 days**

Who = All Users What = Nested Member Removed from Group Where = All sources When = Last 30 days Origin = All workstations/servers

## **Group permissions changed in last 30 days**

Who = All Users What = DACL Changed on Group Object Where = All sources When = Last 30 days Origin = All workstations/servers

#### **Group renamed (SAM account name) changes in last 30 days**

Who = All Users What = Group samAccountName Changed Where = All sources When = Last 30 days Origin = All workstations/servers

## **Group renamed in last 30 days**

Who = All Users

What = Group Renamed

Where = All sources

When = Last 30 days

Origin = All workstations/servers

## **Group type changes in last 30 days**

Who = All Users

What = Group Type Changed

Where = All sources

When = Last 30 days

Origin = All workstations/servers

## **SQL**

#### **All SQL Add Roles, User, and Login Events in the last 24 hours**

#### Who = All Users

What = Audit Add DB User; Audit Add Login; Audit Add Login to Server Role; Audit Add Member to DB Role; Audit Add Role

Where = All sources

When = Last 24 hours

Origin = All workstations/servers

## **Audit Add Login**

Who = All Users

What = Audit Add Login

Where = All sources

When = Last 7 days

Origin = All workstations/servers

## **Audit Add Login to Server Role**

Who = All Users What = Audit Add Login to Server Role Where = All sources When = Last 7 days Origin = All workstations/servers

## **Audit Add Member to DB Role**

Who = All Users What = Audit Add Member to DB Role Where = All sources When = Last 7 days Origin = All workstations/servers

## **Audit Add Role**

Who = All Users What = Audit Add Role Where = All sources When = Last 7 days Origin = All workstations/servers

## **Audit Alter Database**

Who = All Users What = Audit Alter Database Where = All sources When = Last 7 days Origin = All workstations/servers

## **Audit Alter Database Object**

Who = All Users What = Audit Alter Database Object Where = All sources When = Last 7 days

#### **Audit Alter Database Principal**

Who = All Users What = Audit Alter Database Principal Where = All sources When = Last 7 days Origin = All workstations/servers

#### **Audit Alter Object Derived Permission**

Who = All Users What = Audit Alter Object Derived Permission Where = All sources When = Last 7 days Origin = All workstations/servers

## **Audit Alter Schema Object**

Who = All Users What = Audit Alter Schema Object Where = All sources When = Last 7 days Origin = All workstations/servers

## **Audit Alter Server Object**

Who = All Users

What = Audit Alter Server Object

Where = All sources

When = Last 7 days

Origin = All workstations/servers

#### **Audit Alter Server Principal**

Who = All Users

What = Audit Alter Server Principal

Where = All sources

When = Last 7 days

Origin = All workstations/servers

## **Trust Activity**

#### **Cross Forest level trust added in last 30 days**

Who = All Users What = Cross-forest Trust Added Where = All sources When = Last 30 days

#### **Cross Forest level trust deleted in last 30 days**

Who = All Users What = Cross-forest Trust Removed Where = All sources When = Last 30 days Origin = All workstations/servers

## **Trusts added in last 30 days**

Who = All Users

What = Trust Added

Where = All sources

When = Last 30 days

Origin = All workstations/servers

## **Trusts deleted in last 30 days**

Who = All Users

What = Trust Removed Where = All sources When = Last 30 days Origin = All workstations/servers

## **User Management**

## **Changes to user profiles in last 30 days**

Who = All Users

What = Home Folder Changed on User Object; Home Folder Mapped Drive Changed on User Object; Level of Control Changed for User Object; Primary Group ID Changed for User Object; Profile Path Changed on User Object

Where = All sources

When = Last 30 days

Origin = All workstations/servers

## **Permissions on user accounts changed in last 30 days**

Who = All Users

What = DACL Changed on User Object; Required User's Permissions Changed for User Object

Where = All sources

When = Last 30 days

Origin = All workstations/servers

#### **Users added in last 30 days**

Who = All Users

What = User Object Added

Where = All sources When = Last 30 days Origin = All workstations/servers

## **Users added to group in last 30 days**

Who = All Users

What = User Member-of Added

Where = All sources

When = Last 30 days

Origin = All workstations/servers

#### **Users deleted in last 30 days**

Who = All Users

What = User Object Removed

Where = All sources

When = Last 30 days

Origin = All workstations/servers

#### **Users disabled in last 30 days**

Who = All Users

What = User Account Disabled

Where = All sources

When = Last 30 days

Origin = All workstations/servers

## **Users display name changed in last 30 days**

Who = All Users What = Display Name Changed on User Object Where = All sources When = Last 30 days Origin = All workstations/servers

## **Users enabled in last 30 days**

Who = All Users

What = User Account Enabled; User Account Re-enabled

Where = All sources

When = Last 30 days

Origin = All workstations/servers

## **Users first name changed in last 30 days**

Who = All Users

What = First Name Changed on User Object

Where = All sources

When = Last 30 days

Origin = All workstations/servers

## **Users last name changed in last 30 days**

Who = All Users

What = Last Name Changed on User Object

Where = All sources

When = Last 30 days

Origin = All workstations/servers

## **Users locked out in last 30 days**

Who = All Users

What = User Account Locked

Where = All sources

When = Last 30 days

Origin = All workstations/servers

## **Users logon hours changed in last 30 days**

Who = All Users What = User logonHours Changed Where = All sources When = Last 30 days

Origin = All workstations/servers

#### **Users moved in last 30 days**

Who = All Users What = User Object Moved Where = All sources When = Last 30 days Origin = All workstations/servers

## **Users name(s) changed in last 30 days**

Who = All Users

What = Display Name Changed on User Object; First Name Changed on User Object; User samAccountName Changed; Last Name Changed on User Object; User userPrincipal Name Changed

Where = All sources

When = Last 30 days

Origin = All workstations/servers

#### **Users principal name changed in last 30 days**

Who = All Users

What = User userPrincipalName Changed

Where = All sources

When = Last 30 days

#### **Users removed from group in last 30 days**

Who = All Users

What = User Member-of Removed

Where = All sources

When = Last 30 days

Origin = All workstations/servers

#### **Users renamed in last 30 days**

Who = All Users

What = Domain User Renamed

Where = All sources

When = Last 30 days

Origin = All workstations/servers

#### **Users SAM account name changed in last 30 days**

Who = All Users

What = User samAccountName Changed

Where = All sources

When = Last 30 days

Origin = All workstations/servers

## **Users status changed in last 30 days (Enabled, Disabled, Created, Deleted, Locked, Unlocked)**

Who = All Users

What = User Account Enabled; User Account Disabled; User Object Added; User Object Removed; User Account Locked; User Account Unlocked; User Account Re-enabled

Where = All sources

When = Last 30 days

Origin = All workstations/servers

## **Users unlocked in last 30 days**

Who = All Users

What = User Account Unlocked

Where = All sources

When = Last 30 days

Origin = All workstations/servers

#### **Users workstation access restrictions changed in last 30 days**

Who = All Users

What = User userWorkstations Added; User userWorkstations Removed

Where = All sources

When = Last 30 days

Origin = All workstations/servers

## **Workforce Clearance Procedures**

## **Access Control - File System**

#### **Directory shares added in last 30 days**

Who = All Users What = Active Directory Share Added Where = All sources When = Last 30 days Origin = All workstations/servers

## **Directory shares removed in last 30 days**

Who = All Users

What = Active Directory Share Removed

Where = All sources

When = Last 30 days

Origin = All workstations/servers

## **File/Folder added in last 30 days**

Who = All Users

What = File Created; Folder Created

Where = All sources

When = Last 30 days

Origin = All workstations/servers

## **File/Folder attribute changed in last 30 days**

Who = All Users What = File Attribute Changed; Folder Attribute Changed Where = All sources When = Last 30 days Origin = All workstations/servers

#### **File/Folder auditing changed in last 30 days**

 $Who = All Ilsers$ What = File Auditing Changed; Folder Auditing Changed Where = All sources When = Last 30 days Origin = All workstations/servers

#### **File/Folder modified date changed in last 30 days**

Who = All Users What = File Last Write Changed Where = All sources

When = Last 30 days

Origin = All workstations/servers

## **File/Folder moved in last 30 days**

Who = All Users

What = File Moved; Folder Moved

Where = All sources

When = Last 30 days

Origin = All workstations/servers

## **File/Folder ownership changed in last 30 days**

Who = All Users What = File Ownership Changed; Folder Ownership Changed Where = All sources When = Last 30 days Origin = All workstations/servers

## **File/Folder permission changed in last 30 days**

Who = All Users

What = File Access Rights Changed; Folder Access Rights Changed

Where = All sources

When = Last 30 days

Origin = All workstations/servers

## **File/Folder removed in last 30 days**

Who = All Users What = File Deleted; Folder Deleted Where = All sources When = Last 30 days Origin = All workstations/servers

#### **File/Folder renamed in last 30 days**

Who = All Users What = File Renamed; Folder Renamed Where = All sources When = Last 30 days Origin = All workstations/servers

#### **Local share added in last 30 days**

 $Who = All Ilsers$ What = Local Share Added Where = All sources When = Last 30 days

## **Local share auditing changed in last 30 days**

Who = All Users What = Local Share Auditing changed Where = All sources When = Last 30 days Origin = All workstations/servers

## **Local share permission changed in last 30 days**

Who = All Users What = Local Share Permissions Changed Where = All sources When = Last 30 days Origin = All workstations/servers

#### **Local share removed in last 30 days**

Who = All Users

What = Local Share Removed

Where = All sources

When = Last 30 days

Origin = All workstations/servers

## **Shares added in last 30 days**

Who = All Users

What = Active Directory Share Added

Where = All sources

When = Last 30 days

Origin = All workstations/servers

## **Shares removed in last 30 days**

Who = All Users

What = Active Directory Share Removed

Where = All sources

When = Last 30 days

Origin = All workstations/servers

## **EMC**

#### **EMC file access rights changed**

Who = All Users What = EMC file access rights changed Where = All sources When = This Week

#### **EMC file contents written**

Who = All Users What = EMC file contents written Where = All sources When = This Week Origin = All workstations/servers

## **EMC file contents created**

Who = All Users

What = EMC file contents created

Where = All sources

When = This Week

Origin = All workstations/servers

## **EMC file contents deleted**

Who = All Users

What = EMC file contents deleted

Where = All sources

When = This Week

Origin = All workstations/servers

## **EMC file contents moved**

Who = All Users

What = EMC file contents moved

Where = All sources

When = This Week

Origin = All workstations/servers

#### **EMC file contents opened**

Who = All Users

What = EMC file contents opened

Where = All sources

When = This Week

Origin = All workstations/servers

#### **EMC file ownership changed**

Who = All Users What = EMC file ownership changed Where = All sources When = This Week Origin = All workstations/servers

## **EMC file renamed**

Who = All Users What = EMC file renamed Where = All sources When = This Week Origin = All workstations/servers

## **EMC folder access rights changed**

Who = All Users What = EMC folder access rights changed Where = All sources When = This Week Origin = All workstations/servers

## **EMC folder created**

Who = All Users

What = EMC folder created

Where = All sources

When = This Week

Origin = All workstations/servers

## **EMC folder deleted**

Who = All Users

What = EMC folder deleted

Where = All sources

When = This Week

Origin = All workstations/servers

## **EMC folder moved**

Who = All Users

What = EMC folder moved

Where = All sources

When = This Week

Origin = All workstations/servers

## **EMC folder ownership changed**

Who = All Users What = EMC folder ownership changed Where = All sources When = This Week Origin = All workstations/servers

#### **EMC folder renamed**

Who = All Users What = EMC folder renamed Where = All sources When = This Week Origin = All workstations/servers

## **NetApp**

## **NetApp file access rights changed (no from-value)**

Who = All Users What = NetApp file access rights changed (no from-value) Where = All sources When = This Week Origin = All workstations/servers

#### **NetApp file access rights changed**

Who = All Users What = NetApp file access rights changed Where = All sources When = This Week Origin = All workstations/servers

## **NetApp file contents written**

Who = All Users

What = NetApp file contents written

Where = All sources

When = This Week

Origin = All workstations/servers

#### **NetApp file created**

Who = All Users

What = NetApp file created

Where = All sources

When = This Week

Origin = All workstations/servers

#### **NetApp file deleted**

Who = All Users

What = NetApp file deleted

Where = All sources

When = This Week

Origin = All workstations/servers

## **NetApp file moved**

Who = All Users

What = NetApp file moved

Where = All sources

When = This Week

Origin = All workstations/servers

## **NetApp file opened**

Who = All Users What = NetApp file opened Where = All sources When = This Week Origin = All workstations/servers

## **NetApp file ownership changed**

Who = All Users

What = NetApp file access rights changed

Where = All sources

When = This Week

Origin = All workstations/servers

## **NetApp file ownership changed (no from-value)**

Who = All Users

What = NetApp file access rights changed (no from-value)

Where = All sources

When = This Week

Origin = All workstations/servers

## **NetApp file renamed**

Who = All Users

What = NetApp file renamed

Where = All sources

When = This Week

Origin = All workstations/servers

## **NetApp folder access rights changed (no from-value)**

Who = All Users What = NetApp folder access rights changed (no from-value) Where = All sources When = This Week Origin = All workstations/servers

#### **NetApp folder access rights changed**

Who = All Users What = NetApp folder access rights changed Where = All sources When = This Week Origin = All workstations/servers

#### **NetApp folder created**

Who = All Users What = NetApp folder created Where = All sources When = This Week Origin = All workstations/servers

#### **NetApp folder deleted**

Who = All Users

What = NetApp folder deleted

Where = All sources

When = This Week

Origin = All workstations/servers

## **NetApp folder moved**

Who = All Users

What = NetApp folder moved

Where = All sources

When = This Week

Origin = All workstations/servers

## **NetApp folder ownership changed**

Who = All Users What = NetApp folder access rights changed Where = All sources When = This Week Origin = All workstations/servers

## **NetApp folder ownership changed (no from-value)**

Who = All Users What = NetApp folder access rights changed (no from-value) Where = All sources When = This Week Origin = All workstations/servers

#### **NetApp folder renamed**

Who = All Users

What = NetApp folder renamed

Where = All sources

When = This Week

Origin = All workstations/servers

## **SharePoint**

#### **Permission changes in the last 7 days**

Who = All Users

What = All permission levels revoked; Permission level created; Permission level deleted; Permission level granted; Permission level permissions modified; Permission level revoked

Where = All sources

When = Last 7 days

Origin = All workstations/servers

#### **Permission inheritance changes in the last 7 days**

Who = All Users

What = Permission inheritance broken; Permission inheritance restored; Permission level inheritance broken; Permission level permissions modified

Where = All sources

When = Last 7 days

Origin = All workstations/servers

#### **Site Collection Groups created and deleted in the last 7 days**

Who = All Users

What = Security group created; Security group deleted

Where = All sources

When = Last 7 days

Origin = All workstations/servers

#### **Site Collection Groups membership changes in the last 7 days**

Who = All Users

What = Member added to security group; Member removed from security group

Where = All sources

When = Last 7 days

Origin = All workstations/servers

#### **Site Collection ownership changes in the last 7 days**

Who = All Users

What = Site collection ownership granted; Site collection ownership revoked

Where = All sources

When = Last 7 days

#### **Site Collections created and deleted in the last 7 days**

Who = All Users What = Site collection created; Site collection deleted Where = All sources When = Last 7 days Origin = All workstations/servers

#### **Sites created and deleted in the last 7 days**

Who = All Users What = Site created; Site deleted

Where = All sources

When = Last 7 days

Origin = All workstations/servers

## **Sites moved in the last 7 days**

Who = All Users What = Site moved Where = All sources When = Last 7 days Origin = All workstations/servers

# **Termination Procedures**

#### **(Executive Summary) – Termination Procedures**

A summary report containing events from all of the following reports.

## **Detailed list of deleted user modifications**

Who = All Users What = User Object Removed Where = All sources When = Last 7 days Origin = All workstations/servers

## **Detailed list of disabled user modifications**

Who = All Users What = User Account Disabled Where = All sources When = Last 7 days Origin = All workstations/servers

## **Group Management**

#### **Group added in last 30 days**

Who = All Users

What = Group Object Added

Where = All sources

When = Last 30 days

Origin = All workstations/servers

#### **Group deleted in last 30 days**

Who = All Users

What = Group Object Removed

Where = All sources

When = Last 30 days

Origin = All workstations/servers

#### **Group member added changes in last 30 days**

Who = All Users What = Member Added to Group Where = All sources When = Last 30 days Origin = All workstations/servers

#### **Group member removed changes in last 30 days**

Who = All Users What = Member Removed from Group Where = All sources When = Last 30 days Origin = All workstations/servers

## **Group moved in last 30 days**

Who = All Users

What = Group Object Moved

Where = All sources

When = Last 30 days

Origin = All workstations/servers

#### **Group nested member added changes in last 30 days**

Who = All Users What = Nested Member Added to Group Where = All sources When = Last 30 days Origin = All workstations/servers
#### **Group nested member removed changes in last 30 days**

Who = All Users What = Nested Member Removed from Group Where = All sources When = Last 30 days Origin = All workstations/servers

### **Group permissions changed in last 30 days**

Who = All Users What = DACL Changed on Group Object Where = All sources When = Last 30 days Origin = All workstations/servers

# **Group renamed (SAM account name) changes in last 30 days**

Who = All Users What = Group samAccountName Changed Where = All sources When = Last 30 days Origin = All workstations/servers

### **Group renamed in last 30 days**

Who = All Users What = Group Renamed Where = All sources When = Last 30 days Origin = All workstations/servers

# **164.308 – Administrative Safeguards | Information Access Management**

# **Access Establishment and Modification**

# **Access Control - File System**

## **Directory shares added in last 30 days**

Who = All Users What = Active Directory Share Added Where = All sources When = Last 30 days Origin = All workstations/servers

#### **Directory shares removed in last 30 days**

Who = All Users What = Active Directory Share Removed Where = All sources When = Last 30 days Origin = All workstations/servers

## **File/Folder added in last 30 days**

Who = All Users What = File Created; Folder Created Where = All sources When = Last 30 days Origin = All workstations/servers

## **File/Folder attribute changed in last 30 days**

Who = All Users What = File Attribute Changed; Folder Attribute Changed Where = All sources When = Last 30 days Origin = All workstations/servers

# **File/Folder auditing changed in last 30 days**

Who = All Users What = File Auditing Changed; Folder Auditing Changed Where = All sources When = Last 30 days Origin = All workstations/servers

# **File/Folder modified date changed in last 30 days**

Who = All Users What = File Last Write Changed Where = All sources When = Last 30 days Origin = All workstations/servers

## **File/Folder moved in last 30 days**

Who = All Users What = File Moved; Folder Moved Where = All sources When = Last 30 days Origin = All workstations/servers

#### **File/Folder ownership changed in last 30 days**

Who = All Users What = File Ownership Changed; Folder Ownership Changed Where = All sources When = Last 30 days Origin = All workstations/servers

## **File/Folder permission changed in last 30 days**

Who = All Users What = File Access Rights Changed; Folder Access Rights Changed Where = All sources When = Last 30 days Origin = All workstations/servers

## **File/Folder removed in last 30 days**

Who = All Users

What = File Deleted; Folder Deleted

- Where = All sources
- When = Last 30 days
- Origin = All workstations/servers

## **File/Folder renamed in last 30 days**

Who = All Users

What = File Renamed; Folder Renamed

Where = All sources

When = Last 30 days

Origin = All workstations/servers

## **Local share added in last 30 days**

Who = All Users What = Local Share Added Where = All sources When = Last 30 days Origin = All workstations/servers

## **Local share auditing changed in last 30 days**

Who = All Users What = Local Share Auditing changed Where = All sources When = Last 30 days Origin = All workstations/servers

#### **Local share permission changed in last 30 days**

Who = All Users What = Local Share Permissions Changed Where = All sources When = Last 30 days Origin = All workstations/servers

### **Local share removed in last 30 days**

Who = All Users What = Local Share Removed Where = All sources When = Last 30 days Origin = All workstations/servers

#### **Shares added in last 30 days**

Who = All Users

What = Active Directory Share Added

Where = All sources

When = Last 30 days

Origin = All workstations/servers

## **Shares removed in last 30 days**

Who = All Users

What = Active Directory Share Removed

Where = All sources

When = Last 30 days

Origin = All workstations/servers

# **Critical GPO Changes**

## **Default domain audit policy changes in last 30 days**

Report generated for each domain

Who = All Users

What = Audit Account Logon Events Policy Changed; Audit Account Management Policy Changed; Audit Directory Service Access Policy Changed; Audit Logon Events Policy Changed; Audit Object Access Policy Changed; Audit Policy Change Policy Changed; Audit Privilege Use Policy Changed; Audit Process Tracking Policy Changed; Audit System Event Policy Changed

Group Policy subsystem – Default Domain Policy container

Where = All sources

When = Last 30 days

Origin = All workstations/servers

## **Default domain Kerberos policy changes in last 30 days**

Report generated for each domain

 $Who = All Ilsters$ 

What = Enforce User Logon Restrictions Policy Changed; Maximum Lifetime for Service Ticket Policy Changed; Maximum Lifetime for User Ticket Policy Changed; Maximum Lifetime for User Ticket Renewal Policy Changed; Maximum Tolerance for Computer Clock Synchronization Policy Changed

Group Policy subsystem – Default Domain Policy container

Where = All sources

When = Last 30 days

Origin = All workstations/servers

#### **Default domain password policy changes in last 30 days**

Report generated for each domain

Who = All Users

What = Enforce Password History Policy Changed; Maximum Password Age Policy Changed; Minimum Password Age Policy Changed; Minimum Password Length Policy Changed; Password Must Meet Complexity Requirements Policy Changed; Store Passwords Using Reversible Encryption Policy Changed

Group Policy subsystem – Default Domain Policy container

Where = All sources

When = Last 30 days

Origin = All workstations/servers

## **Detailed list of GPO modifications**

#### Who = All Users

What = Accounts: Administrator Account Status Policy Changed; Accounts: Guest Account Status Policy Changed; Accounts: Limit Local Account Use of Blank Passwords to Console Only Policy Changed; Accounts: Rename Administrator Account Policy Changed; Accounts: Rename Guest Account Policy Changed; Audit: Audit the Access of Global System Objects Policy Changed; Audit: Audit the User of Backup and Restore Privilege Policy Changed; Audit: Shut Down System Immediately if Unable to Log Security Audits Policy Changed; Devices: Allow Undock Without Having to Logon Policy Changed; Devices: Allowed to Format and Eject Removable Media Policy Changed; Devices: Prevent Users from Installing Printer Drivers Policy Changed; Devices: Restrict CD-ROM Access to Locally Logged-on User Only Policy Changed; Devices: Restrict Floppy Access to Locally Logged-on User Only Policy Changed; Devices: Unsigned Driver Installation Behavior Policy Changed; Domain Controller: Allow Server Operators to Schedule Tasks Policy Changed; Domain Controller: LDAP Server Signing Requirements Policy Changed; Domain Controller: Refuse Machine Account Password Changes Policy Changed; Domain Member: Digitally Encrypt or Sign Secure Channel Data (Always) Policy Changed; Enforce Password History Policy Changed; Enforce User Logon Restrictions Policy Changed; Maximum Lifetime for Service Ticket Policy Changed; Maximum Lifetime for User Ticket Policy Changed; System Objects: Strengthen Default Permissions of Global System Objects Policy Changed

Where = All sources

When = Last 7 days

Origin = All workstations/servers

#### **Domain policy changes in last 30 days**

Report generated for each domain

Who = All Users What = Linked Group Policy or Domain Changed Where = All sources When = Last 30 days

Origin = All workstations/servers

## **Organizational unit policy changes in last 30 days**

Report generated for each domain

Who = All Users

What = Linked Group Policy on OU Changed

Where = All sources

When = Last 30 days

Origin = All workstations/servers

## **Domain Security**

#### **Changes to Domain account policies (GPO filter) in last 30 days**

#### Who = All Users

What = Account Lockout Duration Policy Changed; Account Lockout Threshold Policy Changed; Enforce Password History Policy Changed; Enforce User Logon Restrictions Policy Changed; Maximum Lifetime for Service Ticket Policy Changed; Maximum Lifetime for User Ticket Policy Changed; Maximum Lifetime for User Ticket Renewal Policy Changed; Maximum Password Age Policy Changed; Maximum Tolerance for Computer Clock Synchronization Policy Changed; Minimum Password Age Policy Changed; Minimum Password Length Policy Changed; Password Must Meet Complexity Requirements Policy Changed; Store Passwords Using Reversible Encryption Policy Changed; Reset Account Lockout Counter After Change Policy Changed

Where = All sources

When = Last 30 days

Origin = All workstations/servers

#### **Changes to Domain Audit policies (GPO filter) in last 30 days**

Who = All Users

What = Audit Account Logon Events Policy Changed; Audit Account Management Policy Changed; Audit Directory Service Access Policy Changed; Audit Logon Events Policy Changed; Audit Object Access Policy Changed; Audit Policy Change Policy Changed; Audit Privilege Use Policy Changed; Audit Process Tracking Policy Changed; Audit System Event Policy Changed

Where = All sources

When = Last 30 days

Origin = All workstations/servers

## **Changes to Domain Kerberos policies (GPO filter) in last 30 days**

Who = All Users

What = Enforce User Logon Restrictions Policy Changed; Maximum Lifetime for Service Ticket Policy Changed; Maximum Lifetime for User Ticket Policy Changed; Maximum Lifetime for User Ticket Renewal Policy Changed; Maximum Tolerance for Computer Clock Synchronization Policy Changed

Where = All sources

When = Last 30 days

Origin = All workstations/servers

#### **GPO Link changes on Domain objects in last 30 days**

Who = All Users

What = DACL Changed on Group Policy Object; Group Policy Linked; Group Policy Unlinked; Group Policy Block Inheritance Setting Changed on Domain; Group Policy No Override Setting Changed on Domain; Group Policy Disabled Setting on Domain Changed; Owner Changed on Group Policy Object

Where = All sources

When = Last 30 days

Origin = All workstations/servers

## **Permission changes on domains in last 30 days**

Who = All Users What = DACL Changed on Domain Object Where = All sources When = Last 30 days Origin = All workstations/servers

## **Permissions to AdminSDHolder Changes in last 30 days**

Who = All Users

What = DACL Changed on AdminSDHolder Object

Where = All sources

When = Last 30 days

Origin = All workstations/servers

# **EMC**

#### **EMC file access rights changed**

Who = All Users

What = EMC file access rights changed

Where = All sources

When = This Week

Origin = All workstations/servers

## **EMC file contents written**

Who = All Users

What = EMC file contents written

Where = All sources

When = This Week

Origin = All workstations/servers

# **EMC file contents created**

Who = All Users

What = EMC file contents created

Where = All sources

When = This Week

## **EMC file contents deleted**

Who = All Users What = EMC file contents deleted Where = All sources When = This Week Origin = All workstations/servers

## **EMC file contents moved**

Who = All Users What = EMC file contents moved Where = All sources When = This Week Origin = All workstations/servers

## **EMC file contents opened**

Who = All Users

What = EMC file contents opened

Where = All sources

When = This Week

Origin = All workstations/servers

## **EMC file ownership changed**

Who = All Users

What = EMC file ownership changed

Where = All sources

When = This Week

Origin = All workstations/servers

## **EMC file renamed**

Who = All Users

What = EMC file renamed

Where = All sources

When = This Week

Origin = All workstations/servers

## **EMC folder access rights changed**

Who = All Users What = EMC folder access rights changed Where = All sources When = This Week Origin = All workstations/servers

#### **EMC folder created**

Who = All Users What = EMC folder created Where = All sources When = This Week Origin = All workstations/servers

## **EMC folder deleted**

Who = All Users What = EMC folder deleted Where = All sources When = This Week Origin = All workstations/servers

## **EMC folder moved**

Who = All Users

What = EMC folder moved

Where = All sources

When = This Week

Origin = All workstations/servers

## **EMC folder ownership changed**

Who = All Users

What = EMC folder ownership changed

Where = All sources

When = This Week

Origin = All workstations/servers

# **EMC folder renamed**

Who = All Users

What = EMC folder renamed

Where = All sources

When = This Week

Origin = All workstations/servers

### **Exchange**

#### **All ActiveSync Mailbox Policy Events**

Who = All Users

What = ActiveSync Mailbox Policy Added to Organization Client Access Configuration; ActiveSync Mailbox Policy Allow Attachments to be Downloaded Option Changed; ActiveSync Mailbox Policy Allow Non-Provisionable Devices Options Changed; ActiveSync Mailbox Policy Allow Simple Password Option Changed; ActiveSync Mailbox Policy Enable Password Recovery Option Changed; ActiveSync Mailbox Policy Maximum Attachment Size Changed; ActiveSync Mailbox Policy Minimum Password Length Changed; ActiveSync Mailbox Policy Password Expiration Changed; ActiveSync Mailbox Policy Password

History Changed; ActiveSync Mailbox Policy Password Required Option Changed; ActiveSync Mailbox Policy Removed from Organization Client Access Configuration; ActiveSync Mailbox Policy Renamed; ActiveSync Mailbox Policy Require Alphanumeric Password Option Changed; ActiveSync Mailbox Policy Require Encryption On Device Option Changed; ActiveSync Mailbox Policy User Idle Timeout Changed; ActiveSync Mailbox Policy Windows File Shares Access Option Changed; ActiveSync Mailbox Policy Windows SharePoint Services Access Option Changed; ActiveSync Mailbox Policy Number of Failed Attempts Allowed Changed; ActiveSync Mailbox Policy Refresh Interval Changed; ActiveSync Mailbox Policy Require Encryption On Device Option Changed; Mobile Device - ActiveSync Device Policy

Where = All sources

When = Last 7 days

Origin = All workstations/servers

#### **All Email Address Policy Events**

Who = All Users

What = Email Address Policy Added to Organization Configuration; Email Address Policy Email Address Filter List Changed; Email Address Policy Priority Changed; Email Address Policy Query Filter Changed; Email Address Policy Removed from Organization Configuration; Email Address Policy Renamed; Email Address Policy Storage Filter Changed; Distribution List - Email Address Policy Enabled Changed; Mailbox - Email Address Policy Enabled Changed

Where = All sources

When = Last 7 days

Origin = All workstations/servers

#### **All Exchange Permission Tracking Events**

Who = All Users

What = Exchange Permission Tracking facility

Where = All sources

When = Last 7 days

Origin = All workstations/servers

#### **All Journaling Rule Change Events**

Who = All Users

What = Journaling Rule Added to Organization Configuration; Journaling Rule Changed; Journaling Rule Removed from Organization Configuration; Journaling Rule Renamed

Where = All sources

When = Last 7 days

Origin = All workstations/servers

#### **Deleted Items Retention Period Changed for a user**

Who = All Users

What = Deleted Item Retention Period Changed; Deleted Item Retention Use Defaults Storage Option Changed; Mailbox - End Date Retention Hold; Mailbox - Retention Hold Enabled; Mailbox - Retention Policy; Mailbox - Start Date for Retention Hold; Mailbox - Use Database Retention Defaults

Where = All sources

When = Last 7 days

## **Message Tracking Options Changed on an Exchange 2007 Server**

Who = All Users What = Message Tracking Option Changed on Server Where = All sources When = Last 7 days Origin = All workstations/servers

## **Group Management**

#### **Group added in last 30 days**

Who = All Users

What = Group Object Added

Where = All sources

When = Last 30 days

Origin = All workstations/servers

#### **Group deleted in last 30 days**

Who = All Users

What = Group Object Removed

Where = All sources

When = Last 30 days

Origin = All workstations/servers

#### **Group member added changes in last 30 days**

Who = All Users What = Member Added to Group Where = All sources When = Last 30 days Origin = All workstations/servers

#### **Group member removed changes in last 30 days**

Who = All Users What = Member Removed from Group Where = All sources When = Last 30 days Origin = All workstations/servers

## **Group moved in last 30 days**

Who = All Users

What = Group Object Moved

Where = All sources

When = Last 30 days

#### **Group nested member added changes in last 30 days**

Who = All Users What = Nested Member Added to Group Where = All sources When = Last 30 days Origin = All workstations/servers

## **Group nested member removed changes in last 30 days**

Who = All Users What = Nested Member Removed from Group Where = All sources When = Last 30 days Origin = All workstations/servers

## **Group permissions changed in last 30 days**

Who = All Users What = DACL Changed on Group Object Where = All sources When = Last 30 days

# Origin = All workstations/servers

## **Group renamed (SAM account name) changes in last 30 days**

Who = All Users What = Group samAccountName Changed Where = All sources

When = Last 30 days

Origin = All workstations/servers

# **Group renamed in last 30 days**

Who = All Users What = Group Renamed Where = All sources When = Last 30 days Origin = All workstations/servers

#### **Users removed from group in last 30 days**

Who = All Users What = User member-of removed Where = All sources When = Last 30 days Origin = All workstations/servers

# **Logon Activity**

## **All Failed Logons in the last 7 days**

Who = All Users

What = User failed to authenticate through Kerberos, User failed to authenticate through NTLM, User failed to log on interactively, User failed to log on interactively from a remote computer, User failed to perform a network logon from a remote computer

Where = All sources

When = Last 7 days

Origin = All workstations/servers

#### **All Interactive Logons in the past 24 hours**

Who = All Users

What = User failed to log on interactively; User logged on interactively

Where = All sources

When = Last 24 hours

Origin = All workstations/servers

#### **All Logons in the past 24 hours**

Who = All Users

What = Authentication Activity; Domain Controller Authentication; Logon Session

Where = All sources

When = Last 24 hours

Origin = All workstations/servers

#### **All Remote Interactive Logons in the past 24 hours**

Who = All Users

What = User failed to log on interactively from a remote computer; User failed to perform a network logon from a remote computer; User logged on interactively from a remote computer; User performed a successful network logon from a remote computer

Where = All sources

When = Last 24 hours

Origin = All workstations/servers

#### **All User Sessions in the past 24 hours**

Who = All Users

What = Logon Session facility

Where = All sources

When = Last 24 hours

Origin = All workstations/servers

## **NetApp**

## **NetApp file access rights changed (no from-value)**

Who = All Users

What = NetApp file access rights changed (no from-value) Where = All sources When = This Week Origin = All workstations/servers

# **NetApp file access rights changed**

Who = All Users

What = NetApp file access rights changed

Where = All sources

When = This Week

Origin = All workstations/servers

## **NetApp file contents written**

Who = All Users

What = NetApp file contents written

Where = All sources

When = This Week

Origin = All workstations/servers

## **NetApp file created**

Who = All Users

What = NetApp file created

Where = All sources

When = This Week

Origin = All workstations/servers

## **NetApp file deleted**

Who = All Users What = NetApp file deleted

Where = All sources

When = This Week

Origin = All workstations/servers

## **NetApp file moved**

Who = All Users What = NetApp file moved Where = All sources When = This Week Origin = All workstations/servers

**NetApp file opened**

Who = All Users What = NetApp file opened Where = All sources

When = This Week

Origin = All workstations/servers

## **NetApp file ownership changed**

Who = All Users What = NetApp file access rights changed Where = All sources

When = This Week

Origin = All workstations/servers

## **NetApp file ownership changed (no from-value)**

Who = All Users

What = NetApp file access rights changed (no from-value)

Where = All sources

When = This Week

Origin = All workstations/servers

#### **NetApp file renamed**

Who = All Users

What = NetApp file renamed

Where = All sources

When = This Week

Origin = All workstations/servers

## **NetApp folder access rights changed (no from-value)**

Who = All Users What = NetApp folder access rights changed (no from-value) Where = All sources When = This Week Origin = All workstations/servers

# **NetApp folder access rights changed**

Who = All Users What = NetApp folder access rights changed Where = All sources When = This Week Origin = All workstations/servers

## **NetApp folder created**

Who = All Users

What = NetApp folder created

Where = All sources

When = This Week

Origin = All workstations/servers

#### **NetApp folder deleted**

Who = All Users

What = NetApp folder deleted

Where = All sources

When = This Week

Origin = All workstations/servers

#### **NetApp folder moved**

Who = All Users

What = NetApp folder moved

Where = All sources

When = This Week

Origin = All workstations/servers

## **NetApp folder ownership changed**

Who = All Users What = NetApp folder access rights changed Where = All sources When = This Week Origin = All workstations/servers

## **NetApp folder ownership changed (no from-value)**

Who = All Users What = NetApp folder access rights changed (no from-value) Where = All sources When = This Week Origin = All workstations/servers

#### **NetApp folder renamed**

Who = All Users What = NetApp folder renamed Where = All sources When = This Week Origin = All workstations/servers

# **Organizational Unit Management**

## **Organizational Units added in last 30 days**

Who = All Users What = Subordinate OU Added Where = All sources

When = Last 30 days

Origin = All workstations/servers

#### **Organizational Units deleted in last 30 days**

Who = All Users

What = Subordinate OU Removed

Where = All sources

When = Last 30 days

Origin = All workstations/servers

#### **Organizational Units renamed in last 30 days**

Who = All Users What = Subordinate OU Renamed Where = All sources When = Last 30 days Origin = All workstations/servers

## **Organizational Units set to block GPO inheritance in last 30 days**

Who = All Users What = Group Policy Block Inheritance Setting Changed on OU Where = All sources When = Last 30 days Origin = All workstations/servers

# **Group Policy Changed last 30 days**

#### **Group Policy block inheritance changes**

Who = All Users

What = Group Policy Block Inheritance Setting Changed on OU; Group Policy Block Inheritance Setting Changed on Site; Group Policy Block Inheritance Setting Changed on Domain

Where = All sources

When = Last 30 days

Origin = All workstations/servers

## **Group Policy disabled setting changes**

Who = All Users

What = Group Policy Disabled Setting on OU Changed; Group Policy Disabled Setting on Site Changed; Group Policy Disabled Setting on Domain Changed

Where = All sources

When = Last 30 days

Origin = All workstations/servers

#### **Group Policy no override changes**

Who = All Users

What = Group Policy No Override Setting Changed on OU; Group Policy No Override Setting Changed on Site; Group Policy No Override Setting Changed on Domain

Where = All sources

When = Last 30 days

Origin = All workstations/servers

## **SharePoint**

#### **Permission changes in the last 7 days**

Who  $=$  All Users

What = All permission levels revoked; Permission level created; Permission level deleted; Permission level granted; Permission level permissions modified; Permission level revoked

Where = All sources

When = Last 7 days

Origin = All workstations/servers

#### **Permission inheritance changes in the last 7 days**

Who = All Users

What = Permission inheritance broken; Permission inheritance restored; Permission level inheritance broken; Permission level permissions modified

Where = All sources

When = Last 7 days

Origin = All workstations/servers

#### **Site Collection Groups created and deleted in the last 7 days**

Who = All Users

What = Security group created; Security group deleted

Where = All sources

When = Last 7 days

Origin = All workstations/servers

#### **Site Collection Groups membership changes in the last 7 days**

Who = All Users

What = Member added to security group; Member removed from security group

Where = All sources

When = Last 7 days

Origin = All workstations/servers

#### **Site Collection ownership changes in the last 7 days**

Who = All Users What = Site collection ownership granted; Site collection ownership revoked Where = All sources When = Last 7 days Origin = All workstations/servers

#### **Site Collections created and deleted in the last 7 days**

Who = All Users What = Site collection created; Site collection deleted Where = All sources When = Last 7 days Origin = All workstations/servers

### **Sites created and deleted in the last 7 days**

Who = All Users What = Site created; Site deleted Where = All sources When = Last 7 days Origin = All workstations/servers

## **Sites moved in the last 7 days**

Who = All Users What = Site moved Where = All sources When = Last 7 days Origin = All workstations/servers

# **164.308 – Administrative Safeguards | Security Awareness and Training**

# **Log-in Monitoring**

# **Exchange**

### **Access by non-owners**

Who = All Users

What = Contact Copied by Non-Owner, Contact Created by Non-Owner, Contact Deleted by Non-Owner, Contact Modified by Non-Owner, Contact Moved by Non-Owner, Contact Permanently Deleted by Non-Owner, Contact Read by Non-Owner, Contacts Opened by Non-Owner, Folder Copied by Non-Owner, Folder Created by Non-Owner, Folder Deleted by Non-Owner, Folder Moved by Non-Owner, Folder Permanently Deleted by Non-Owner, Folder Renamed by Non-Owner, Calendar Opened by Non-Owner, Appointment Read by Non-Owner, Appointment Moved by Non-Owner, Appointment Permanently Deleted by Non-Owner, Appointment Modified by Non-Owner, Appointment Deleted by Non-Owner, Appointment Created by Non-Owner, Appointment Copied by Non-Owner, Inbox Opened by Non-Owner, Mailbox Opened by Non-Owner, Message Copied by Non-Owner, Message Created by Non-Owner, Message Deleted by Non-Owner, Message Modified by Non-Owner, Message Moved by Non-Owner, Message Permanently Deleted by Non-Owner, Message Read by Non-Owner

Where = All sources

When = Last 7 days

# **Logon Activity**

## **All Failed Logons in the last 7 days**

Who = All Users

What = User failed to authenticate through Kerberos, User failed to authenticate through NTLM, User failed to log on interactively, User failed to log on interactively from a remote computer, User failed to perform a network logon from a remote computer

Where = All sources

When = Last 7 days

Origin = All workstations/servers

### **All Interactive Logons in the past 24 hours**

Who = All Users

What = User failed to log on interactively; User logged on interactively

Where = All sources

When = Last 24 hours

Origin = All workstations/servers

#### **All Kerberos Logons in the past 24 hours**

Who = All Users

What = User authenticated through Kerberos, User failed to authenticate through Kerberos

Where = All sources

When = Last 24 hours

Origin = All workstations/servers

#### **All Logons in the past 24 hours**

Who = All Users

What = Authentication Activity; Domain Controller Authentication; Logon Session

Where = All sources

When = Last 24 hours

Origin = All workstations/servers

## **All NTLM Logons in the past 24 hours**

Who = All Users

What = User authenticated through NTLM, User failed to authenticate through NTLM

Where = All sources

When = Last 24 hours

Origin = All workstations/servers

#### **All Remote Interactive Logons in the past 24 hours**

Who = All Users

What = User failed to log on interactively from a remote computer; User failed to perform a network logon from a remote computer; User logged on interactively from a remote computer; User performed a successful network logon from a remote computer

Where = All sources When = Last 24 hours Origin = All workstations/servers

#### **All User Sessions in the past 24 hours**

Who = All Users What = Logon Session facility Where = All sources When = Last 24 hours Origin = All workstations/servers

# **SQL**

## **All SQL Add Roles, User, and Login Events in the last 24 hours**

Who = All Users

What = Audit Add DB User; Audit Add Login; Audit Add Login to Server Role; Audit Add Member to DB Role; Audit Add Role

Where = All sources

When = Last 24 hours

Origin = All workstations/servers

# **Audit Add Login**

Who = All Users

What = Audit Add Login

Where = All sources

When = Last 7 days

Origin = All workstations/servers

## **Audit Add Login to Server Role**

Who = All Users

What = Audit Add Login to Server Role

Where = All sources

When = Last 7 days

Origin = All workstations/servers

## **Audit Add Member to DB Role**

Who = All Users

What = Audit Add Member to DB Role

Where = All sources

When = Last 7 days

Origin = All workstations/servers

## **Audit Add Role**

Who = All Users

What = Audit Add Role Where = All sources When = Last 7 days Origin = All workstations/servers

## **Audit Alter Server Object**

Who = All Users

What = Audit Alter Server Object

Where = All sources

When = Last 7 days

Origin = All workstations/servers

## **Audit Alter Server Principal**

Who = All Users What = Audit Alter Server Principal Where = All sources When = Last 7 days Origin = All workstations/servers

# **Password Management**

# **Domain Security**

## **Changes to Domain account policies (GPO filter) in last 30 days**

Who = All Users

What = Account Lockout Duration Policy Changed; Account Lockout Threshold Policy Changed; Enforce Password History Policy Changed; Enforce User Logon Restrictions Policy Changed; Maximum Lifetime for Service Ticket Policy Changed; Maximum Lifetime for User Ticket Policy Changed; Maximum Lifetime for User Ticket Renewal Policy Changed; Maximum Password Age Policy Changed; Maximum Tolerance for Computer Clock Synchronization Policy Changed; Minimum Password Age Policy Changed; Minimum Password Length Policy Changed; Password Must Meet Complexity Requirements Policy Changed; Store Passwords Using Reversible Encryption Policy Changed; Reset Account Lockout Counter After Change Policy Changed

Where = All sources

When = Last 30 days

Origin = All workstations/servers

## **Changes to Domain Audit policies (GPO filter) in last 30 days**

Who = All Users

What = Audit Account Logon Events Policy Changed; Audit Account Management Policy Changed; Audit Directory Service Access Policy Changed; Audit Logon Events Policy Changed; Audit Object Access Policy Changed; Audit Policy Change Policy Changed; Audit Privilege Use Policy Changed; Audit Process Tracking Policy Changed; Audit System Event Policy Changed

Where = All sources

When = Last 30 days

#### **Changes to Domain Kerberos policies (GPO filter) in last 30 days**

Who = All Users

What = Enforce User Logon Restrictions Policy Changed; Maximum Lifetime for Service Ticket Policy Changed; Maximum Lifetime for User Ticket Policy Changed; Maximum Lifetime for User Ticket Renewal Policy Changed; Maximum Tolerance for Computer Clock Synchronization Policy Changed

Where = All sources

When = Last 30 days

Origin = All workstations/servers

### **GPO Link changes on Domain objects in last 30 days**

Who = All Users

What = DACL Changed on Group Policy Object; Group Policy Linked; Group Policy Unlinked; Group Policy Block Inheritance Setting Changed on Domain; Group Policy No Override Setting Changed on Domain; Group Policy Disabled Setting on Domain Changed; Owner Changed on Group Policy Object

Where = All sources

When = Last 30 days

Origin = All workstations/servers

#### **Permission changes on domains in last 30 days**

Who = All Users

What = DACL Changed on Domain Object

Where = All sources

When = Last 30 days

Origin = All workstations/servers

#### **Permissions to AdminSDHolder Changes in last 30 days**

Who = All Users What = DACL Changed on AdminSDHolder Object Where = All sources When = Last 30 days Origin = All workstations/servers

# **Protect from Malicious Software**

### **File detailed list of services changes**

Who  $=$  All Users

What = Service account changed, service dependencies changed, Service paused, Service recovery actions changed, Service resumed, Service start type changed, Service started, Service stopped

Where = All sources

When = Last 7 days

# **Security Reminders**

# **Service Pack and Hotfixes**

## **Detailed list of all hot fixes applied**

- Who = All Users
- What = Hotfix Applied
- Where = All sources
- When = Last 7 days
- Origin = All workstations/servers

## **Detailed list of hot fixes rolled back**

- Who = All Users
- What = Hotfix Rolled Back
- Where = All sources
- When = Last 7 days
- Origin = All workstations/servers

#### **Detailed list of service packs applied**

Who = All Users

What = Computer Service Pack Applied; Domain Controller Service Pack Applied

Where = All sources

When = Last 7 days

Origin = All workstations/servers

#### **Detailed list of service packs rolled back**

Who = All Users What = Domain Controller Service Pack Rolled Back Where = All sources When = Last 7 days Origin = All workstations/servers

# **164.310 – Physical Safeguards | Standard Workstation Security**

# **Detailed list of GPO workstation access modifications**

Who = All Users

What = Deny Access to this Computer from the Network Policy Changed; Access this Computer from the Network Policy Changed

Where = All sources

When = Last 7 days

#### **Detailed list of user workstation access modifications**

Who = All Users

What = User userWorkstations Added; User userWorkstations Removed

Where = All sources

When = Last 7 days

Origin = All workstations/servers

# **164.310 – Physical Safeguards | Standard Workstation Use**

#### **Detailed list of GPO disk access modifications**

Who  $=$  All Users

What = Devices: Restrict CD-ROM Access to Locally Logged-on User Only Policy Changed; Devices: Allowed to Format and Eject Removable Media Policy Changed; Devices: Restrict Floppy Access to Locally Logged-Out User Only Policy Changed

Where = All sources

When = Last 7 days

Origin = All workstations/servers

#### **Detailed list of hard disk modifications**

Who = All Users

What = Disk Size Changed

Where = All sources

When = Last 7 days

Origin = All workstations/servers

#### **Detailed list of GPO workstation access modifications**

Who = All Users

What = Deny Access to this Computer from the Network Policy Changed; Access this Computer from the Network Policy Changed

Where = All sources

When = Last 7 days

Origin = All workstations/servers

# **164.312 – Technical Safeguards | Standard Person or entity authentication**

## **Defender**

#### **All Defender events in last 30 days**

Who = All Users What = Defender facility Where = All sources When = Last 30 days

Origin = All workstations/servers

#### **Defender – Member added to access node in last 30 days**

Who = All Users What = Member Added to Access Node Where = All sources When = Last 30 days Origin = All workstations/servers

#### **Defender – Member removed from access node in last 30 days**

Who = All Users

What = Member Removed from Access Node

Where = All sources

When = Last 30 days

Origin = All workstations/servers

## **Defender access node added in last 30 days**

Who = All Users What = Defender Access Node Added Where = All sources When = Last 30 days Origin = All workstations/servers

## **Defender access node removed in last 30 days**

Who = All Users What = Defender Access Node Removed Where = All sources When = Last 30 days Origin = All workstations/servers

## **Defender password events in last 30 days**

Who = All Users

What = Defender Password Changed; Defender Password Cleared; Defender Password Expiry Cleared; Defender Password Expiry Set; Defender Password Set

Where = All sources

When = Last 30 days

Origin = All workstations/servers

## **Defender policy added in last 30 days**

Who = All Users What = Defender Policy Added Where = All sources When = Last 30 days Origin = All workstations/servers

#### **Defender policy change events in last 30 days**

Who = All Users

What = Defender Policy Changed for Access Node; Defender Policy Changed for Group; Defender Policy Changed for Security Server; Defender Policy Changed for User

Where = All sources

When = Last 30 days

Origin = All workstations/servers

# **164.312 – Technical Safeguards | Standard Access Control**

# **Automatic Logoff**

#### **Detailed list of Authentication modifications**

Who = All Users

What = Deny Log On Locally Policy Changed; Deny Log On As a Service Policy Changed; Deny Access to this Computer from the Network Policy Changed; Allow Log On Through Terminal Services Policy Changed; Allow Log On Locally Policy Changed; Deny Log On As a Batch Job Policy Changed; Deny Log On Through Terminal Services/Remote Desktop Services Policy Changed

Where = All sources

When = Last 7 days

Origin = All workstations/servers

#### **Detailed list of dial-in modifications**

Who = All Users

What = User Dial-in Static Route Added; User Dial-in Static Route Removed; User Dial-in Callback Options Changed; User Dial-in Static IP Address Changed; User Dial-in Remote Access Permission Changed; User Dial-in Verify Caller ID Changed

Where = All sources

When = Last 7 days

Origin = All workstations/servers

#### **Detailed list of forced logoff modifications**

Who = All Users

What = Network Security: Force Logoff When Logon Hours Expire Policy Changed

Where = All sources

When = Last 7 days

Origin = All workstations/servers

## **Detailed list of GPO workstation access modifications**

#### Who = All Users

What = Deny Access to this Computer from the Network Policy Changed; Access this Computer from the Network Policy Changed

Where = All sources

When = Last 7 days

Origin = All workstations/servers

#### **Detailed list of logon hours modifications**

Who = All Users What = User logonHours Changed Where = All sources When = Last 7 days Origin = All workstations/servers

## **Detailed list of user account policy modifications**

Who = All Users

What = Maximum Password Age Policy Changed; Enforce Password History Policy Changed; Account Lockout Threshold Policy Changed; Account Lockout Duration Policy Changed; Enforce User Logon Restrictions Policy Changed

Where = All sources

When = Last 7 days

Origin = All workstations/servers

### **Detailed list of user workstation modifications**

Who = All Users

What = User userWorkstations Added; User userWorkstations Removed

Where = All sources

When = Last 7 days

Origin = All workstations/servers

# **Unique User Identification**

# **Authentication Services**

## **Users set to UNIX-enabled and created in last 30 days**

Who = All Users What = UNIX-Enabled Changed for User Where = All sources When = Last 30 days Origin = All workstations/servers

# **164.312 – Technical Safeguards | Standard Audit Control**

#### **(Executive Summary) – 164.312(b) – Audit Controls**

A summary report containing events from all of the following reports.

## **Detailed list of Change Auditor agent modifications**

Who = All Users

What = Agent Service Has More Than 100 Events Waiting; Agent Service Has Reached a Critical Load; Agent Service Has Returned to Normal Operations; Change Auditor Agent Disconnected; Change Auditor Agent Uninstalled; Change Auditor Agent Connected

Where = All sources

When = Last 7 days

Origin = All workstations/servers

#### **Detailed list of critical group membership modifications**

Who = All Users

What = Nested Member Added to Critical Enterprise Group; Nested Member Removed from Critical Enterprise Group; Member Added to Critical Enterprise Group; Member Removed from Critical Enterprise Group

Where = All sources

When  $=$  Last 7 days

Origin = All workstations/servers

#### **Detailed list of security log modifications**

Who = All Users

What = Audit Account Logon Events Policy Changed; Audit Account Management Policy Changed; Audit Directory Service Access Policy Changed; Audit Logon Events Policy Changed; Audit Object Access Policy Changed; Audit Policy Change Policy Changed; Audit Privilege Use Policy Changed; Audit Process Tracking Policy Changed; Audit System Events Policy Changed; Audit: Audit the Access of Global System Object Policy Changed; Audit: Audit the use of Backup and Restore Privilege Policy Changed; Audit: Shut Down System Immediately if Unable to Log Security Audit Policy Changed; Security Audit Log Rolled Over; Crash on Audit Fail Policy Changed; Shut Down the Computer When the Security Audit Log is Full Policy Changed

Where = All sources

When = Last 7 days

Origin = All workstations/servers

# **Payment Card Industry**

The reports are available under the following folders:

- **•** [Build and Maintain a Secure Network and Systems](#page-173-0)
- **•** [Implement Strong Access Control Measures](#page-186-0)
- **•** [Maintain a Vulnerability Management Program](#page-214-0)
- **•** [Regularly Monitor and Test Networks](#page-215-0)

# <span id="page-173-0"></span>**Build and Maintain a Secure Network and Systems**

# **R1 - Establish firewall and router configuration standards**

# **Authentication Services**

## **Authentication Services computers added in the last 30 days**

Who = All Users What = Authentication Services Computer Object Added Where = All sources When = Last 30 days Origin = All workstations/servers

## **Authentication Services computers deleted in the last 30 days**

Who = All Users What = Authentication Services Computer Object Added Where = All sources When = Last 30 days Origin = All workstations/servers

# **Computer Activity**

## **Computers added in the last 30 days**

Who = All Users What = Computer Added Where = All sources When = Last 30 days Origin = All workstations/servers

## **Computers disabled in the last 30 days**

Who = All Users

What = Computer Account Disabled

Where = All sources

When = Last 30 days

Origin = All workstations/servers

### **Computers enabled in the last 30 days**

Who = All Users What = Computer Account Enabled Where = All sources When = Last 30 days Origin = All workstations/servers

#### **Computers moved in the last 30 days**

Who = All Users What = Computer Moved Where = All sources When = Last 30 days Origin = All workstations/servers

## **Computers removed in the last 30 days**

Who = All Users What = Computer Removed Where = All sources When = Last 30 days Origin = All workstations/servers

#### **Computers renamed in the last 30 days**

Who = All Users

What = Computer Renamed

Where = All sources

When = Last 30 days

Origin = All workstations/servers

## **Detailed list of file system modifications**

Who = All Users What = Custom File System Monitoring facility Where = All sources When = Last 7 days

Origin = All workstations/servers

## **Detailed list of interactive login policy modifications**

#### Who = All Users

What = Interactive Logon: Do Not Display Last Name Policy Changed; Interactive Logon: Do Not Require CTRL+ALT+DEL Policy Changed; Interactive Logon: Message Text for Users Attempting to Log on Policy Changed; Interactive Logon: Message Title for Users Attempting to Log On Changed

#### Where = All sources

When = Last 7 days

Origin = All workstations/servers

## **Detailed list of NETLOGON modifications**

Who = All Users What = NETLOGON Services facility Where = All sources When = Last 7 days Origin = All workstations/servers

#### **Detailed list of service changes**

Who = All Users What = Service Monitoring facility Where = All sources When = Last 7 days Origin = All workstations/servers

## **Detailed list of software installations via GPO added**

Who = All Users What = Computer Software Installation Policy Added Where = All sources When = Last 7 days Origin = All workstations/servers

# **Detailed list of software installations via GPO modified**

Who = All Users

What = Computer Software Installation Policy Changed

Where = All sources

When = Last 7 days

Origin = All workstations/servers

## **Detailed list of software installations via GPO removed**

Who = All Users What = Computer Software Installation Policy Removed Where = All sources When = Last 7 days Origin = All workstations/servers

# **Domain Controller Security**

## **All Basic Domain Controller changes in last 30 days**

Who = All Users

What = Append Parent Suffixes Option Changed; Connection DNS Registration Option Changed; Connection-Specific DNS Suffixes Changed; Contents of DNS Server List Changed; Contents of DNS Suffix List Changed; Default Gateway Changed; DHCP Enabled; DHCP Disabled; Disk Size Changed; IP Deny List Entry Added; IP Deny List Entry Removed; IPSEC Settings Changed; Memory Amount Changed; NIC Added; NIC Removed; Processor Speed Changed; Raw IP Allowed Protocols List Changed; Static IP Address Changed; Subnet Mask Changed; Use Connection Suffix in DNS Registration Option Changed; Use of Dynamic DNS Changed; Use Primary and Connection Specific Suffixes Flag Changed

Where = Domain Controller

When = Last 30 days

Origin = All domain controllers

#### **Allow raw IP allowed protocols list changed in last 30 days**

 $Who = All Ilsers$ 

What = Raw IP Allowed Protocols List Changed

Where = Domain Controller

When = Last 30 days

Origin = All domain controllers

## **Changes to DNS settings in last 30 days**

Who = All Users

What = DHCP Enabled; DHCP Disabled; Static IP Address Changed; Subnet Mask Changed; Default Gateway Changed; Contents of DNS Server List Changed; Use Primary and Connection Specific Suffixes Flag Changed; Append Parent Suffixes Option Changed; Connection Specific DNS Suffix Changed; Contents of DNS Suffix List Changed; Use Connection Suffix in DNS Registration Option Changed; Connection DNS Registration Option Changed

Where = Domain Controller

When  $=$  Last 30 days

Origin = All domain controllers

#### **Changes to IP deny filter changes in last 30 days**

Who = All Users

What = IP Deny List Entry Added; IP Deny List Entry Removed

Where = All sources

When = Last 30 days

Origin = All workstations/servers

### **Changes to IP settings in last 30 days**

Who = All Users

What = Append Parent Suffixes Option Changed; Connection DNS Registration Option Changed; Connection-Specific DNS Suffix Changed; Contents of DNS Server List Changed; Contents of DNS Suffix List Changed; Default Gateway Changed; DHCP Enabled; DHCP Disabled; Static IP Address Changed; Subnet Mask Changed; Use Primary and Connection-Specific Suffixes Flag Changed; Use Connection Suffix in DNS Registration Option Changed

Where = All sources

When = Last 30 days

Origin = All workstations/servers

#### **Default gateway changes in last 30 days**

Who = All Users

What = Default Gateway Changed

Where = Domain Controller

When = Last 30 days

Origin = All domain controllers

#### **DHCP disabled in last 30 days**

Who = All Users

What = DHCP Disabled

Where = Domain Controller

When = Last 30 days

Origin = All domain controllers

# **DHCP enabled in last 30 days**

Who = All Users

What = DHCP Enabled

Where = Domain Controller

When = Last 30 days

Origin = All domain controllers

## **Disk size changes in last 30 days**

Who = All Users

What = Disk Size Changed

Where = All sources

When = Last 30 days

Origin = All workstations/servers

## **DNS server list changes in last 30 days**

Who = All Users

What = Contents of DNS Server List Changed

Where = Domain Controller

When = Last 30 days

Origin = All domain controllers

## **Domain Controllers moved in last 30 days**

Who = All Users What = Domain Controller Moved to Another OU Where = All sources When = Last 30 days Origin = All domain controllers

#### **Domain Controllers renamed in last 30 days**

Who = All Users What = Domain Controller Renamed Where = All sources When = Last 30 days Origin = All domain controllers

#### **Global Catalog added to Domain Controller in last 30 days**

Who = All Users What = GC Added Where = All sources When = Last 30 days Origin = All domain controllers

#### **Global Catalog removed from Domain Controller in last 30 days**

Who = All Users What = GC Removed Where = All sources When = Last 30 days Origin = All domain controllers

## **IPSec changes in last 30 days**

Who = All Users

What = IPSEC Settings Changed

Where = All sources

When = Last 30 days

Origin = All domain controllers

## **NIC added/removed in last 30 days**

Who = All Users

What = NIC Added; NIC Removed

Where = Domain Controller

When = Last 30 days

Origin = All domain controllers

## **Static IP address changes in last 30 days**

Who = All Users What = Static IP Address Changed Where = Domain Controller When = Last 30 days Origin = All domain controllers

## **Subnet mask changes in last 30 days**

Who = All Users

What = Subnet Mask Changed

Where = Domain Controller

When = Last 30 days

Origin = All domain controllers

#### **TCP/IP allowed in last 30 days**

Who = All Users What = IP Deny List Entry Added; IP Deny List Entry Removed Where = All sources When = Last 30 days Origin = All workstations/servers

## **Use of dynamic DNS changed in last 30 days**

```
Who = All Users
What = Use of Dynamic DNS Changed
Where = Domain Controller
When = Last 30 days
Origin = All domain controllers
```
# **Exchange**

## **OWA Website Added to Server**

Who = All Users

What = OWA Web Site Added to Server

Where = All sources

When = Last 7days

Origin = All workstations/servers

## **OWA Website Removed from the Server**

Who = All Users What = OWA Web Site Removed from Server Where = All sources When = Last 7days Origin = All workstations/servers

#### **OWA Website Renamed**

Who = All Users What = OWA Web Site Renamed on Server Where = All sources When = Last 7days Origin = All workstations/servers

# **Trust Activity**

# **Cross Forest level trust added in last 30 days**

Who = All Users What = Cross-forest Trust Added Where = All sources When = Last 30 days Origin = All workstations/servers

## **Cross Forest level trust deleted in last 30 days**

Who = All Users What = Cross-forest Trust Removed Where = All sources
When = Last 30 days

Origin = All workstations/servers

## **Trusts added in last 30 days**

Who = All Users

What = Trust Added

Where = All sources

When = Last 30 days

Origin = All workstations/servers

### **Trusts deleted in last 30 days**

Who = All Users What = Trust Removed Where = All sources When = Last 30 days Origin = All workstations/servers

# **R2 - Do not use vendor-supplied defaults for system passwords and other security parameters**

# **Authentication Services**

## **Authentication Services GPO Settings Changes in the last 30 days**

Who = All Users What = Authentication Services GPO Settings Computer Object Added Where = All sources When = Last 30 days Origin = All workstations/servers

# **Critical GPO Changes**

#### **Default domain audit policy changes in last 30 days**

Report generated for each domain

Who = All Users

What = Audit Account Logon Events Policy Changed; Audit Account Management Policy Changed; Audit Directory Service Access Policy Changed; Audit Logon Events Policy Changed; Audit Object Access Policy Changed; Audit Policy Change Policy Changed; Audit Privilege Use Policy Changed; Audit Process Tracking Policy Changed; Audit System Event Policy Changed

Group Policy subsystem – Default Domain Policy container

Where = All sources

When = Last 30 days

#### **Default domain Kerberos policy changes in last 30 days**

Report generated for each domain

Who = All Users

What = Enforce User Logon Restrictions Policy Changed; Maximum Lifetime for Service Ticket Policy Changed; Maximum Lifetime for User Ticket Policy Changed; Maximum Lifetime for User Ticket Renewal Policy Changed; Maximum Tolerance for Computer Clock Synchronization Policy Changed

Group Policy subsystem – Default Domain Policy container

Where = All sources

When = Last 30 days

Origin = All workstations/servers

#### **Default domain password policy changes in last 30 days**

Report generated for each domain

Who = All Users

What = Enforce Password History Policy Changed; Maximum Password Age Policy Changed; Minimum Password Age Policy Changed; Minimum Password Length Policy Changed; Password Must Meet Complexity Requirements Policy Changed; Store Passwords Using Reversible Encryption Policy Changed

Group Policy subsystem – Default Domain Policy container

Where = All sources

When = Last 30 days

Origin = All workstations/servers

#### **Detailed list of GPO modifications**

Who = All Users

What = Accounts: Administrator Account Status Policy Changed; Accounts: Guest Account Status Policy Changed; Accounts: Limit Local Account Use of Blank Passwords to Console Only Policy Changed; Accounts: Rename Administrator Account Policy Changed; Accounts: Rename Guest Account Policy Changed; Audit: Audit the Access of Global System Objects Policy Changed; Audit: Audit the User of Backup and Restore Privilege Policy Changed; Audit: Shut Down System Immediately if Unable to Log Security Audits Policy Changed; Devices: Allow Undock Without Having to Logon Policy Changed; Devices: Allowed to Format and Eject Removable Media Policy Changed; Devices: Prevent Users from Installing Printer Drivers Policy Changed; Devices: Restrict CD-ROM Access to Locally Logged-on User Only Policy Changed; Devices: Restrict Floppy Access to Locally Logged-on User Only Policy Changed; Devices: Unsigned Driver Installation Behavior Policy Changed; Domain Controller: Allow Server Operators to Schedule Tasks Policy Changed; Domain Controller: LDAP Server Signing Requirements Policy Changed; Domain Controller: Refuse Machine Account Password Changes Policy Changed; Domain Member: Digitally Encrypt or Sign Secure Channel Data (Always) Policy Changed; Enforce Password History Policy Changed; Enforce User Logon Restrictions Policy Changed; Maximum Lifetime for Service Ticket Policy Changed; Maximum Lifetime for User Ticket Policy Changed; System Objects: Strengthen Default Permissions of Global System Objects Policy Changed

Where = All sources

When = Last 7 days

Origin = All workstations/servers

#### **Domain policy changes in last 30 days**

Report generated for each domain

Who = All Users

What = Linked Group Policy or Domain Changed

Where = All sources When = Last 30 days Origin = All workstations/servers

# **Domain Security**

## **Changes to Domain account policies (GPO filter) in last 30 days**

Who = All Users

What = Account Lockout Duration Policy Changed; Account Lockout Threshold Policy Changed; Enforce Password History Policy Changed; Enforce User Logon Restrictions Policy Changed; Maximum Lifetime for Service Ticket Policy Changed; Maximum Lifetime for User Ticket Policy Changed; Maximum Lifetime for User Ticket Renewal Policy Changed; Maximum Password Age Policy Changed; Maximum Tolerance for Computer Clock Synchronization Policy Changed; Minimum Password Age Policy Changed; Minimum Password Length Policy Changed; Password Must Meet Complexity Requirements Policy Changed; Store Passwords Using Reversible Encryption Policy Changed; Reset Account Lockout Counter After Change Policy Changed

Where = All sources

When = Last 30 days

Origin = All workstations/servers

#### **Changes to Domain Audit policies (GPO filter) in last 30 days**

Who = All Users

What = Audit Account Logon Events Policy Changed; Audit Account Management Policy Changed; Audit Directory Service Access Policy Changed; Audit Logon Events Policy Changed; Audit Object Access Policy Changed; Audit Policy Change Policy Changed; Audit Privilege Use Policy Changed; Audit Process Tracking Policy Changed; Audit System Event Policy Changed

Where = All sources

When = Last 30 days

Origin = All workstations/servers

#### **Changes to Domain Kerberos policies (GPO filter) in last 30 days**

Who = All Users

What = Enforce User Logon Restrictions Policy Changed; Maximum Lifetime for Service Ticket Policy Changed; Maximum Lifetime for User Ticket Policy Changed; Maximum Lifetime for User Ticket Renewal Policy Changed; Maximum Tolerance for Computer Clock Synchronization Policy Changed

Where = All sources

When = Last 30 days

Origin = All workstations/servers

#### **GPO Link changes on Domain objects in last 30 days**

Who = All Users

What = DACL Changed on Group Policy Object; Group Policy Linked; Group Policy Unlinked; Group Policy Block Inheritance Setting Changed on Domain; Group Policy No Override Setting Changed on Domain; Group Policy Disabled Setting on Domain Changed; Owner Changed on Group Policy Object

Where = All sources

When = Last 30 days

#### **Permission changes on domains in last 30 days**

Who = All Users What = DACL Changed on Domain Object Where = All sources When = Last 30 days Origin = All workstations/servers

### **Permissions to AdminSDHolder Changes in last 30 days**

Who = All Users What = DACL Changed on AdminSDHolder Object Where = All sources When = Last 30 days Origin = All workstations/servers

## **Exchange**

#### **All ActiveSync Mailbox Policy Events**

Who = All Users

What = ActiveSync Mailbox Policy Added to Organization Client Access Configuration; ActiveSync Mailbox Policy Allow Attachments to be Downloaded Option Changed; ActiveSync Mailbox Policy Allow Non-Provisionable Devices Options Changed; ActiveSync Mailbox Policy Allow Simple Password Option Changed; ActiveSync Mailbox Policy Enable Password Recovery Option Changed; ActiveSync Mailbox Policy Maximum Attachment Size Changed; ActiveSync Mailbox Policy Minimum Password Length Changed; ActiveSync Mailbox Policy Password Expiration Changed; ActiveSync Mailbox Policy Password History Changed; ActiveSync Mailbox Policy Password Required Option Changed; ActiveSync Mailbox Policy Removed from Organization Client Access Configuration; ActiveSync Mailbox Policy Renamed; ActiveSync Mailbox Policy Require Alphanumeric Password Option Changed; ActiveSync Mailbox Policy Require Encryption On Device Option Changed; ActiveSync Mailbox Policy User Idle Timeout Changed; ActiveSync Mailbox Policy Windows File Shares Access Option Changed; ActiveSync Mailbox Policy Windows SharePoint Services Access Option Changed; ActiveSync Mailbox Policy Number of Failed Attempts Allowed Changed; ActiveSync Mailbox Policy Refresh Interval Changed; ActiveSync Mailbox Policy Require Encryption On Device Option Changed; Mobile Device - ActiveSync Device Policy

Where = All sources

When = Last 7 days

Origin = All workstations/servers

#### **All Email Address Policy Events**

 $Who = All Ilsers$ 

What = Email Address Policy Added to Organization Configuration; Email Address Policy Email Address Filter List Changed; Email Address Policy Priority Changed; Email Address Policy Query Filter Changed; Email Address Policy Removed from Organization Configuration; Email Address Policy Renamed; Email Address Policy Storage Filter Changed; Distribution List - Email Address Policy Enabled Changed; Mailbox - Email Address Policy Enabled Changed

Where = All sources

When = Last 7 days

#### **All Exchange Permission Tracking Events**

```
Who = All Users
```
What = Exchange Permission Tracking facility

Where = All sources

When = Last 7 days

Origin = All workstations/servers

## **All Journaling Rule Change Events**

Who = All Users

What = Journaling Rule Added to Organization Configuration; Journaling Rule Changed; Journaling Rule Removed from Organization Configuration; Journaling Rule Renamed

Where = All sources

When = Last 7 days

Origin = All workstations/servers

## **Deleted Items Retention Period Changed for a user**

Who = All Users

What = Deleted Item Retention Period Changed; Deleted Item Retention Use Defaults Storage Option Changed; Mailbox - End Date Retention Hold; Mailbox - Retention Hold Enabled; Mailbox - Retention Policy; Mailbox - Start Date for Retention Hold; Mailbox - Use Database Retention Defaults

Where = All sources

When = Last 7 days

Origin = All workstations/servers

#### **Message Tracking Options Changed on an Exchange 2007 Server**

Who = All Users

What = Message Tracking Option Changed on Server

Where = All sources

When = Last 7 days

Origin = All workstations/servers

# **Organizational Unit Management**

#### **Organizational Units added in last 30 days**

Who = All Users

What = Subordinate OU Added

Where = All sources

When = Last 30 days

Origin = All workstations/servers

#### **Organizational Units deleted in last 30 days**

Who = All Users What = Subordinate OU Removed Where = All sources

When = Last 30 days

Origin = All workstations/servers

#### **Organizational Units renamed in last 30 days**

Who = All Users

What = Subordinate OU Renamed

Where = All sources

When = Last 30 days

Origin = All workstations/servers

#### **Organizational Units set to block GPO inheritance in last 30 days**

Who = All Users

What = Group Policy Block Inheritance Setting Changed on OU

Where = All sources

When = Last 30 days

Origin = All workstations/servers

# **Group Policy Changed last 30 days**

#### **Group Policy block inheritance changes**

Who = All Users

What = Group Policy Block Inheritance Setting Changed on OU; Group Policy Block Inheritance Setting Changed on Site; Group Policy Block Inheritance Setting Changed on Domain

Where = All sources

When = Last 30 days

Origin = All workstations/servers

#### **Group Policy disabled setting changes**

Who = All Users

What = Group Policy Disabled Setting on OU Changed; Group Policy Disabled Setting on Site Changed; Group Policy Disabled Setting on Domain Changed

Where = All sources

When = Last 30 days

Origin = All workstations/servers

#### **Group Policy no override changes**

Who = All Users

What = Group Policy No Override Setting Changed on OU; Group Policy No Override Setting Changed on Site; Group Policy No Override Setting Changed on Domain

Where = All sources

When = Last 30 days

# **Implement Strong Access Control Measures**

# **Requirement 7: Restrict access to cardholder data by business need to know**

## **Access Control - File System**

## **Directory shares added in last 30 days**

Who = All Users What = Active Directory Share Added Where = All sources When = Last 30 days Origin = All workstations/servers

### **Directory shares removed in last 30 days**

Who = All Users What = Active Directory Share Removed Where = All sources When = Last 30 days Origin = All workstations/servers

#### **File/Folder added in last 30 days**

Who = All Users What = File Created; Folder Created Where = All sources When = Last 30 days Origin = All workstations/servers

#### **File/Folder attribute changed in last 30 days**

Who = All Users What = File Attribute Changed; Folder Attribute Changed Where = All sources When = Last 30 days Origin = All workstations/servers

## **File/Folder auditing changed in last 30 days**

Who = All Users What = File Auditing Changed; Folder Auditing Changed Where = All sources When = Last 30 days Origin = All workstations/servers

#### **File/Folder modified date changed in last 30 days**

```
Who = All Users
What = File Last Write Changed
Where = All sources
When = Last 30 days
Origin = All workstations/servers
```
## **File/Folder moved in last 30 days**

Who = All Users What = File Moved; Folder Moved Where = All sources When = Last 30 days Origin = All workstations/servers

## **File/Folder ownership changed in last 30 days**

Who = All Users

What = File Ownership Changed; Folder Ownership Changed

Where = All sources

When = Last 30 days

Origin = All workstations/servers

## **File/Folder permission changed in last 30 days**

Who = All Users

What = File Access Rights Changed; Folder Access Rights Changed

Where = All sources

When = Last 30 days

Origin = All workstations/servers

## **File/Folder removed in last 30 days**

Who = All Users What = File Deleted; Folder Deleted Where = All sources When = Last 30 days Origin = All workstations/servers

#### **File/Folder renamed in last 30 days**

Who = All Users What = File Renamed; Folder Renamed Where = All sources When = Last 30 days Origin = All workstations/servers

#### **Local share added in last 30 days**

Who = All Users What = Local Share Added Where = All sources When = Last 30 days Origin = All workstations/servers

## **Local share permission changed in last 30 days**

Who = All Users What = Local Share Permissions Changed Where = All sources When = Last 30 days Origin = All workstations/servers

## **Local share removed in last 30 days**

Who = All Users

What = Local Share Removed

Where = All sources

When = Last 30 days

Origin = All workstations/servers

## **Shares added in last 30 days**

Who = All Users What = Active Directory Share Added Where = All sources When = Last 30 days Origin = All workstations/servers

# **Shares removed in last 30 days**

Who = All Users What = Active Directory Share Removed Where = All sources When = Last 30 days Origin = All workstations/servers

# **Authentication Services**

#### **Authentication Services computers added in last 30 days**

Who = All Users What = Authentication Services Computer object added Where = All sources When = Last 30 days Origin = All workstations/servers

#### **Authentication Services computers deleted in last 30 days**

Who = All Users What = Authentication Services Computer object deleted Where = All sources When = Last 30 days Origin = All workstations/servers

## **Groups set to UNIX-disabled in last 30 days**

Who = All Users What = UNIX-Enabled Changed for Group - Restriction = To: Disabled Where = All sources When = Last 30 days Origin = All workstations/servers

### **Groups set to UNIX-enabled in last 30 days**

Who = All Users What = UNIX-Enabled Changed for Group - Restriction = To: Enabled

Where = All sources

When = Last 30 days

Origin = All workstations/servers

## **UNIX home directory changed in last 30 days**

Who = All Users What = UNIX Home Directory Changed Where = All sources When = Last 30 days Origin = All workstations/servers

## **UNIX login shell changed in last 30 days**

Who = All Users What = UNIX Login Shell Changed Where = All sources When = Last 30 days Origin = All workstations/servers

## **UNIX-enabled groups deleted in last 30 days**

Who = All Users What = UNIX-Enabled Group Deleted Where = All sources When = Last 30 days Origin = All workstations/servers

#### **UNIX-enabled users deleted in last 30 days**

Who = All Users What = UNIX-Enabled User Deleted Where = All sources When = Last 30 days Origin = All workstations/servers

#### **Users set to UNIX-disabled in last 30 days**

Who = All Users What = UNIX-Enabled Changed for User - Restriction = To: Disabled Where = All sources When = Last 30 days Origin = All workstations/servers

## **Users set to UNIX-enabled in last 30 days**

Who = All Users What = UNIX-Enabled Changed for User - Restriction = To: Enabled Where = All sources When = Last 30 days Origin = All workstations/servers

## **Defender**

#### **All Defender events in last 30 days**

Who = All Users What = Defender facility Where = All sources When = Last 30 days Origin = All workstations/servers

### **Defender – Member added to access node in last 30 days**

Who  $=$  All Users What = Member Added to Access Node Where = All sources When = Last 30 days Origin = All workstations/servers

## **Defender – Member removed from access node in last 30 days**

 $Who = All Ilsers$ What = Member Removed from Access Node Where = All sources When = Last 30 days Origin = All workstations/servers

#### **Defender access node added in last 30 days**

Who = All Users What = Defender Access Node Added Where = All sources When = Last 30 days Origin = All workstations/servers

# **Defender access node removed in last 30 days**

Who = All Users What = Defender Access Node Removed Where = All sources When = Last 30 days Origin = All workstations/servers

## **Defender password events in last 30 days**

Who = All Users

What = Defender Password Changed; Defender Password Cleared; Defender Password Expiry Cleared; Defender Password Expiry Set; Defender Password Set

Where = All sources

When = Last 30 days

Origin = All workstations/servers

#### **Defender policy added in last 30 days**

Who = All Users What = Defender Policy Added Where = All sources

When = Last 30 days

Origin = All workstations/servers

#### **Defender policy change events in last 30 days**

Who = All Users

What = Defender Policy Changed for Access Node; Defender Policy Changed for Group; Defender Policy Changed for Security Server; Defender Policy Changed for User

Where = All sources

When = Last 30 days

Origin = All workstations/servers

### **Defender policy removed in last 30 days**

Who = All Users What = Defender Policy Removed Where = All sources When = Last 30 days Origin = All workstations/servers

#### **Defender RADIUS payload added in last 30 days**

What = Defender RADIUS Payload Added Where = All sources When = Last 30 days Origin = All workstations/servers **Defender RADIUS payload change events in last 30 days** Who = All Users

> What = Defender RADIUS Payload Changed for Access Node; Defender RADIUS Payload Changed for Group; Defender RADIUS Payload Changed for Security Server; Defender RADIUS Payload Changed for User

Where = All sources

Who = All Users

When = Last 30 days

Origin = All workstations/servers

## **Defender RADIUS payload removed in last 30 days**

Who = All Users

What = Defender RADIUS Payload Removed

Where = All sources

When = Last 30 days

Origin = All workstations/servers

#### **Defender security server added in last 30 days**

Who = All Users What = Defender Security Server Added Where = All sources When = Last 30 days Origin = All workstations/servers

#### **Defender security server assigned to access node in last 30 days**

Who = All Users

What = Defender Security Server Assigned to Access Node

Where = All sources

When = Last 30 days

Origin = All workstations/servers

#### **Defender security server removed in last 30 days**

Who = All Users What = Defender Security Server Removed Where = All sources When = Last 30 days Origin = All workstations/servers

#### **Defender security server unassigned from access node in last 30 days**

Who = All Users What = Defender Security Server Unassigned from Access Node Where = All sources When = Last 30 days Origin = All workstations/servers

## **Defender temporary response events in last 30 days**

Who = All Users

What = Defender Token Temporary Response Cleared; Defender Token Temporary Response Set; Defender Token Temporary Response Usage Changed

Where = All sources

When = Last 30 days

Origin = All workstations/servers

### **Defender token added in last 30 days**

Who = All Users What = Defender Token Added Where = All sources When = Last 30 days Origin = All workstations/servers

#### **Defender token assigned in last 30 days**

Who = All Users What = Defender Token Assigned Where = All sources When = Last 30 days Origin = All workstations/servers

#### **Defender token PIN events in last 30 days**

Who = All Users

What = Defender Token PIN Changed; Defender Token PIN Cleared; Defender Token PIN Expiry Cleared; Defender Token PIN Expiry Set; Defender Token PIN Set

Where = All sources

When = Last 30 days

Origin = All workstations/servers

#### **Defender token removed in last 30 days**

Who = All Users What = Defender Token Removed Where = All sources When = Last 30 days Origin = All workstations/servers

## **Defender token unassigned in last 30 days**

Who = All Users What = Defender Token Unassigned Where = All sources When = Last 30 days Origin = All workstations/servers

# **Dynamic Access Control - DAC**

## **File central access policy changed**

Who = All Users What = File central access policy changed Where = All sources When = Last 7days Origin = All workstations/servers

# **EMC**

## **EMC file access rights changed**

Who = All Users

What = EMC file access rights changed

Where = All sources

When = This Week

Origin = All workstations/servers

## **EMC file contents written**

Who = All Users

What = EMC file contents written

Where = All sources

When = This Week

Origin = All workstations/servers

## **EMC file contents created**

Who = All Users

What = EMC file contents created

Where = All sources

When = This Week

Origin = All workstations/servers

### **EMC file contents deleted**

Who = All Users

What = EMC file contents deleted

Where = All sources

When = This Week

Origin = All workstations/servers

## **EMC file contents moved**

Who = All Users

What = EMC file contents moved

Where = All sources

When = This Week

Origin = All workstations/servers

#### **EMC file contents opened**

Who = All Users What = EMC file contents opened Where = All sources

When = This Week

Origin = All workstations/servers

## **EMC file ownership changed**

Who = All Users What = EMC file ownership changed Where = All sources When = This Week Origin = All workstations/servers

#### **EMC file renamed**

Who = All Users What = EMC file renamed Where = All sources When = This Week Origin = All workstations/servers

## **EMC folder access rights changed**

Who = All Users What = EMC folder access rights changed Where = All sources When = This Week Origin = All workstations/servers

#### **EMC folder created**

 $Who = All Ilsers$ What = EMC folder created Where = All sources When = This Week

#### **EMC folder deleted**

Who = All Users

What = EMC folder deleted

Where = All sources

When = This Week

Origin = All workstations/servers

## **EMC folder moved**

Who = All Users

What = EMC folder moved

Where = All sources

When = This Week

Origin = All workstations/servers

## **EMC folder ownership changed**

Who = All Users

What = EMC folder ownership changed

Where = All sources

When = This Week

Origin = All workstations/servers

## **EMC folder renamed**

Who = All Users

What = EMC folder renamed

Where = All sources

When = This Week

Origin = All workstations/servers

# **Exchange**

## **All Exchange Administrative Group Events**

Who = All Users What = Exchange Administrative Group facility Where = All sources When = Last 7 days Origin = All workstations/servers

## **All Exchange Distribution List (Group) Events**

Who = All Users

What = Exchange Security Group facility

Where = All sources

When = Last 7 days

#### **All Exchange Permission Tracking Events**

Who = All Users What = Exchange Permission Tracking facility Where = All sources When = Last 7 days Origin = All workstations/servers

## **Group Management**

## **Group added in last 30 days**

Who = All Users

What = Group Object Added

Where = All sources

When = Last 30 days

Origin = All workstations/servers

## **Group deleted in last 30 days**

Who = All Users What = Group Object Removed Where = All sources When = Last 30 days Origin = All workstations/servers

## **Group member added changes in last 30 days**

Who = All Users What = Member Added to Group Where = All sources When = Last 30 days Origin = All workstations/servers

## **Group member removed changes in last 30 days**

Who = All Users What = Member Removed from Group Where = All sources When = Last 30 days Origin = All workstations/servers

### **Group moved in last 30 days**

Who = All Users

What = Group Object Moved

Where = All sources

When = Last 30 days

#### **Group nested member added changes in last 30 days**

Who = All Users What = Nested Member Added to Group Where = All sources When = Last 30 days Origin = All workstations/servers

## **Group nested member removed changes in last 30 days**

Who = All Users

What = Nested Member Removed from Group

Where = All sources

When = Last 30 days

Origin = All workstations/servers

## **Group permissions changed in last 30 days**

Who = All Users What = DACL Changed on Group Object Where = All sources When = Last 30 days Origin = All workstations/servers

## **Group renamed (SAM account name) changes in last 30 days**

```
Who = All Users
What = Group samAccountName Changed
Where = All sources
When = Last 30 days
```
Origin = All workstations/servers

## **Group renamed in last 30 days**

Who = All Users

What = Group Renamed

Where = All sources

When = Last 30 days

Origin = All workstations/servers

## **Group type changes in last 30 days**

Who = All Users What = Group Type Changed Where = All sources When = Last 30 days Origin = All workstations/servers

# **NetApp**

## **NetApp file access rights changed (no from-value)**

Who = All Users

What = NetApp file access rights changed (no from-value)

Where = All sources

When = This Week

Origin = All workstations/servers

#### **NetApp file access rights changed**

Who = All Users

What = NetApp file access rights changed

Where = All sources

When = This Week

Origin = All workstations/servers

#### **NetApp file contents written**

Who = All Users What = NetApp file contents written Where = All sources When = This Week Origin = All workstations/servers

### **NetApp file created**

Who = All Users

What = NetApp file created

Where = All sources

When = This Week

Origin = All workstations/servers

## **NetApp file deleted**

Who = All Users

What = NetApp file deleted

Where = All sources

When = This Week

Origin = All workstations/servers

#### **NetApp file moved**

Who = All Users What = NetApp file moved Where = All sources When = This Week

## **NetApp file opened**

Who = All Users

What = NetApp file opened

Where = All sources

When = This Week

Origin = All workstations/servers

## **NetApp file ownership changed**

Who = All Users What = NetApp file access rights changed Where = All sources When = This Week Origin = All workstations/servers

## **NetApp file ownership changed (no from-value)**

Who = All Users What = NetApp file access rights changed (no from-value) Where = All sources When = This Week Origin = All workstations/servers

## **NetApp file renamed**

Who = All Users What = NetApp file renamed Where = All sources When = This Week Origin = All workstations/servers

# **NetApp folder access rights changed (no from-value)**

Who = All Users What = NetApp folder access rights changed (no from-value) Where = All sources When = This Week Origin = All workstations/servers

## **NetApp folder access rights changed**

Who = All Users What = NetApp folder access rights changed Where = All sources When = This Week Origin = All workstations/servers

## **NetApp folder created**

Who = All Users What = NetApp folder created Where = All sources When = This Week Origin = All workstations/servers

## **NetApp folder deleted**

Who = All Users What = NetApp folder deleted Where = All sources When = This Week Origin = All workstations/servers

#### **NetApp folder moved**

Who = All Users

What = NetApp folder moved

Where = All sources

When = This Week

Origin = All workstations/servers

## **NetApp folder ownership changed**

Who = All Users What = NetApp folder access rights changed Where = All sources When = This Week Origin = All workstations/servers

# **NetApp folder ownership changed (no from-value)**

Who = All Users What = NetApp folder access rights changed (no from-value) Where = All sources When = This Week Origin = All workstations/servers

## **NetApp folder renamed**

Who = All Users What = NetApp folder renamed Where = All sources When = This Week Origin = All workstations/servers

## **SharePoint**

#### **Permission changes in the last 7 days**

Who = All Users

What = All permission levels revoked; Permission level created; Permission level deleted; Permission level granted; Permission level permissions modified; Permission level revoked

Where = All sources

When = Last 7 days

Origin = All workstations/servers

#### **Permission inheritance changes in the last 7 days**

Who = All Users

What = Permission inheritance broken; Permission inheritance restored; Permission level inheritance broken; Permission level permissions modified

Where = All sources

When = Last 7 days

Origin = All workstations/servers

#### **Site Collection Groups created and deleted in the last 7 days**

Who = All Users

What = Security group created; Security group deleted

Where = All sources

When = Last 7 days

Origin = All workstations/servers

#### **Site Collection Groups membership changes in the last 7 days**

Who = All Users

What = Member added to security group; Member removed from security group

Where = All sources

When = Last 7 days

Origin = All workstations/servers

#### **Site Collection ownership changes in the last 7 days**

Who = All Users

What = Site collection ownership granted; Site collection ownership revoked

- Where = All sources
- When = Last 7 days

Origin = All workstations/servers

#### **Site Collections created and deleted in the last 7 days**

Who  $=$  All Users

What = Site collection created; Site collection deleted

Where = All sources

When = Last 7 days

#### **Sites created and deleted in the last 7 days**

Who = All Users What = Site created; Site deleted Where = All sources When = Last 7 days Origin = All workstations/servers

## **Sites moved in the last 7 days**

Who = All Users What = Site moved Where = All sources When = Last 7 days Origin = All workstations/servers

# **SQL**

## **All SQL Add Roles, User, and Login Events in the last 24 hours**

Who = All Users

What = Audit Add DB User; Audit Add Login; Audit Add Login to Server Role; Audit Add Member to DB Role; Audit Add Role

Where = All sources

When = Last 24 hours

Origin = All workstations/servers

## **Audit Add Login**

Who = All Users What = Audit Add Login Where = All sources When = Last 7 days

Origin = All workstations/servers

#### **Audit Add Login to Server Role**

Who = All Users

What = Audit Add Login to Server Role

Where = All sources

When = Last 7 days

Origin = All workstations/servers

#### **Audit Add Member to DB Role**

Who = All Users What = Audit Add Member to DB Role Where = All sources

When = Last 7 days

Origin = All workstations/servers

### **Audit Add Role**

Who = All Users

What = Audit Add Role

Where = All sources

When = Last 7 days

Origin = All workstations/servers

## **Audit Alter Database**

Who = All Users

What = Audit Alter Database

Where = All sources

When = Last 7 days

Origin = All workstations/servers

## **Audit Alter Database Object**

Who = All Users What = Audit Alter Database Object Where = All sources When = Last 7 days Origin = All workstations/servers

#### **Audit Alter Database Principal**

Who = All Users What = Audit Alter Database Principal Where = All sources When = Last 7 days Origin = All workstations/servers

## **Audit Alter Object Derived Permission**

Who = All Users What = Audit Alter Object Derived Permission Where = All sources When = Last 7 days Origin = All workstations/servers

#### **Audit Alter Schema Object**

Who = All Users What = Audit Alter Schema Object Where = All sources When = Last 7 days

#### **Audit Alter Server Object**

Who = All Users What = Audit Alter Server Object Where = All sources When = Last 7 days Origin = All workstations/servers

### **Audit Alter Server Principal**

Who = All Users What = Audit Alter Server Principal Where = All sources When = Last 7 days Origin = All workstations/servers

## **Audit Drop Database**

Who = All Users What = Audit Drop Database Where = All sources When = Last 7 days Origin = All workstations/servers

## **Audit Drop DB User**

Who = All Users What = Audit Drop DB User Where = All sources When = Last 7 days Origin = All workstations/servers

# **User Activity**

## **Users disabled in last 30 days**

Who = All Users

What = User Account Disabled

Where = All sources

When = Last 30 days

Origin = All workstations/servers

### **Users expiration date changed in last 30 days**

Who = All Users

What = User Account Expires changed Where = All sources When = Last 30 days

#### **Users locked in last 30 days**

Who = All Users

What = User Account Locked

Where = All sources

When = Last 30 days

Origin = All workstations/servers

#### **Users unlocked in last 30 days**

Who = All Users

What = User Account Unlocked

Where = All sources

When = Last 30 days

Origin = All workstations/servers

## **User Management**

### **Changes to user profiles in last 30 days**

Who = All Users

What = Home Folder Changed on User Object; Home Folder Mapped Drive Changed on User Object; Level of Control Changed for User Object; Primary Group ID Changed for User Object; Profile Path Changed on User Object

Where = All sources

When = Last 30 days

Origin = All workstations/servers

#### **Permissions on user accounts changed in last 30 days**

Who = All Users

What = DACL Changed on User Object; Required User's Permissions Changed for User Object

Where = All sources

When = Last 30 days

Origin = All workstations/servers

## **Users added in last 30 days**

Who = All Users

What = User Object Added

Where = All sources

When = Last 30 days

Origin = All workstations/servers

#### **Users added to group in last 30 days**

Who = All Users

What = User Member-of Added

Where = All sources When = Last 30 days Origin = All workstations/servers

#### **Users deleted in last 30 days**

Who = All Users

What = User Object Removed

Where = All sources

When = Last 30 days

Origin = All workstations/servers

#### **Users disabled in last 30 days**

Who = All Users

What = User Account Disabled

Where = All sources

When = Last 30 days

Origin = All workstations/servers

## **Users display name changed in last 30 days**

Who = All Users

What = Display Name Changed on User Object

Where = All sources

When = Last 30 days

Origin = All workstations/servers

## **Users enabled in last 30 days**

Who = All Users

What = User Account Enabled; User Account Re-enabled

Where = All sources

When = Last 30 days

Origin = All workstations/servers

## **Users first name changed in last 30 days**

Who = All Users What = First Name Changed on User Object Where = All sources When = Last 30 days Origin = All workstations/servers

## **Users last name changed in last 30 days**

Who = All Users What = Last Name Changed on User Object Where = All sources

When = Last 30 days

Origin = All workstations/servers

## **Users locked out in last 30 days**

Who = All Users

What = User Account Locked

Where = All sources

When = Last 30 days

Origin = All workstations/servers

## **Users logon hours changed in last 30 days**

Who = All Users

What = User logonHours Changed

Where = All sources

When = Last 30 days

Origin = All workstations/servers

## **Users moved in last 30 days**

Who = All Users

What = User Object Moved

Where = All sources

When = Last 30 days

Origin = All workstations/servers

### **Users name(s) changed in last 30 days**

Who = All Users

What = Display Name Changed on User Object; First Name Changed on User Object; User samAccountName Changed; Last Name Changed on User Object; User userPrincipal Name Changed

Where = All sources

When = Last 30 days

Origin = All workstations/servers

## **Users principal name changed in last 30 days**

Who = All Users

What = User userPrincipalName Changed

Where = All sources

When = Last 30 days

Origin = All workstations/servers

#### **Users removed from group in last 30 days**

Who = All Users

What = User Member-of Removed

Where = All sources

When = Last 30 days

#### **Users renamed in last 30 days**

Who = All Users What = Domain User Renamed Where = All sources When = Last 30 days

Origin = All workstations/servers

#### **Users SAM account name changed in last 30 days**

Who = All Users What = User samAccountName Changed Where = All sources When = Last 30 days Origin = All workstations/servers

## **Users status changed in last 30 days (Enabled, Disabled, Created, Deleted, Locked, Unlocked)**

Who = All Users

What = User Account Enabled; User Account Disabled; User Object Added; User Object Removed; User Account Locked; User Account Unlocked; User Account Re-enabled

Where = All sources

When = Last 30 days

Origin = All workstations/servers

## **Users unlocked in last 30 days**

Who = All Users

What = User Account Unlocked

Where = All sources

When = Last 30 days

Origin = All workstations/servers

## **Users workstation access restrictions changed in last 30 days**

Who = All Users

What = User userWorkstations Added; User userWorkstations Removed

Where = All sources

When = Last 30 days

# **R8 - Identify and authenticate access to system components**

# **Defender**

## **All Defender events in last 30 days**

- Who = All Users
- What = Defender facility
- Where = All sources
- When = Last 30 days
- Origin = All workstations/servers

## **Defender – Member added to access node in last 30 days**

Who = All Users What = Member Added to Access Node Where = All sources When = Last 30 days Origin = All workstations/servers

#### **Defender – Member removed from access node in last 30 days**

Who = All Users What = Member Removed from Access Node Where = All sources When = Last 30 days Origin = All workstations/servers

### **Defender access node added in last 30 days**

Who = All Users What = Defender Access Node Added Where = All sources When = Last 30 days Origin = All workstations/servers

#### **Defender access node removed in last 30 days**

Who = All Users What = Defender Access Node Removed Where = All sources When = Last 30 days Origin = All workstations/servers

## **Defender password events in last 30 days**

Who = All Users

What = Defender Password Changed; Defender Password Cleared; Defender Password Expiry Cleared; Defender Password Expiry Set; Defender Password Set

Where = All sources

When = Last 30 days

Origin = All workstations/servers

#### **Defender policy added in last 30 days**

Who = All Users

What = Defender Policy Added

Where = All sources

When = Last 30 days

Origin = All workstations/servers

#### **Defender policy change events in last 30 days**

Who = All Users

What = Defender Policy Changed for Access Node; Defender Policy Changed for Group; Defender Policy Changed for Security Server; Defender Policy Changed for User

Where = All sources

When = Last 30 days

Origin = All workstations/servers

## **Defender policy removed in last 30 days**

Who = All Users

What = Defender Policy Removed

Where = All sources

When = Last 30 days

Origin = All workstations/servers

## **Defender RADIUS payload added in last 30 days**

Who = All Users What = Defender RADIUS Payload Added Where = All sources When = Last 30 days

Origin = All workstations/servers

## **Defender RADIUS payload change events in last 30 days**

Who = All Users

What = Defender RADIUS Payload Changed for Access Node; Defender RADIUS Payload Changed for Group; Defender RADIUS Payload Changed for Security Server; Defender RADIUS Payload Changed for User

Where = All sources

When = Last 30 days

#### **Defender RADIUS payload removed in last 30 days**

Who = All Users What = Defender RADIUS Payload Removed Where = All sources When = Last 30 days Origin = All workstations/servers

## **Defender security server added in last 30 days**

Who = All Users What = Defender Security Server Added Where = All sources When = Last 30 days Origin = All workstations/servers

## **Defender security server assigned to access node in last 30 days**

Who = All Users

What = Defender Security Server Assigned to Access Node

Where = All sources

When = Last 30 days

Origin = All workstations/servers

## **Defender security server removed in last 30 days**

Who = All Users What = Defender Security Server Removed Where = All sources

When = Last 30 days

Origin = All workstations/servers

## **Defender security server unassigned from access node in last 30 days**

Who = All Users What = Defender Security Server Unassigned from Access Node Where = All sources

When = Last 30 days

Origin = All workstations/servers

### **Defender temporary response events in last 30 days**

Who = All Users

What = Defender Token Temporary Response Cleared; Defender Token Temporary Response Set; Defender Token Temporary Response Usage Changed

Where = All sources

When = Last 30 days

### **Defender token added in last 30 days**

Who = All Users What = Defender Token Added Where = All sources

When = Last 30 days

Origin = All workstations/servers

## **Defender token assigned in last 30 days**

Who = All Users What = Defender Token Assigned Where = All sources When = Last 30 days Origin = All workstations/servers

## **Defender token PIN events in last 30 days**

Who = All Users

What = Defender Token PIN Changed; Defender Token PIN Cleared; Defender Token PIN Expiry Cleared; Defender Token PIN Expiry Set; Defender Token PIN Set

Where = All sources

When = Last 30 days

Origin = All workstations/servers

#### **Defender token removed in last 30 days**

Who = All Users What = Defender Token Removed

Where = All sources

When = Last 30 days

Origin = All workstations/servers

#### **Defender token unassigned in last 30 days**

Who = All Users

What = Defender Token Unassigned

Where = All sources

When = Last 30 days

# **Maintain a Vulnerability Management Program**

# **R5 - Protect all systems against malware and regularly update ant-virus software or programs**

## **Detailed list of service changes**

Who = All Users What = Service Monitoring facility Where = All sources When = Last 7 days Origin = All workstations/servers

# **R6 - Develop and maintain secure systems and applications**

# **Service Packs and Hot Fixes**

## **Detailed list of all hot fixes applied**

Who = All Users What = Hotfix Applied Where = All sources When = Last 7 days Origin = All workstations/servers

## **Detailed list of hot fixes rolled back**

 $Who = All Ilsers$ What = Hotfix Rolled Back Where = All sources When = Last 7 days Origin = All workstations/servers

#### **Detailed list of service packs applied**

Who = All Users What = Computer Service Pack Applied; Domain Controller Service Pack Applied Where = All sources When = Last 7 days Origin = All workstations/servers

## **Detailed list of service packs rolled back**

Who = All Users What = Domain Controller Service Pack Rolled Back Where = All sources When = Last 7 days

# **Regularly Monitor and Test Networks**

# **R10 - Track and monitor all access to network resources and cardholder data**

#### **Detailed list of audit policy modifications**

Who = All Users

What = Audit Account Logon Events Policy Changed; Audit Account Management Policy Changed; Audit Directory Service Access Policy Changed; Audit Logon Events Policy Changed; Audit Object Access Policy Changed; Audit Policy Change Policy Changed; Audit Privilege Use Policy Changed; Audit Process Tracking Policy Changed; Audit System Events Policy Changed; Audit: Audit the Access of Global System Object Policy Changed; Audit: Audit the use of Backup and Restore Privilege Policy Changed; Audit: Shut Down System Immediately if Unable to Log Security Audit Policy Changed

Where = All sources

When = Last 7 days

Origin = All workstations/servers

#### **Detailed list of Change Auditor agent modifications**

Who = All Users

What = Agent Service Has More Than 100 Events Waiting; Agent Service Has Reached a Critical Load; Agent Service Has Returned to Normal Operations; Change Auditor Agent Connected; Change Auditor Agent Disconnected; Change Auditor Agent Uninstalled

Where = All sources

When = Last 7 days

Origin = All workstations/servers

#### **Detailed list of Change Auditor security group modifications**

Who = All Users

What = Member Added to Critical Enterprise Group; Member Removed from Critical Enterprise Group; Nested Member Added to Critical Enterprise Group; Nested Member Removed from Critical Enterprise Group

Where = All sources

When = Last 7 days

Origin = All workstations/servers

#### **Detailed list of critical group membership modifications**

Who = All Users

What = Member Added to Critical Enterprise Group; Member Removed from Critical Enterprise Group; Nested Member Added to Critical Enterprise Group; Nested Member Removed from Critical Enterprise Group

Where = All sources

When = Last 7 days
### **Detailed list of DACL modifications**

Who = All Users

What = DACL Changed on AdminSDHolder Object; DACL Changed on Domain Object; DACL Changed on Exchange Group Object (Exchange 2003); DACL Changed on Group Object; DACL Changed on Group Policy Object; DACL Changed on OU Object; DACL Changed on User Object; DACL Changed on Computer Object

Where = All sources

When = Last 7 days

Origin = All workstations/servers

### **Detailed list of file system permission modifications**

Who = All Users

What = File Access Rights Changed; Folder Access Rights Changed; Local Share Permissions Changed; SYSVOL Folder Access Rights Changed

Where = All sources

When = Last 7 days

Origin = All workstations/servers

### **Detailed list of nested group membership modifications**

Who = All Users

What = Nested Member Added to Critical Enterprise Group; Nested Member Removed from Critical Enterprise Group; Nested Member Added to Group; Nested Member Removed from Group

Where = All sources

When = Last 7 days

Origin = All workstations/servers

### **Detailed list of security log modifications**

Who = All Users

What = Audit Account Logon Events Policy Changed; Audit Account Management Policy Changed; Audit Directory Service Access Policy Changed; Audit Logon Events Policy Changed; Audit Object Access Policy Changed; Audit Policy Change Policy Changed; Audit Privilege Use Policy Changed; Audit Process Tracking Policy Changed; Audit System Events Policy Changed; Audit: Audit the Access of Global System Object Policy Changed; Audit: Audit the use of Backup and Restore Privilege Policy Changed; Crash on Audit Fail Policy Changed; Security Audit Log Rolled Over; Shut Down the Computer When the Security Audit Log is Full Policy Changed

Where = All sources

When = Last 7 days

Origin = All workstations/servers

### **Access Control - File System**

### **Directory shares added in last 30 days**

 $Who = All Ilsers$ What = Active Directory Share Added Where = All sources When = Last 30 days

### **Directory shares removed in last 30 days**

Who = All Users What = Active Directory Share Removed Where = All sources When = Last 30 days

Origin = All workstations/servers

## **File Access Denied NTFS**

Who = All Users

What = Failed File Access (FTFS Permissions)

Where = All sources

When = Last 7 days

Origin = All workstations/servers

## **File Access Denied Change Auditor Lockdown**

Who = All Users What = Failed File Access Where = All sources When = Last 7 days Origin = All workstations/servers

## **File/Folder added in last 30 days**

Who = All Users What = File Created; Folder Created Where = All sources When = Last 30 days Origin = All workstations/servers

## **File/Folder attribute changed in last 30 days**

Who = All Users

What = File Attribute Changed; Folder Attribute Changed

Where = All sources

When = Last 30 days

Origin = All workstations/servers

### **File/Folder auditing changed in last 30 days**

Who = All Users What = File Auditing Changed; Folder Auditing Changed Where = All sources When = Last 30 days Origin = All workstations/servers

### **File/Folder modified date changed in last 30 days**

```
Who = All Users
What = File Last Write Changed
Where = All sources
When = Last 30 days
Origin = All workstations/servers
```
## **File/Folder moved in last 30 days**

Who = All Users What = File Moved; Folder Moved Where = All sources When = Last 30 days Origin = All workstations/servers

### **File/Folder ownership changed in last 30 days**

Who = All Users

What = File Ownership Changed; Folder Ownership Changed

Where = All sources

When = Last 30 days

Origin = All workstations/servers

## **File/Folder permission changed in last 30 days**

Who = All Users

What = File Access Rights Changed; Folder Access Rights Changed

Where = All sources

When = Last 30 days

Origin = All workstations/servers

## **File/Folder removed in last 30 days**

Who = All Users What = File Deleted; Folder Deleted Where = All sources When = Last 30 days Origin = All workstations/servers

### **File/Folder renamed in last 30 days**

Who = All Users What = File Renamed; Folder Renamed Where = All sources When = Last 30 days Origin = All workstations/servers

### **Folder Access Denied NTFS**

Who = All Users What = Failed Folder Access (FTFS Permissions) Where = All sources When = Last 7 days Origin = All workstations/servers

## **Folder Access Denied Change Auditor Lockdown**

Who = All Users What = Failed Folder Access Where = All sources When = Last 7 days Origin = All workstations/servers

## **Local share added in last 30 days**

Who = All Users

What = Local Share Added

Where = All sources

When = Last 30 days

Origin = All workstations/servers

## **Local share auditing changed in last 30 days**

Who = All Users What = Local Share Auditing changed Where = All sources When = Last 30 days Origin = All workstations/servers

## **Local share permission changed in last 30 days**

Who = All Users What = Local Share Permissions Changed Where = All sources When = Last 30 days Origin = All workstations/servers

### **Local share removed in last 30 days**

Who = All Users What = Local Share Removed Where = All sources When = Last 30 days Origin = All workstations/servers

### **Shares added in last 30 days**

Who = All Users What = Active Directory Share Added Where = All sources When = Last 30 days Origin = All workstations/servers

## **Shares removed in last 30 days**

Who = All Users What = Active Directory Share Removed Where = All sources When = Last 30 days Origin = All workstations/servers

### **Share Access Denied NTFS**

Who = All Users

What = Failed Share Access (FTFS Permissions)

Where = All sources

When = Last 7 days

Origin = All workstations/servers

## **Share Access Denied Change Auditor Lockdown**

Who = All Users What = Failed Share Access Where = All sources When = Last 7 days Origin = All workstations/servers

## **Change Auditor Internal Auditing**

### **CEPP Configuration changed**

Who = All Users What = CEPP configuration changed Where = All sources When = This Week Origin = All workstations/servers

## **Dynamic Access Control - DAC**

## **File Classification changed**

Who = All Users What = File classification changed Where = All sources

When = This week

Origin = All workstations/servers

## **EMC**

### **EMC file access rights changed**

Who = All Users What = EMC file access rights changed Where = All sources When = This Week Origin = All workstations/servers

## **EMC file contents written**

Who = All Users

What = EMC file contents written

Where = All sources

When = This Week

Origin = All workstations/servers

### **EMC file contents created**

Who = All Users What = EMC file contents created Where = All sources When = This Week Origin = All workstations/servers

### **EMC file contents deleted**

Who = All Users What = EMC file contents deleted Where = All sources When = This Week Origin = All workstations/servers

## **EMC file contents moved**

Who = All Users

What = EMC file contents moved

Where = All sources

When = This Week

Origin = All workstations/servers

### **EMC file contents opened**

Who = All Users What = EMC file contents opened Where = All sources

When = This Week

Origin = All workstations/servers

### **EMC file ownership changed**

Who = All Users

What = EMC file ownership changed

Where = All sources

When = This Week

Origin = All workstations/servers

### **EMC file renamed**

Who = All Users

What = EMC file renamed

Where = All sources

When = This Week

Origin = All workstations/servers

### **EMC folder access rights changed**

Who = All Users What = EMC folder access rights changed Where = All sources When = This Week Origin = All workstations/servers

## **EMC folder created**

Who = All Users What = EMC folder created Where = All sources When = This Week Origin = All workstations/servers

## **EMC folder deleted**

Who = All Users

What = EMC folder deleted

Where = All sources

When = This Week

Origin = All workstations/servers

### **EMC folder moved**

Who = All Users What = EMC folder moved Where = All sources When = This Week

### **EMC folder ownership changed**

Who = All Users

What = EMC folder ownership changed

Where = All sources

When = This Week

Origin = All workstations/servers

### **EMC folder renamed**

Who = All Users

What = EMC folder renamed

Where = All sources

When = This Week

Origin = All workstations/servers

## **Logon Activity**

### **All Failed Logons in the last 7 days**

Who = All Users

What = User failed to authenticate through Kerberos, User failed to authenticate through NTLM, User failed to log on interactively, User failed to log on interactively from a remote computer, User failed to perform a network logon from a remote computer

#### Where = All sources

When = Last 7 days

Origin = All workstations/servers

### **All Interactive Logons in the past 24 hours**

Who = All Users

What = User failed to log on interactively; User logged on interactively

Where = All sources

When = Last 24 hours

Origin = All workstations/servers

### **All Kerberos Logons in the past 24 hours**

Who = All Users

What = User authenticated through Kerberos, User failed to authenticate through Kerberos

Where = All sources

When = Last 24 hours

Origin = All workstations/servers

### **All Logons in the past 24 hours**

Who = All Users

What = Authentication Activity; Domain Controller Authentication; Logon Session

Where = All sources

When = Last 24 hours

Origin = All workstations/servers

### **All NTLM Logons in the past 24 hours**

Who = All Users

What = User authenticated through NTLM, User failed to authenticate through NTLM

Where = All sources

When = Last 24 hours

Origin = All workstations/servers

### **All Remote Interactive Logons in the past 24 hours**

Who = All Users

What = User failed to log on interactively from a remote computer; User failed to perform a network logon from a remote computer; User logged on interactively from a remote computer; User performed a successful network logon from a remote computer

Where = All sources

When = Last 24 hours

Origin = All workstations/servers

### **All User Sessions in the past 24 hours**

Who = All Users

What = Logon Session facility

Where = All sources

When = Last 24 hours

Origin = All workstations/servers

### **NetApp**

## **NetApp file access rights changed**

Who = All Users

What = NetApp file access rights changed

Where = All sources

When = This Week

Origin = All workstations/servers

## **NetApp file access rights (no from value)**

Who = All Users What = NetApp file access rights (no from value) Where = All sources When = This Week Origin = All workstations/servers

### **NetApp file contents written**

Who = All Users What = NetApp file contents written Where = All sources When = This Week Origin = All workstations/servers

### **NetApp file created**

Who = All Users What = NetApp file created Where = All sources When = This Week Origin = All workstations/servers

### **NetApp file deleted**

Who = All Users

What = NetApp file deleted

Where = All sources

When = This Week

Origin = All workstations/servers

### **NetApp file moved**

Who = All Users

What = NetApp file moved

Where = All sources

When = This Week

Origin = All workstations/servers

## **NetApp file opened**

Who = All Users

What = NetApp file opened

Where = All sources

When = This Week

Origin = All workstations/servers

## **NetApp file ownership changed**

Who = All Users What = NetApp file access rights changed Where = All sources When = This Week Origin = All workstations/servers

### **NetApp file ownership changed (no from value)**

Who = All Users What = NetApp file access rights changed (no from value) Where = All sources When = This Week Origin = All workstations/servers

## **NetApp file renamed**

Who = All Users What = NetApp file renamed Where = All sources When = This Week Origin = All workstations/servers

## **NetApp folder access rights changed (no from-value)**

- Who = All Users
- What = NetApp folder access rights changed (no from-value)
- Where = All sources
- When = This Week
- Origin = All workstations/servers

## **NetApp folder access rights changed**

- Who = All Users
- What = NetApp folder access rights changed
- Where = All sources
- When = This Week
- Origin = All workstations/servers

## **NetApp folder created**

- Who = All Users
- What = NetApp folder created
- Where = All sources
- When = This Week
- Origin = All workstations/servers

### **NetApp folder deleted**

Who = All Users What = NetApp folder deleted Where = All sources When = This Week Origin = All workstations/servers

### **NetApp folder moved**

Who = All Users What = NetApp folder moved Where = All sources When = This Week

Origin = All workstations/servers

### **NetApp folder ownership changed**

Who = All Users What = NetApp folder access rights changed Where = All sources When = This Week Origin = All workstations/servers

### **NetApp folder ownership changed (no from value)**

Who = All Users

What = NetApp folder access rights changed (no from value)

Where = All sources

When = This Week

Origin = All workstations/servers

### **NetApp folder renamed**

Who = All Users

What = NetApp folder renamed

Where = All sources

When = This Week

Origin = All workstations/servers

## **SharePoint**

### **Document Content changes in the last 7 days**

Who  $=$  All Users

What = Document added; Document check out canceled; Document checked in; Document checked out; Document deleted; Document metadata updated; Document updated

Where = All sources

When = Last 7 days

Origin = All workstations/servers

### **Document Story changes in the last 7 days**

Who = All Users

What = Document library restored from recycle bin; Document metadata updated; Document moved; Document renamed; Document restored from recycle bin; Document updated; Document version deleted; Document viewed; SharePoint folder deleted; SharePoint folder moved; SharePoint folder renamed; SharePoint folder restored from recycle bin; SharePoint folder updated; Site collection deleted; Site deleted; Site moved

Where = All sources When = Last 7 days

Origin = All workstations/servers

### **Document Version changes in the last 7 days**

Who = All Users

What = All document versions deleted; Document version deleted

Where = All sources

When = Last 7 days

Origin = All workstations/servers

### **List Item changes in the last 7 days**

Who = All Users

What = All list item versions deleted; List item added; List item attachment added; List item attachment deleted; List item deleted; List item restored from recycle bin; List item updated; List item version deleted

Where = All sources

When = Last 7 days

Origin = All workstations/servers

## **SQL**

### **All SQL Errors and Warning events in the last 24 hours**

Who = All Users What = SQL Errors and Warnings Event Where = All sources When = Last 24 hours Origin = All workstations/servers

# **SAS 70 (Statement on Auditing Standards, Service Organizations)**

The SAS 70 reports are located under the following folder:

**•** [Service Auditor's Reports: Type I](#page-228-0)

# <span id="page-228-0"></span>**Service Auditor's Reports: Type I**

## **(Executive Summary) – Service Auditor's Report Type I**

A summary report containing events from all of the following reports.

### **Service Auditor's Report Type I – Detailed list of Change Auditor agent modifications**

Who = All Users

What = Agent Service Has More Than 100 Events Waiting; Agent Service Has Reached a Critical Load; Agent Service Has Returned to Normal Operations; Change Auditor Agent Connected; Change Auditor Agent Disconnected; Change Auditor Agent Uninstalled

Where = All sources When = Last 7 days Origin = All workstations/servers

**Service Auditor's Report Type I – Detailed list of Change Auditor Internal Controls modifications**

Who = All Users What = Change Auditor Internal Auditing facility Where = All sources

When = Last 7 days

Origin = All workstations/servers

### **Service Auditor's Report Type I – Detailed list of critical group membership modifications**

 $Who = All Ilsers$ 

What = Nested Member Added to Critical Enterprise Group; Nested Member Removed from Critical Enterprise Group; Member Added to Critical Enterprise Group; Member Removed from Critical Enterprise Group

Where = All sources

When = Last 7 days

Origin = All workstations/servers

## **Service Auditor's Report Type I – Detailed list of file system permission modifications**

Who = All Users

What = File Access Rights Changed; Folder Access Rights Changed; Local Share Permissions Changed; SYSVOL Folder Access Rights Changed

Where = All sources

When = Last 7 days

Origin = All workstations/servers

## **Service Auditor's Report Type I – Detailed list of GPO modifications**

Who = All Users

What = Group Policy Item facility; Group Policy Object facility

Where = All sources

When = Last 7 days

Origin = All workstations/servers

### **Service Auditor's Report Type I – Detailed list of interactive login policy modifications**

Who = All Users

What = Interactive Logon: Message Title for Users Attempting to Log On Changed; Interactive Logon: Do Not Require CTRL+ALT+DEL Policy Changed; Interactive Logon: Message Text for Users Attempting to Log On Policy Changed; Interactive Logon: Do Not Display Last User Name Policy Changed

Where = All sources

When = Last 7 days

Origin = All workstations/servers

### **Service Auditor's Report Type I – Detailed list of security log modifications**

Who = All Users

What = Audit Account Logon Events Policy Changed; Audit Account Management Policy Changed; Audit Directory Service Access Policy Changed; Audit Logon Events Policy Changed; Audit Object Access Policy Changed; Audit Policy Change Policy Changed; Audit Privilege Use Policy Changed; Audit Process Tracking Policy Changed; Audit System Events Policy Changed; Audit: Audit the Access of Global System Object Policy Changed; Audit: Audit the use of Backup and Restore Privilege Policy Changed; Audit: Shut Down System Immediately if Unable to Log Security Audit Policy Changed; Security Audit Log Rolled Over; Crash on Audit Fail Policy Changed; Shut Down the Computer When the Security Audit Log is Full Policy Changed

Where = All sources

When = Last 7 days

Origin = All workstations/servers

# **SOX (Sarbanes-Oxley General IT Controls Evidence based on the COBIT Framework)**

The SOX reports are available under the following folders:

- **•** [Section 404 | Acquisition and Implementation](#page-231-0)
- **•** [Section 404 | Delivery and Support](#page-241-0)
- **•** [Section 404 | Planning and Organization](#page-275-0)

# <span id="page-231-0"></span>**Section 404 | Acquisition and Implementation**

The Acquisition and Implementation reports are available under the following folders:

- **•** [BAI2.1 Define and maintain business functional and technical requirements](#page-231-1)
- **•** [BAI2.2 Perform a feasibility study and formulate alternative solutions](#page-231-2)
- **•** [BAI3.10 Maintain solutions](#page-232-0)
	- **▪** [Authentication Services](#page-234-0)
	- **▪** [Computer Activity](#page-234-1)
	- **▪** [Exchange](#page-235-0)
- **•** [BAI3.9 Manage changes to requirements](#page-236-0)
- **•** [BAI6.1 Evaluate, prioritize and authorize change requests](#page-236-1)
	- **▪** [Organizational Unit Management](#page-240-0)
- **•** [BAI6.2 Manage emergency changes](#page-236-2)
	- **▪** [Organizational Unit Management](#page-240-0)
- **•** [BAI6.3 Track and report change status](#page-236-3)
	- **▪** [Organizational Unit Management](#page-240-0)
- **•** [BAI7.5 Perform acceptance tests](#page-241-1)
- **•** [BAI7.6 Promote to production and manage releases](#page-241-2)
- **•** [BAI7.8 Perform a post-implementation review](#page-241-3)

# <span id="page-231-1"></span>**BAI2.1 - Define and maintain business functional and technical requirements**

# <span id="page-231-2"></span>**BAI2.2 - Perform a feasibility study and formulate alternative solutions**

## **(Executive Summary) Identify Automated Solutions**

A summary report containing events from all of the following reports.

## **Detailed list of all registry changes**

Who = All Users What = Registry subsystem Where = All sources

When = Last 7 days

Origin = All workstations/servers

## **Detailed list of all schema changes**

Who = All Users What = Schema Configuration facility Where = All sources When = Last 7 days Origin = All workstations/servers

## **Detailed list of service changes**

Who = All Users What = Service Monitoring facility Where = All sources When = Last 7 days Origin = All workstations/servers

# <span id="page-232-0"></span>**BAI3.10 – Maintain solutions**

## **(Executive Summary) BAI3.10 - Acquire and Maintain Technology Infrastructure**

A summary report containing events from all of the following reports.

## **(Executive Summary) BAI3.10 - Acquire and Maintain Application Software**

A summary report containing events from all of the following reports.

## **BAI3.10 – Detailed list of all hot fixes applied**

Who = All Users What = Hotfix Applied Where = All sources When = Last 7 days Origin = All workstations/servers

## **BAI3.10 – Detailed list of all registry changes**

Who = All Users What = Registry subsystem Where = All sources When = Last 7 days Origin = All workstations/servers

### **BAI3.10 – Detailed list of hot fixes rolled back**

Who = All Users What = Hotfix Rolled Back Where = All sources When = Last 7 days

## **BAI3.10 – Detailed list of schema modifications**

Who = All Users What = Schema Configuration facility Where = All sources When = Last 7 days Origin = All workstations/servers

### **BAI3.10 – Detailed list of service packs applied**

Who = All Users What = Computer Service Pack Applied Where = All sources When = Last 7 days Origin = All workstations/servers

## **BAI3.10 – Detailed list of service packs rolled back**

Who = All Users What = Computer Service Pack Rolled Back Where = All sources When = Last 7 days Origin = All workstations/servers

## **BAI3.10 – Detailed list of software installations via GPO added**

Who = All Users What = Computer Software Installation Policy Added Where = All sources When = Last 7 days Origin = All workstations/servers

## **BAI3.10 – Detailed list of software installations via GPO modified**

Who = All Users

What = Computer Software Installation Policy Changed

Where = All sources

When = Last 7 days

Origin = All workstations/servers

### **BAI3.10 – Detailed list of software installations via GPO removed**

Who = All Users What = Computer Software Installation Policy Removed Where = All sources When = Last 7 days Origin = All workstations/servers

## <span id="page-234-0"></span>**Authentication Services**

### **BAI3.10 – Authentication Services computers added in the last 30 days**

Who = All Users

What = Authentication Services Computer Object Added

Where = All sources

When = Last 30 days

Origin = All workstations/servers

### **BAI3.10 – Authentication Services computers deleted in the last 30 days**

Who = All Users

What = Authentication Services Computer Object Added

Where = All sources

When = Last 30 days

Origin = All workstations/servers

## <span id="page-234-1"></span>**Computer Activity**

### **BAI3.10 – Computers added in the last 30 days**

Who = All Users

What = Computer Added

Where = All sources

When = Last 30 days

Origin = All workstations/servers

## **BAI3.10 – Computers disabled in the last 30 days**

Who = All Users What = Computer Account Disabled Where = All sources When = Last 30 days Origin = All workstations/servers

## **BAI3.10 – Computers enabled in the last 30 days**

Who = All Users What = Computer Account Enabled Where = All sources When = Last 30 days Origin = All workstations/servers

## **BAI3.10 – Computers moved in the last 30 days**

Who = All Users What = Computer Moved Where = All sources

When = Last 30 days

Origin = All workstations/servers

## **BAI3.10 – Computers removed in the last 30 days**

Who = All Users

What = Computer Removed

Where = All sources

When = Last 30 days

Origin = All workstations/servers

## **BAI3.10 – Computers renamed in the last 30 days**

Who = All Users

What = Computer Renamed

Where = All sources

When = Last 30 days

Origin = All workstations/servers

## <span id="page-235-0"></span>**Exchange**

### **BAI3.10 – OWA Website Added to Server**

Who = All Users What = OWA Web Site Added to Server Where = All sources When = Last 7days Origin = All workstations/servers

## **BAI3.10 – OWA Website Removed from the Server**

Who = All Users What = OWA Web Site Removed from Server Where = All sources When = Last 7days Origin = All workstations/servers

## **BAI3.10 – OWA Website Renamed**

Who = All Users

What = OWA Web Site Renamed on Server

Where = All sources

When = Last 7days

Origin = All workstations/servers

# <span id="page-236-0"></span>**BAI3.9 – Manage changes to requirements**

## **(Executive Summary) BAI3.9 - Acquire and Maintain Application Software**

A summary report containing events from all of the following reports.

## **BAI3.9 – Detailed list of software installations via GPO added**

Who = All Users What = Computer Software Installation Policy Added Where = All sources When = Last 7 days Origin = All workstations/servers

### **BAI3.9 – Detailed list of software installations via GPO modified**

 $Who = All Ilsers$ 

What = Computer Software Installation Policy Changed

Where = All sources

When = Last 7 days

Origin = All workstations/servers

## **BAI3.9 – Detailed list of software installations via GPO removed**

Who = All Users What = Computer Software Installation Policy Removed Where = All sources When = Last 7 days Origin = All workstations/servers

# <span id="page-236-1"></span>**BAI6.1 – Evaluate, prioritize and authorize change requests**

# <span id="page-236-2"></span>**BAI6.2 – Manage emergency changes**

# <span id="page-236-3"></span>**BAI6.3 – Track and report change status**

## **(Executive Summary) Develop and Maintain Procedures**

A summary report containing events from all of the following reports.

## **(Executive Summary) Ensure Continuous Service**

A summary report containing events from all of the following reports.

## **(Executive Summary) Manage Changes**

A summary report containing events from all of the following reports.

## **Detailed list of authorized changes made during business hours**

Who = All Users

What = All categories Where = All sources When = From 08:00 PM to 05:00 AM Origin = All workstations/servers

## **Detailed list of unauthorized changes made during business after hours**

Who = All Users What = All categories Where = All sources When = From 05:00 PM to 08:00 AM Origin = All workstations/servers

## **Detailed list of GPO modifications**

Who = All Users

What = Group Policy Item facility; Group Policy Object facility

Where = All sources

When = Last 7 days

Origin = All workstations/servers

## **Detailed list of computer modifications**

Who = All Users

What = Custom Computer Monitoring facility

Where = All sources

When = Last 7 days

Origin = All workstations/servers

## **Detailed list of DNS modifications**

Who = All Users What = DNS Service facility; DNS Zone facility Where = All sources When = Last 7 days Origin = All workstations/servers

## **Detailed list of domain modifications**

Who = All Users What = Domain Configuration facility Where = All sources When = Last 7 days Origin = All workstations/servers

## **Detailed list of domain controller**

Who = All Users What = Configuration Monitoring facility Where = All sources When = Last 7 days Origin = All workstations/servers

### **Detailed list of Exchange modifications**

Who = All Users

What = Exchange Administrative Group facility; Exchange Distribution List facility; Exchange Organization facility; Exchange Permission Tracking facility; Exchange Security Group facility; Exchange User facility

Where = All sources

When = Last 7 days

Origin = All workstations/server

### **Detailed list of Exchange infrastructure modifications**

Who = All Users

What = Exchange Organization facility

Where = All sources

When = Last 7 days

Origin = All workstations/servers

### **Detailed list of fault tolerance modifications**

Who = All Users What = Fault Tolerance facility Where = All sources When = Last 7 days Origin = All workstations/servers

### **Detailed list of file system modifications**

Who = All Users What = Custom File System Monitoring facility Where = All sources When = Last 7 days Origin = All workstations/servers

## **Detailed list of forest modifications**

Who = All Users What = Forest Configuration facility Where = All sources When = Last 7 days Origin = All workstations/servers

### **Detailed list of group modifications**

Who = All Users What = Custom Group Monitoring facility Where = All sources

When = Last 7 days

Origin = All workstations/servers

## **Detailed list of IP modifications**

Who = All Users

What = IP Security facility

Where = All sources

When = Last 7 days

Origin = All workstations/servers

## **Detailed list of NETLOGON modifications**

Who = All Users What = NETLOGON Service facility Where = All sources When = Last 7 days Origin = All workstations/servers

## **Detailed list of registry modifications**

Who = All Users What = Registry subsystem Where = All sources When = Last 7 days Origin = All workstations/servers

### **Detailed list of replication modifications**

Who = All Users What = Replication Transport facility Where = All sources When = Last 7 days Origin = All workstations/servers

## **Detailed list of schema modifications**

Who = All Users What = Schema Configuration facility Where = All sources When = Last 7 days Origin = All workstations/servers

### **Detailed list of service modifications**

Who = All Users What = Service Monitoring facility Where = All sources When = Last 7 days

### **Detailed list of site modifications**

Who = All Users

What = Site Configuration facility; Site Link Configuration facility; Site Link Bridge Configuration facility

Where = All sources

When = Last 7 days

Origin = All workstations/servers

## **Detailed list of user modifications**

Who = All Users

What = Custom User Monitoring facility

Where = All sources

When = Last 7 days

Origin = All workstations/servers

## **Detailed list of subnet modifications**

Who = All Users What = Subnets facility Where = All sources When = Last 7 days Origin = All workstations/servers

## <span id="page-240-0"></span>**Organizational Unit Management**

## **Organizational Units Added in Last 30 days**

Who = All Users What = Subordinate OU added Where = All sources When = Last 30 days Origin = All workstations/servers

### **Organizational Units Deleted in Last 30 days**

Who = All Users What = Subordinate OU removed Where = All sources When = Last 30 days Origin = All workstations/servers

### **Organizational Units Renamed in Last 30 days**

Who = All Users What = Subordinate Ou renamed Where = All sources When = Last 30 days

### **Organizational Units set to block GPO inheritance in Last 30 days**

Who = All Users What = Group Policy Block Inheritance Setting Changed on OU Where = All sources When = Last 30 days Origin = All workstations/servers

# <span id="page-241-1"></span>**BAI7.5 - Perform acceptance tests**

# <span id="page-241-2"></span>**BAI7.6 - Promote to production and manage releases**

# <span id="page-241-3"></span>**BAI7.8 – Perform a post-implementation review**

### **(Executive Summary) Install and Accredit Systems**

A summary of reports containing events from all of the following reports.

### **Detailed list of software installations via GPO added**

Who  $=$  All Users What = Computer Software Installation Policy Added Where = All sources When = Last 7 days Origin = All workstations/servers

### **Detailed list of software installations via GPO modified**

Who = All Users What = Computer Software Installation Policy Changed Where = All sources When = Last 7 days Origin = All workstations/servers

## <span id="page-241-0"></span>**Section 404 | Delivery and Support**

The Delivery and Support reports are available under the following folders:

- **•** [APO9.2 Catalogue IT-enabled services](#page-243-0)
- **•** [APO9.4 Monitor and report service levels](#page-243-1)
- **•** [BAI10.3 Maintain and control configuration items](#page-246-0)
- **•** [BAI10.4 Produce status and configuration reports](#page-246-2)
- **•** [BAI10.5 Verify and review integrity of the configuration repository](#page-246-1)
- **•** [BAI4.1 Assess current availability, performance and capacity and create a baseline](#page-247-0)
- **•** [BAI4.3 Plan for new or changed service requirements](#page-247-1)
- **•** [BAI4.4 Monitor and review availability and capacity](#page-247-2)
- **•** [BAI4.5 Investigate and address availability, performance and capacity issues](#page-247-3)
- **•** [DSS1.1 Perform operational procedures](#page-248-0)
- **•** [DSS1.3 Monitor IT infrastructure](#page-248-1)
- **•** [DSS3.1 Identify and classify problems](#page-249-0)
- **•** [DSS3.2 Investigate and diagnose problems](#page-249-1)
- **•** [DSS3.5 Perform proactive problem management](#page-249-2)
- **•** [DSS5.1 Protect against malware](#page-250-0)
	- **▪** [Antivirus Scanning](#page-252-0)
	- **▪** [Defender](#page-252-1)
	- **▪** [Group Management](#page-256-0)
	- **▪** [Service Pack and Hotfixes](#page-258-0)
	- **▪** [User Management](#page-258-1)
- **•** [DSS5.2 Manager network and connectivity security](#page-250-1)
	- **▪** [Antivirus Scanning](#page-252-0)
	- **▪** [Defender](#page-252-1)
	- **▪** [Group Management](#page-256-0)
	- **▪** [Service Pack and Hotfixes](#page-258-0)
	- **▪** [User Management](#page-258-1)
- **•** [DSS5.3 Manage endpoint security](#page-250-2)
	- **▪** [Antivirus Scanning](#page-252-0)
	- **▪** [Defender](#page-252-1)
	- **▪** [Group Management](#page-256-0)
	- **▪** [Service Pack and Hotfixes](#page-258-0)
	- **▪** [User Management](#page-258-1)
- **•** [DSS5.4 Manager user identity and logical access](#page-250-3)
	- **▪** [Antivirus Scanning](#page-252-0)
	- **▪** [Defender](#page-252-1)
	- **▪** [Group Management](#page-256-0)
	- **▪** [Service Pack and Hotfixes](#page-258-0)
	- **▪** [User Management](#page-258-1)
- **•** [DSS5.6 Manage sensitive documents and output devices](#page-260-0)
	- **▪** [Access Control File System](#page-260-1)
	- **▪** [Authentication Services](#page-263-0)
	- **▪** [Dynamic Access Control DAC](#page-265-0)
	- **▪** [EMC](#page-265-1)
	- **▪** [Exchange](#page-267-0)
	- **▪** [NetApp](#page-268-0)
	- **▪** [SharePoint](#page-271-0)
	- **▪** [SQL](#page-272-0)
- **•** [DSS5.7 Monitor the infrastructure for security-related events](#page-250-4)
	- **▪** [Antivirus Scanning](#page-252-0)
	- **▪** [Defender](#page-252-1)
	- **▪** [Group Management](#page-256-0)
	- **▪** [Service Pack and Hotfixes](#page-258-0)
	- **▪** [User Management](#page-258-1)
- **•** [DSS6.6 Secure information assets](#page-260-2)
	- **▪** [Access Control File System](#page-260-1)
	- **▪** [Authentication Services](#page-263-0)
	- **▪** [Dynamic Access Control DAC](#page-265-0)
	- **▪** [EMC](#page-265-1)
	- **▪** [Exchange](#page-267-0)
	- **▪** [NetApp](#page-268-0)
	- **▪** [SharePoint](#page-271-0)
	- **▪** [SQL](#page-272-0)

# <span id="page-243-0"></span>**APO9.2 – Catalogue IT-enabled services**

# <span id="page-243-1"></span>**APO9.4 – Monitor and report service levels**

### **(Executive Summary) Define and Manage Service Levels**

A summary report containing events from all of the following reports.

## **(Executive Summary) Manage Third Party Services**

A summary report containing events from all of the following reports.

### **Detailed list of DNS modifications**

Who = All Users What = DNS Service facility; DNS Zone facility Where = All sources When = Last 7 days Origin = All workstations/servers

## **Detailed list of domain controller modifications**

Who = All Users What = Configuration Monitoring facility Where = All sources When = Last 7 days Origin = All workstations/servers

## **Detailed list of domain controller removed**

Who = All Users

What = Configuration Monitoring facility Where = All sources When = Last 7 days Origin = All workstations/servers

## **Detailed list of NETLOGON modifications**

Who = All Users What = NetLOGON Service facility Where = All sources When = Last 7 days Origin = All workstations/servers

## **Detailed list of NTDS modifications**

Who = All Users What = NTDS Service facility Where = All sources When = Last 7 days Origin = All workstations/servers

## **Detailed list of replication modifications**

Who = All Users What = Replication Transport facility Where = All sources When = Last 7 days Origin = All workstations/servers

## **Detailed list of service modifications**

Who = All Users What = Service Monitoring facility Where = All sources When = Last 7 days Origin = All workstations/servers

## **Detailed list of software installations via GPO removed**

Who = All Users What = Computer Software Installation Policy Removed Where = All sources When = Last 7 days Origin = All workstations/servers

## **Detailed list of software installations via GPO modified**

Who = All Users

What = Computer Software Installation Policy Changed

Where = All sources When = Last 7 days Origin = All workstations/servers

## **Detailed list of software installations via GPO added**

Who = All Users

What = Computer Software Installation Policy Added

Where = All sources

When = Last 7 days

Origin = All workstations/servers

### **Users enabled in last 30 days**

Who = All Users

What = User Account Enabled; User Account re-enabled

Where = All sources

When = Last 30 days

Origin = All workstations/servers

### **Users disabled in last 30 days**

Who = All Users

What = User Account Disabled

Where = All sources

When = Last 30 days

Origin = All workstations/servers

## **Users deleted in last 30 days**

Who = All Users

What = User Account Deleted

Where = All sources

When = Last 30 days

Origin = All workstations/servers

### **Users added in last 30 days**

Who = All Users What = User Object Added Where = All sources

When = Last 30 days

Origin = All workstations/servers

## **Users logon hours changed in last 30 days**

Who = All Users

What = User logonhours changed

Where = All sources

When = Last 30 days Origin = All workstations/servers

# <span id="page-246-0"></span>**BAI10.3 – Maintain and control configuration items**

# <span id="page-246-2"></span>**BAI10.4 – Produce status and configuration reports**

# <span id="page-246-1"></span>**BAI10.5 – Verify and review integrity of the configuration repository**

### **(Executive Summary) Manage the Configuration**

A summary report containing events from all of the following reports.

### **Detailed list of all Active Directory modifications**

Who = All Users What = Active Directory subsystem Where = All sources When = Last 7 days Origin = All workstations/servers

### **Detailed list of all Exchange modifications**

Who = All Users

What = Exchange Administrative Group facility; Exchange Distribution List facility; Exchange Organization facility; Exchange Permission Tracking facility; Exchange Security Group facility; Exchange User facility

Where = All sources

When = Last 7 days

Origin = All workstations/servers

### **Detailed list of all file system modifications**

Who = All Users

What = File System subsystem

Where = All sources

When = Last 7 days

Origin = All workstations/servers

### **Detailed list of all registry modifications**

Who = All Users What = Registry subsystem Where = All sources When = Last 7 days Origin = All workstations/servers

# <span id="page-247-0"></span>**BAI4.1 – Assess current availability, performance and capacity and create a baseline**

# <span id="page-247-1"></span>**BAI4.3 – Plan for new or changed service requirements**

# <span id="page-247-2"></span>**BAI4.4 – Monitor and review availability and capacity**

# <span id="page-247-3"></span>**BAI4.5 – Investigate and address availability, performance and capacity issues**

## **(Executive Summary) Manage Performance and Capacity**

A summary report containing events from all of the following reports.

## **Detailed list of disk size modifications**

Who = All Users What = Disk Size Changed Where = All sources When = Last 7 days Origin = All workstations/servers

## **Detailed list of memory modifications**

Who = All Users What = Memory Amount Changed Where = All sources When = Last 7 days Origin = All workstations/servers

## **Detailed list of NETLOGON modifications**

Who = All Users What = NETLOGON Service facility Where = All sources Where = All sources When = Last 7 days Origin = All workstations/servers

# <span id="page-248-0"></span>**DSS1.1 – Perform operational procedures**

# <span id="page-248-1"></span>**DSS1.3 – Monitor IT infrastructure**

## **(Executive Summary) Manage Operations**

A summary report containing events from all of the following reports.

### **Detailed list of Change Auditor agent modifications**

Who = All Users

What = Agent Service Has More Than 100 Events Waiting; Agent Service has Reached a Critical Load; Agent Service Has Returned to Normal Operations; Change Auditor Agent Disconnected; Change Auditor Agent Uninstalled; Change Auditor Agent Connected

Where = All sources

When = Last 7 days

Origin = All workstations/servers

### **Detailed list of computer modifications**

Who = All Users

What = Custom Computer Monitoring facility

Where = All sources

When = Last 7 days

Origin = All workstations/servers

## **Detailed list of domain modifications**

Who = All Users

What = Domain Configuration facility

Where = All sources

When = Last 7 days

Origin = All workstations/servers

### **Detailed list of Exchange modifications**

### Who = All Users

What = Exchange Distribution List facility; Exchange Permission Tracking facility; Exchange Security Group facility; Exchange Administrative Group facility; Exchange User facility

Where = All sources

When = Last 7 days

Origin = All workstations/servers

### **Detailed list of file system modifications**

Who = All Users What = Custom File System Monitoring facility Where = All sources When = Last 7 days Origin = All workstations/servers

### **Detailed list of GPO modifications**

Who = All Users What = Group Policy Item facility; Group Policy Object facility Where = All sources When = Last 7 days Origin = All workstations/servers

## **Detailed list of group modifications**

Who = All Users What = Custom Group Monitoring facility Where = All sources When = Last 7 days Origin = All workstations/servers

## **Detailed list of OU modifications**

Who = All Users What = OU facility Where = All sources When = Last 7 days Origin = All workstations/servers

## **Detailed list of user modifications**

Who = All Users What = Custom User Monitoring facility Where = All sources When = Last 7 days Origin = All workstations/servers

# <span id="page-249-0"></span>**DSS3.1 – Identify and classify problems**

# <span id="page-249-1"></span>**DSS3.2 – Investigate and diagnose problems**

# <span id="page-249-2"></span>**DSS3.5 – Perform proactive problem management**

### **(Executive Summary) Manage Problems and Incidents**

A summary report containing events from all of the following reports.

## **Detailed list of all high severity modifications**

Who = All Users What = Severity | High Where = All sources When = Last 7 days

### **Detailed list of all low severity modifications**

Who = All Users What = Severity | Low Where = All sources When = Last 7 days Origin = All workstations/servers

## **Detailed list of all medium severity modifications**

Who = All Users What = Severity | Medium Where = All sources When = Last 7 days Origin = All workstations/servers

<span id="page-250-0"></span>**DSS5.1 – Protect against malware**

# <span id="page-250-1"></span>**DSS5.2 – Manager network and connectivity security**

# <span id="page-250-2"></span>**DSS5.3 – Manage endpoint security**

# <span id="page-250-3"></span>**DSS5.4 – Manager user identity and logical access**

# <span id="page-250-4"></span>**DSS5.7 – Monitor the infrastructure for security-related events**

## **(Executive Summary) Ensure Systems Security**

A summary report containing events from all of the following reports.

## **(Executive Summary) Identify and Allocate Costs**

A summary report containing events from all of the following reports.

## **Detailed list of audit policy modifications**

Who = All Users

What = Audit Account Logon Events Policy Changed; Audit: Shut Down System Immediately if Unable to Log Security Audits Policy Changed; Audit: Audit the Use of Backup and Restore Privilege Policy Changed; Audit: Audit the Access of Global System Objects Policy Changed; Audit Privilege Use Policy Changed; Audit System Events Policy Changed; Audit Process Tracking Policy Changed; Audit Directory Service Access Policy Changed; Audit Logon Events Policy Changed; Audit Object Access Policy Changed; Audit Account Management Policy Changed; Audit Policy Change Policy Changed

Where = All sources

When = Last 7 days

### **Detailed list of computers added**

Who = All Users What = Computers Added

Where = All sources

When = Last 7 days

Origin = All workstations/servers

### **Detailed list of DACL (permissions) modifications**

Who = All Users

What = DACL Changed on Group Object; DACL Changed on OU Object; DACL Changed on User Object; DACL Changed on AdminSDHolder Object; DACL Changed on Exchange Group Object (Exchange 2003); DACL Changed on Domain Object; DACL Changed on Computer Object

Where = All sources

When = Last 7 days

Origin = All workstations/servers

### **Detailed list of domain controllers added**

Who = All Users

What = Domain Controller Added to Domain

Where = All sources

When = Last 7 days

Origin = All domain controllers

### **Detailed list of Exchange permission modifications**

Who = All Users

What = Exchange Permission Tracking facility; Mailbox Rights Changed for User

Where = All sources

When = Last 7 days

Origin = All workstations/servers

### **Detailed list of file system permission modifications**

Who = All Users

What = File Access Rights Changed; Folder Access Rights Changed; Local Share Permissions Changed; SYSVOL Folder Access Rights Changed

Where = All sources

When = Last 7 days

Origin = All workstations/servers

### **Detailed list of security log modifications**

### Who = All Users

What = Audit Account Logon Events Policy Changed; Audit Account Management Policy Changed; Audit Directory Service Access Policy Changed; Audit Logon Events Policy Changed; Audit Object Access Policy Changed; Audit Policy Change Policy Changed; Audit Privilege Use Policy Changed; Audit Process
Tracking Policy Changed; Audit System Events Policy Changed; Audit: Audit the Access of Global System Objects Policy Changed; Audit: Audit the use of Backup and Restore Privilege Policy Changed; Audit: Shut Down System Immediately if Unable to Log Security Audits Policy Changed; Security Audit Log Rolled Over; Crash on Audit Fail Policy Changed; Shut Down the Computer When the Security Audit Log is Full Policy Changed

Where = All sources

When = Last 7 days

Origin = All workstations/servers

#### **Detailed list of share modifications**

Who = All Users

What = Active Directory Share Added; Active Directory Share Removed; Local Share Added; Local Share Folder Path Changed; Local Share Permissions Changed; Local Share Removed; SYSVOL Folder Access Rights Changed; SYSVOL Folder Auditing Changed; SYSVOL Folder Ownership Changed

Where = All sources

When = Last 7 days

Origin = All workstations/servers

# **Antivirus Scanning**

#### **Detailed list of service changes**

Who = All Users

What = Service Monitoring facility

Where = All sources

When = Last 7 days

Origin = All workstations/servers

# **Defender**

#### **All Defender events in last 30 days**

Who = All Users

What = Defender facility

Where = All sources

When = Last 30 days

Origin = All workstations/servers

#### **Defender – Member added to access node in last 30 days**

Who = All Users What = Member Added to Access Node Where = All sources When = Last 30 days Origin = All workstations/servers

#### **Defender – Member removed from access node in last 30 days**

What = Member Removed from Access Node Where = All sources When = Last 30 days Origin = All workstations/servers

# **Defender access node added in last 30 days**

Who = All Users What = Defender Access Node Added Where = All sources When = Last 30 days Origin = All workstations/servers

# **Defender access node removed in last 30 days**

Who = All Users

What = Defender Access Node Removed

Where = All sources

When = Last 30 days

Origin = All workstations/servers

# **Defender password events in last 30 days**

Who = All Users

What = Defender Password Changed; Defender Password Cleared; Defender Password Expiry Cleared; Defender Password Expiry Set; Defender Password Set

Where = All sources

When = Last 30 days

Origin = All workstations/servers

#### **Defender policy added in last 30 days**

Who = All Users What = Defender Policy Added Where = All sources When = Last 30 days Origin = All workstations/servers

# **Defender policy change events in last 30 days**

Who = All Users

What = Defender Policy Changed for Access Node; Defender Policy Changed for Group; Defender Policy Changed for Security Server; Defender Policy Changed for User

Where = All sources

When = Last 30 days

Origin = All workstations/servers

#### **Defender policy removed in last 30 days**

What = Defender Policy Removed Where = All sources When = Last 30 days Origin = All workstations/servers

# **Defender RADIUS payload added in last 30 days**

Who = All Users

What = Defender RADIUS Payload Added

Where = All sources

When = Last 30 days

Origin = All workstations/servers

# **Defender RADIUS payload change events in last 30 days**

Who = All Users

What = Defender RADIUS Payload Changed for Access Node; Defender RADIUS Payload Changed for Group; Defender RADIUS Payload Changed for Security Server; Defender RADIUS Payload Changed for User

Where = All sources

When = Last 30 days

Origin = All workstations/servers

# **Defender RADIUS payload removed in last 30 days**

#### Who = All Users

What = Defender RADIUS Payload Removed

Where = All sources

When = Last 30 days

Origin = All workstations/servers

#### **Defender security server added in last 30 days**

Who = All Users What = Defender Security Server Added Where = All sources

When = Last 30 days

Origin = All workstations/servers

# **Defender security server assigned to access node in last 30 days**

Who = All Users

What = Defender Security Server Assigned to Access Node

Where = All sources

When = Last 30 days

Origin = All workstations/servers

# **Defender security server removed in last 30 days**

What = Defender Security Server Removed Where = All sources

When = Last 30 days

Origin = All workstations/servers

### **Defender security server unassigned from access node in last 30 days**

Who = All Users

What = Defender Security Server Unassigned from Access Node

Where = All sources

When = Last 30 days

Origin = All workstations/servers

#### **Defender temporary response events in last 30 days**

Who = All Users

What = Defender Token Temporary Response Cleared; Defender Token Temporary Response Set; Defender Token Temporary Response Usage Changed

Where = All sources

When = Last 30 days

Origin = All workstations/servers

#### **Defender token added in last 30 days**

Who = All Users What = Defender Token Added Where = All sources When = Last 30 days

Origin = All workstations/servers

#### **Defender token assigned in last 30 days**

Who = All Users What = Defender Token Assigned Where = All sources When = Last 30 days Origin = All workstations/servers

#### **Defender token PIN events in last 30 days**

Who = All Users

What = Defender Token PIN Changed; Defender Token PIN Cleared; Defender Token PIN Expiry Cleared; Defender Token PIN Expiry Set; Defender Token PIN Set

Where = All sources

When = Last 30 days

Origin = All workstations/servers

#### **Defender token removed in last 30 days**

What = Defender Token Removed Where = All sources When = Last 30 days Origin = All workstations/servers

# **Defender token unassigned in last 30 days**

Who = All Users What = Defender Token Unassigned Where = All sources When = Last 30 days Origin = All workstations/servers

# **Group Management**

#### **Group added in last 30 days**

Who = All Users

What = Group Object Added

Where = All sources

When = Last 30 days

Origin = All workstations/servers

### **Group deleted in last 30 days**

Who = All Users

What = Group Object Removed

Where = All sources

When = Last 30 days

Origin = All workstations/servers

# **Group member added changes in last 30 days**

Who = All Users What = Member Added to Group Where = All sources When = Last 30 days Origin = All workstations/servers

# **Group member removed changes in last 30 days**

Who = All Users What = Member Removed from Group Where = All sources When = Last 30 days Origin = All workstations/servers

# **Group moved in last 30 days**

What = Group Object Moved Where = All sources When = Last 30 days Origin = All workstations/servers

# **Group nested member added changes in last 30 days**

Who = All Users What = Nested Member Added to Group Where = All sources When = Last 30 days Origin = All workstations/servers

# **Group nested member removed changes in last 30 days**

Who = All Users What = Nested Member Removed from Group Where = All sources When = Last 30 days Origin = All workstations/servers

# **Group permissions changed in last 30 days**

Who = All Users What = DACL Changed on Group Object Where = All sources When = Last 30 days Origin = All workstations/servers

# **Group renamed (SAM account name) changes in last 30 days**

Who = All Users What = Group samAccountName Changed Where = All sources When = Last 30 days Origin = All workstations/servers

# **Group renamed in last 30 days**

Who = All Users What = Group Renamed Where = All sources When = Last 30 days Origin = All workstations/servers

# **Group type changes in last 30 days**

Who = All Users What = Group Type Changed Where = All sources When = Last 30 days Origin = All workstations/servers

# **Service Pack and Hotfixes**

# **Detailed list of all hot fixes applied**

Who = All Users What = Hotfix Applied Where = All sources When = Last 7 days Origin = All workstations/servers

# **Detailed list of hot fixes rolled back**

Who = All Users What = Hotfix Rolled Back Where = All sources

When = Last 7 days

Origin = All workstations/servers

#### **Detailed list of service packs applied**

Who = All Users What = Computer Service Pack Applied; Domain Controller Service Pack Applied Where = All sources When = Last 7 days Origin = All workstations/servers **Detailed list of service packs rolled back**

# Who = All Users

What = Domain Controller Service Pack Rolled Back Where = All sources When = Last 7 days Origin = All workstations/servers

# **User Management**

#### **Changes to user profiles in last 30 days**

Who = All Users

What = Home Folder Changed on User Object; Home Folder Mapped Drive Changed on User Object; Level of Control Changed for User Object; Primary Group ID Changed for User Object; Profile Path Changed on User Object

Where = All sources

When = Last 30 days

Origin = All workstations/servers

#### **Permissions on user accounts changed in last 30 days**

Who = All Users

What = DACL Changed on User Object; Required User's Permissions Changed for User Object

Where = All sources

When = Last 30 days

Origin = All workstations/servers

# **Users added in last 30 days**

Who = All Users What = User Object Added Where = All sources When = Last 30 days Origin = All workstations/servers

# **Users added to group in last 30 days**

Who = All Users

What = User Member-of Added

Where = All sources

When = Last 30 days

Origin = All workstations/servers

### **Users deleted in last 30 days**

Who = All Users

What = User Object Removed

Where = All sources

When = Last 30 days

Origin = All workstations/servers

# **Users disabled in last 30 days**

Who = All Users What = User Account Disabled Where = All sources When = Last 30 days Origin = All workstations/servers

# **Users display name changed in last 30 days**

Who = All Users What = Display Name Changed on User Object Where = All sources When = Last 30 days Origin = All workstations/servers

# **DSS5.6 – Manage sensitive documents and output devices**

# **DSS6.6 – Secure information assets**

# **(Executive Summary) Manage Data**

A summary report containing events from all of the following reports.

#### **Detailed list of audit policy modifications**

Who = All Users

What = Audit Account Logon Events Policy Changed; Audit: Shut Down System Immediately if Unable to Log Security Audits Policy Changed; Audit: Audit the Use of Backup and Restore Privilege Policy Changed; Audit: Audit the Access of Global System Objects Policy Changed; Audit Privilege Use Policy Changed; Audit System Events Policy Changed; Audit Process Tracking Policy Changed; Audit Directory Service Access Policy Changed; Audit Logon Events Policy Changed; Audit Object Access Policy Changed; Audit Account Management Policy Changed; Audit Policy Change Policy Changed

Where = All sources

When = Last 7 days

Origin = All workstations/servers

#### **Detailed list of Change Auditor agent modifications**

Who = All Users

What = Agent Service Has More Than 100 Events Waiting; Agent Service has Reached a Critical Load; Agent Service Has Returned to Normal Operations; Change Auditor Agent Disconnected; Change Auditor Agent Uninstalled; Change Auditor Agent Connected

Where = All sources

When = Last 7 days

Origin = All workstations/servers

#### **Detailed list of security log modifications**

Who = All Users

What = Audit Account Logon Events Policy Changed; Audit Account Management Policy Changed; Audit Directory Service Access Policy Changed; Audit Logon Events Policy Changed; Audit Object Access Policy Changed; Audit Policy Change Policy Changed; Audit Privilege Use Policy Changed; Audit Process Tracking Policy Changed; Audit System Events Policy Changed; Audit: Audit the Access of Global System Object Policy Changed; Audit: Audit the Use of Backup and Restore Privilege Policy Changed; Audit: Shut Down System Immediately if Unable to Log Security Audit Policy Changed; Security Audit Log Rolled Over; Crash on Audit Fail Policy Changed; Shut Down the Computer When the Security Audit Log is Full Policy Changed

Where = All sources

When = Last 7 days

Origin = All workstations/servers

# **Access Control - File System**

# **Directory shares added in last 30 days**

Who = All Users

What = Active Directory Share Added

Where = All sources When = Last 30 days Origin = All workstations/servers

# **Directory shares removed in last 30 days**

Who = All Users

What = Active Directory Share Removed

Where = All sources

When = Last 30 days

Origin = All workstations/servers

#### **File/Folder added in last 30 days**

Who = All Users

What = File Created; Folder Created

Where = All sources

When = Last 30 days

Origin = All workstations/servers

#### **File/Folder attribute changed in last 30 days**

Who = All Users

What = File Attribute Changed; Folder Attribute Changed

Where = All sources

When = Last 30 days

Origin = All workstations/servers

# **File/Folder auditing changed in last 30 days**

Who = All Users What = File Auditing Changed; Folder Auditing Changed Where = All sources When = Last 30 days Origin = All workstations/servers

# **File/Folder modified date changed in last 30 days**

Who = All Users What = File Last Write Changed Where = All sources When = Last 30 days Origin = All workstations/servers

# **File/Folder moved in last 30 days**

Who = All Users What = File Moved; Folder Moved Where = All sources

When = Last 30 days

Origin = All workstations/servers

#### **File/Folder ownership changed in last 30 days**

Who = All Users

What = File Ownership Changed; Folder Ownership Changed

Where = All sources

When = Last 30 days

Origin = All workstations/servers

# **File/Folder permission changed in last 30 days**

- Who = All Users
- What = File Access Rights Changed; Folder Access Rights Changed
- Where = All sources
- When = Last 30 days
- Origin = All workstations/servers

# **File/Folder removed in last 30 days**

Who = All Users

What = File Deleted; Folder Deleted

Where = All sources

When = Last 30 days

Origin = All workstations/servers

# **File/Folder renamed in last 30 days**

Who = All Users

What = File Renamed; Folder Renamed

Where = All sources

When = Last 30 days

Origin = All workstations/servers

#### **Local share added in last 30 days**

Who = All Users What = Local Share Added Where = All sources When = Last 30 days Origin = All workstations/servers

#### **Local share auditing changed in last 30 days**

Who = All Users What = Local Share Auditing changed Where = All sources When = Last 30 days

#### **Local share permission changed in last 30 days**

Who = All Users What = Local Share Permissions Changed Where = All sources When = Last 30 days Origin = All workstations/servers

#### **Local share removed in last 30 days**

Who = All Users

What = Local Share Removed

Where = All sources

When = Last 30 days

Origin = All workstations/servers

# **Shares added in last 30 days**

Who = All Users

What = Active Directory Share Added

Where = All sources

When = Last 30 days

Origin = All workstations/servers

# **Shares removed in last 30 days**

Who = All Users What = Active Directory Share Removed Where = All sources When = Last 30 days Origin = All workstations/servers

# **Authentication Services**

### **Authentication Services computers added in last 30 days**

Who = All Users What = Authentication Services Computer object added Where = All sources When = Last 30 days Origin = All workstations/servers

#### **Authentication Services computers deleted in last 30 days**

Who = All Users

What = Authentication Services Computer object deleted

Where = All sources

When = Last 30 days

#### **Groups set to UNIX-disabled in last 30 days**

Who = All Users What = UNIX-Enabled Changed for Group - Restriction = To: Disabled Where = All sources When = Last 30 days Origin = All workstations/servers

#### **Groups set to UNIX-enabled in last 30 days**

Who = All Users

What = UNIX-Enabled Changed for Group - Restriction = To: Enabled

Where = All sources

When = Last 30 days

Origin = All workstations/servers

# **UNIX home directory changed in last 30 days**

Who = All Users What = UNIX Home Directory Changed Where = All sources When = Last 30 days Origin = All workstations/servers

# **UNIX login shell changed in last 30 days**

Who = All Users What = UNIX Login Shell Changed Where = All sources When = Last 30 days Origin = All workstations/servers

# **UNIX-enabled groups deleted in last 30 days**

Who = All Users

What = UNIX-Enabled Group Deleted

- Where = All sources
- When = Last 30 days

Origin = All workstations/servers

#### **UNIX-enabled users deleted in last 30 days**

Who = All Users What = UNIX-Enabled User Deleted Where = All sources When = Last 30 days Origin = All workstations/servers

#### **Users set to UNIX-disabled in last 30 days**

Who = All Users What = UNIX-Enabled Changed for User - Restriction = To: Disabled Where = All sources When = Last 30 days Origin = All workstations/servers

# **Users set to UNIX-enabled in last 30 days**

Who = All Users What = UNIX-Enabled Changed for User - Restriction = To: Enabled Where = All sources When = Last 30 days Origin = All workstations/servers

# **Dynamic Access Control - DAC**

#### **All Dynamic Access Control Events**

Who = All Users What = Dynamic Access Control Where = All sources When = Last 7days Origin = All workstations/servers

# **EMC**

# **EMC file access rights changed**

Who = All Users

What = EMC file access rights changed

Where = All sources

When = This Week

Origin = All workstations/servers

#### **EMC file contents written**

Who = All Users

What = EMC file contents written

Where = All sources

When = This Week

Origin = All workstations/servers

#### **EMC file contents created**

Who = All Users

What = EMC file contents created

Where = All sources

When = This Week

Origin = All workstations/servers

#### **EMC file contents deleted**

Who = All Users

What = EMC file contents deleted

Where = All sources

When = This Week

Origin = All workstations/servers

#### **EMC file contents moved**

Who = All Users

What = EMC file contents moved

Where = All sources

When = This Week

Origin = All workstations/servers

# **EMC file contents opened**

Who = All Users What = EMC file contents opened Where = All sources When = This Week Origin = All workstations/servers

# **EMC file ownership changed**

Who = All Users What = EMC file ownership changed Where = All sources When = This Week Origin = All workstations/servers

### **EMC file renamed**

Who = All Users

What = EMC file renamed

Where = All sources

When = This Week

# **EMC folder access rights changed**

Origin = All workstations/servers

Who = All Users What = EMC folder access rights changed Where = All sources When = This Week

#### **EMC folder created**

Who = All Users

What = EMC folder created

Where = All sources

When = This Week

Origin = All workstations/servers

#### **EMC folder deleted**

Who = All Users

What = EMC folder deleted

Where = All sources

When = This Week

Origin = All workstations/servers

#### **EMC folder moved**

Who = All Users

What = EMC folder moved

Where = All sources

When = This Week

Origin = All workstations/servers

# **EMC folder ownership changed**

Who = All Users

What = EMC folder ownership changed

Where = All sources

When = This Week

Origin = All workstations/servers

#### **EMC folder renamed**

Who = All Users

What = EMC folder renamed

Where = All sources

When = This Week

Origin = All workstations/servers

# **Exchange**

#### **All Exchange Administrative Group Events**

Who = All Users What = Exchange Administrative Group facility Where = All sources When = Last 7 days

#### **All Exchange Distribution List (Goup) Events**

Who = All Users What = Exchange Security Group facility Where = All sources When = Last 7 days Origin = All workstations/servers

#### **All Exchange Permission Tracking Events**

Who = All Users

What = Exchange Permission Tracking facility

Where = All sources

When = Last 7 days

Origin = All workstations/servers

# **NetApp**

# **NetApp file access rights changed**

Who = All Users

What = NetApp file access rights changed

Where = All sources

When = This Week

Origin = All workstations/servers

### **NetApp file access rights changed**

Who = All Users

What = NetApp file access rights changed

Where = All sources

When = This Week

Origin = All workstations/servers

#### **NetApp file access rights (no from value)**

Who = All Users

What = NetApp file access rights (no from value)

Where = All sources

When = This Week

Origin = All workstations/servers

#### **NetApp file contents written**

Who = All Users

What = NetApp file contents written

Where = All sources

When = This Week

#### **NetApp file created**

Who = All Users

What = NetApp file created

Where = All sources

When = This Week

Origin = All workstations/servers

#### **NetApp file deleted**

Who = All Users

What = NetApp file deleted

Where = All sources

When = This Week

Origin = All workstations/servers

#### **NetApp file moved**

Who = All Users

What = NetApp file moved

Where = All sources

When = This Week

Origin = All workstations/servers

# **NetApp file opened**

Who = All Users

What = NetApp file opened

Where = All sources

When = This Week

Origin = All workstations/servers

# **NetApp file ownership changed**

Who = All Users

What = NetApp file access rights changed

Where = All sources

When = This Week

Origin = All workstations/servers

#### **NetApp file ownership changed (no from value)**

Who = All Users What = NetApp file access rights changed (no from value) Where = All sources When = This Week Origin = All workstations/servers

# **NetApp file renamed**

Who = All Users What = NetApp file renamed Where = All sources When = This Week Origin = All workstations/servers

# **NetApp folder access rights changed (no from-value)**

Who = All Users What = NetApp folder access rights changed (no from-value) Where = All sources When = This Week Origin = All workstations/servers

# **NetApp folder access rights changed**

Who = All Users

What = NetApp folder access rights changed

Where = All sources

When = This Week

Origin = All workstations/servers

# **NetApp folder created**

Who = All Users

What = NetApp folder created

Where = All sources

When = This Week

Origin = All workstations/servers

# **NetApp folder deleted**

Who = All Users

What = NetApp folder deleted

Where = All sources

When = This Week

Origin = All workstations/servers

#### **NetApp folder moved**

Who = All Users What = NetApp folder moved Where = All sources When = This Week Origin = All workstations/servers

#### **NetApp folder ownership changed**

Who = All Users What = NetApp folder access rights changed Where = All sources When = This Week Origin = All workstations/servers

# **NetApp folder ownership changed (no from value)**

Who = All Users What = NetApp folder access rights changed (no from value) Where = All sources When = This Week Origin = All workstations/servers

#### **NetApp folder renamed**

Who = All Users What = NetApp folder renamed Where = All sources

When = This Week

Origin = All workstations/servers

# **SharePoint**

#### **Permission changes in the last 7 days**

Who = All Users

What = All permission levels revoked; Permission level created; Permission level deleted; Permission level granted; Permission level permissions modified; Permission level revoked

Where = All sources

When = Last 7 days

Origin = All workstations/servers

#### **Permission inheritance changes in the last 7 days**

Who = All Users

What = Permission inheritance broken; Permission inheritance restored; Permission level inheritance broken; Permission level permissions modified

Where = All sources

When = Last 7 days

Origin = All workstations/servers

#### **Site Collection Groups created and deleted in the last 7 days**

Who = All Users

What = Security group created; Security group deleted

Where = All sources

When = Last 7 days

#### **Site Collection Groups membership changes in the last 7 days**

Who = All Users

What = Member added to security group; Member removed from security group

Where = All sources

When = Last 7 days

Origin = All workstations/servers

#### **Site Collection ownership changes in the last 7 days**

Who = All Users

What = Site collection ownership granted; Site collection ownership revoked

Where = All sources

When = Last 7 days

Origin = All workstations/servers

# **Site Collections created and deleted in the last 7 days**

Who = All Users What = Site collection created; Site collection deleted Where = All sources When = Last 7 days Origin = All workstations/servers

# **Sites created and deleted in the last 7 days**

Who = All Users

What = Site created; Site deleted

Where = All sources

When = Last 7 days

Origin = All workstations/servers

### **Sites moved in the last 7 days**

Who = All Users

What = Site moved

Where = All sources

When = Last 7 days

Origin = All workstations/servers

# **SQL**

#### **All SQL Add Roles, User, and Login Events in the last 24 hours**

Who = All Users

What = Audit Add DB User; Audit Add Login; Audit Add Login to Server Role; Audit Add Member to DB Role; Audit Add Role

Where = All sources

When = Last 24 hours

Origin = All workstations/servers

# **Audit Add Login**

Who = All Users

What = Audit Add Login

Where = All sources

When = Last 7 days

Origin = All workstations/servers

# **Audit Add Login to Server Role**

Who = All Users What = Audit Add Login to Server Role Where = All sources When = Last 7 days Origin = All workstations/servers

# **Audit Add Member to DB Role**

Who = All Users What = Audit Add Member to DB Role Where = All sources When = Last 7 days Origin = All workstations/servers

# **Audit Add Role**

Who = All Users What = Audit Add Role Where = All sources When = Last 7 days Origin = All workstations/servers

### **Audit Alter Database**

Who = All Users What = Audit Alter Database Where = All sources When = Last 7 days Origin = All workstations/servers

#### **Audit Alter Database Object**

Who = All Users What = Audit Alter Database Object Where = All sources When = Last 7 days

#### **Audit Alter Database Principal**

Who = All Users What = Audit Alter Database Principal Where = All sources When = Last 7 days Origin = All workstations/servers

#### **Audit Alter Object Derived Permission**

Who = All Users What = Audit Alter Object Derived Permission Where = All sources When = Last 7 days Origin = All workstations/servers

# **Audit Alter Schema Object**

Who = All Users What = Audit Alter Schema Object Where = All sources When = Last 7 days Origin = All workstations/servers

# **Audit Alter Server Object**

Who = All Users What = Audit Alter Server Object Where = All sources

When = Last 7 days

Origin = All workstations/servers

#### **Audit Alter Server Principal**

Who = All Users

What = Audit Alter Server Principal

Where = All sources

When = Last 7 days

Origin = All workstations/servers

#### **Audit Drop Database**

Who = All Users What = Audit Drop Database Where = All sources When = Last 7 days Origin = All workstations/servers

# **Audit Drop DB User**

Who = All Users What = Audit Drop DB User Where = All sources When = Last 7 days Origin = All workstations/servers

# **Section 404 | Planning and Organization**

The Planning and Organization reports are available under the following folder:

**•** [Manage Contract Staff](#page-275-0)

# <span id="page-275-0"></span>**Manage Contract Staff**

#### **(Executive Summary) Manage Human Resources**

A summary report containing events from all of the following reports.

#### **Detailed list of disabled user accounts**

Who = All Users What = User Account Disabled Where = All sources When = Last 7 days Origin = All workstations/servers

#### **Detailed list of enabled user accounts**

Who = All Users

What = User Account Enabled

- Where = All sources
- When = Last 7 days
- Origin = All workstations/servers

### **Detailed list of expired user accounts**

- Who = All Users
- What = User accountExpires Changed
- Where = All sources
- When = Last 7 days

Origin = All workstations/servers

# **Detailed list of user dial-in modifications**

#### Who = All Users

What = User Dial-in Static Route Added; User Dial-in Static Route Removed; User Dial-in Callback Options Changed; User Dial-in Static IP Address Changed; User Dial-in Remote Access Permission Changed; User Dial-in Verify Caller ID Changed

Where = All sources

When = Last 7 days

Origin = All workstations/servers

#### **Detailed list of user Exchange mailbox modifications**

Who = All Users

What = Mailbox Enabled for User; Mail Disabled for User; Mailbox Rights Changed for User; Mailbox Disabled for User; Mail Enabled for User; Email Addresses Changed for User

Where = All sources

When = Last 7 days

Origin = All workstations/servers

#### **Detailed list of user name modifications**

Who = All Users

What = User userPrincipalName Changed; Display Name Changed on User Object; First Name Changed on User Object; User samAccountName Changed; Last Name Changed on User Object; Domain User Renamed

Where = All sources

When = Last 7 days

Origin = All workstations/servers

### **Detailed list of user permitted logon hour modifications**

Who = All Users

What = User logonHours Changed

Where = All sources

When = Last 7 days

Origin = All workstations/servers

#### **Detailed list of user workstation restriction modifications**

Who = All Users What = User userWorkstations Added; User userWorkstations Removed

Where = All sources

When = Last 7 days

Origin = All workstations/servers

# **Security**

The Security reports are available in the following folders:

- **•** [Access Control Administrator Account Activity](#page-277-0)
- **•** [Access Control Administrator Group Activity](#page-278-0)
- **•** [Access Control File System](#page-278-1)
- **•** [Access Management](#page-281-0)
- **•** [Computer Activity](#page-282-0)
- **•** [Critical GPO Changes](#page-283-0)
- **•** [Domain Controller Security](#page-285-0)
- **•** [Domain Security](#page-290-0)
- **•** [Exchange](#page-291-0)
- **•** [Group Activity](#page-292-0)
- **•** [Group Management](#page-292-1)
- **•** [Organizational Unit Management](#page-295-0)
- **•** [Severity Based Changes](#page-296-0)
- **•** [Trust Activity](#page-297-0)
- **•** [User Activity](#page-297-1)
- **•** [User Management](#page-298-0)

# <span id="page-277-0"></span>**Access Control - Administrator Account Activity**

#### **Critical Group Membership changes in last 30 days**

Report generated for each domain

Who = All Users

What = Member Added to Critical Enterprise Group; Member Removed from Critical Enterprise Group; Nested Member Added to Critical Enterprise Group; Nested Member Removed from Critical Enterprise **Group** 

Where = All sources

When = Last 30 days

Origin = All workstations/servers

#### **Group Membership changes in last 30 days**

Who = All Users

What = Member Added to Group, Member Removed from Group; Nested Member Added to Group; Nested Member Removed from Group

Where = All sources

When = Last 30 days

Origin = All workstations/servers

#### **Permissions to AdminSDHolder changes in last 30 days**

Who = All Users What = DACL Changed on AdminSDHolder Object Where = All sources When = Last 30 days Origin = All workstations/servers

# <span id="page-278-0"></span>**Access Control - Administrator Group Activity**

#### **Nested group changes in last 30 days**

Who = All Users

What = Nested Member Added to Critical Enterprise Group; Nested Member Removed from Critical Enterprise Group; Nested Member Added to Group; Nested Member Removed from Group

Where = All sources

When = Last 30 days

Origin = All workstations/servers

#### **Permissions on group changes in last 30 days**

Who = All Users

What = DACL Changed on Group Object; Active Directory subsystem

Where = All sources

When = Last 30 days

Origin = All workstations/servers

#### **Permissions to AdminSDHolder changes in last 30 days**

Who = All Users What = DACL Changed on AdminSDHolder Object Where = All sources When = Last 30 days Origin = All workstations/servers

# <span id="page-278-1"></span>**Access Control - File System**

# **Changes to SYSVOL on all Domain Controllers in last 30 days**

Who = All Users What = SYSVOL facility; SYSVOL Location Changed Where = All sources When = Last 30 days Origin = All workstations/servers

#### **Directory shares added in last 30 days**

Who = All Users What = Active Directory Share Added Where = All sources When = Last 30 days Origin = All workstations/servers

#### **Directory shares removed in last 30 days**

Who = All Users What = Active Directory Share Removed Where = All sources When = Last 30 days Origin = All workstations/servers

# **File/Folder added in last 30 days**

Who = All Users

What = File Created; Folder Created

Where = All sources

When = Last 30 days

Origin = All workstations/servers

# **File/Folder attribute changed in last 30 days**

Who = All Users What = File Attribute Changed; Folder Attribute Changed Where = All sources When = Last 30 days Origin = All workstations/servers

# **File/Folder auditing changed in last 30 days**

Who = All Users What = File Auditing Changed; Folder Auditing Changed Where = All sources When = Last 30 days Origin = All workstations/servers

# **File/Folder modified date changed in last 30 days**

Who = All Users What = File Last Write Changed Where = All sources When = Last 30 days Origin = All workstations/servers

#### **File/Folder moved in last 30 days**

Who = All Users What = File Moved; Folder Moved Where = All sources When = Last 30 days Origin = All workstations/servers

#### **File/Folder ownership changed in last 30 days**

Who = All Users What = File Ownership Changed; Folder Ownership Changed Where = All sources When = Last 30 days Origin = All workstations/servers

# **File/Folder permission changed in last 30 days**

Who = All Users

What = File Access Rights Changed; Folder Access Rights Changed

- Where = All sources
- When = Last 30 days
- Origin = All workstations/servers

### **File/Folder removed in last 30 days**

Who = All Users What = File Deleted; Folder Deleted Where = All sources When = Last 30 days Origin = All workstations/servers

# **File/Folder renamed in last 30 days**

Who = All Users What = File Renamed; Folder Renamed Where = All sources When = Last 30 days Origin = All workstations/servers

# **Local share added in last 30 days**

Who = All Users What = Local Share Added Where = All sources When = Last 30 days Origin = All workstations/servers

#### **Local share permission changed in last 30 days**

Who = All Users What = Local Share Permissions Changed Where = All sources When = Last 30 days Origin = All workstations/servers

# **Local share removed in last 30 days**

Who = All Users What = Local Share Removed Where = All sources When = Last 30 days Origin = All workstations/servers

#### **Shares added in last 30 days**

Who = All Users

What = Active Directory Share Added

Where = All sources

When = Last 30 days

Origin = All workstations/servers

# **Shares removed in last 30 days**

Who = All Users

What = Active Directory Share Removed

Where = All sources

When = Last 30 days

Origin = All workstations/servers

# <span id="page-281-0"></span>**Access Management**

#### **User account restrictions changed in last 30 days**

Who = All Users

What = User Account Enabled; User Account Disabled; DACL Change on User Object; User Member-of Added; User Member-of Removed; User accountExpires Changed; User Password Changed; User logonHours Changed; User Account Locked; User Account Unlocked; Active Session Limit Changed for User Object

Where = All sources

When = Last 30 days

Origin = All workstations/servers

# **User logon hours changed in last 30 days**

Who = All Users

What = User logonHours Changed

Where = All sources When = Last 30 days Origin = All workstations/servers

#### **Users workstation access restrictions changed in last 30 days**

Who = All Users

What = User userWorkstations Added; User userWorkstations Removed; Active Session Limit Changed for User Object; Allow Reconnection Changed for User Object; Delegation Authentication Protocol Changed for User Object; Enable Remote Control Changed for User Object; End a Disconnected Session Changed for User Object; Idle Session Limit Changed for User Object; Logon Script Changed for User Object

Where = All sources

When = Last 30 days

Origin = All workstations/servers

# <span id="page-282-0"></span>**Computer Activity**

# **Computers added in last 30 days**

Who = All Users What = Computer Added Where = All sources When = Last 30 days Origin = All workstations/servers

### **Computers disabled in last 30 days**

Who = All Users

What = Computer Account Disabled

Where = All sources

When = Last 30 days

Origin = All workstations/servers

#### **Computers enabled in last 30 days**

Who = All Users

What = Computer Account Enabled

Where = All sources

When = Last 30 days

Origin = All workstations/servers

#### **Computers moved in last 30 days**

Who = All Users What = Computer Moved Where = All sources When = Last 30 days Origin = All workstations/servers

#### **Computers removed in last 30 days**

Who = All Users What = Computer Removed Where = All sources When = Last 30 days Origin = All workstations/servers

#### **Computers renamed in last 30 days**

Who = All Users What = Computer Renamed Where = All sources When = Last 30 days Origin = All workstations/servers

# **Computers with a Service Pack applied in last 30 days**

Who = All Users What = Computer Service Pack Applied Where = All sources When = Last 30 days Origin = All workstations/servers

# **Computers with a Service Pack rolled back in last 30 days**

Who = All Users What = Computer Service Pack Rolled Back Where = All sources When = Last 30 days Origin = All workstations/servers

# **Computer Management**

# **AdminCount changed on computer objects in the last 30 days**

Who = All Users What = AdminCount attribute changed on computer object Where = All sources When = Last 30 days Origin = All workstations/servers

# <span id="page-283-0"></span>**Critical GPO Changes**

# **Default domain audit policy changes in last 30 days**

Report generated for each domain

Who  $=$  All Users

What = Audit Account Logon Events Policy Changed; Audit Account Management Policy Changed; Audit Directory Service Access Policy Changed; Audit Logon Events Policy Changed; Audit Object Access Policy Changed; Audit Policy Change Policy Changed; Audit Privilege Use Policy Changed; Audit Process Tracking Policy Changed; Audit System Event Policy Changed

Group Policy subsystem – Default Domain Policy container

Where = All sources

When = Last 30 days

Origin = All workstations/servers

#### **Default domain Kerberos policy changes in last 30 days**

Report generated for each domain

Who = All Users

What = Enforce User Logon Restrictions Policy Changed; Maximum Lifetime for Service Ticket Policy Changed; Maximum Lifetime for User Ticket Policy Changed; Maximum Lifetime for User Ticket Renewal Policy Changed; Maximum Tolerance for Computer Clock Synchronization Policy Changed

Group Policy subsystem – Default Domain Policy container

Where = All sources

When = Last 30 days

Origin = All workstations/servers

#### **Default domain password policy changes in last 30 days**

Report generated for each domain

Who = All Users

What = Enforce Password History Policy Changed; Maximum Password Age Policy Changed; Minimum Password Age Policy Changed; Minimum Password Length Policy Changed; Password Must Meet Complexity Requirements Policy Changed; Store Passwords Using Reversible Encryption Policy Changed

Group Policy subsystem – Default Domain Policy container

Where = All sources

When = Last 30 days

Origin = All workstations/servers

#### **Domain policy changes in last 30 days**

Report generated for each domain

Who = All Users

What = Linked Group Policy on Domain Changed

Where = All sources

When = Last 30 days

Origin = All workstations/servers

#### **Organizational unit policy changes in last 30 days**

Report generated for each domain

Who = All Users

What = Linked Group Policy on OU Changed

Where = All sources When = Last 30 days Origin = All workstations/servers

# <span id="page-285-0"></span>**Domain Controller Security**

# **Active Directory Database Events in last 30 days**

Who = All Users

What = Active Directory Database facility

Where = All sources

When = Last 30 days

Origin = All workstations/servers

#### **Changes to DNS settings in last 30 days**

Who = All Users

What = DHCP Enabled; DHCP Disabled; Static IP Address Changed; Subnet Mask Changed; Default Gateway Changed; Contents of DNS Server List Changed; Use Primary and Connection Specific Suffixes Flag Changed; Append Parent Suffixes Option Changed; Connection Specific DNS Suffix Changed; Contents of DNS Suffix List Changed; Use Connection Suffix in DNS Registration Option Changed; Connection DNS Registration Option Changed

Where = Domain Controller

When = Last 30 days

Origin = All domain controllers

#### **Changes to IP deny filter changes in last 30 days**

Who = All Users What = IP Deny List Entry Added; IP Deny List Entry Removed Where = All sources When = Last 30 days Origin = All workstations/servers

#### **Domain Controllers moved in last 30 days**

Who = All Users

What = Domain Controller Moved to Another OU

Where = All sources

When = Last 30 days

Origin = All domain controllers

#### **Domain Controllers renamed in last 30 days**

 $Who = All Ilsers$ What = Domain Controller Renamed Where = All sources When = Last 30 days

Origin = All domain controllers

#### **Global Catalog added to Domain Controller in last 30 days**

Who = All Users What = GC Added Where = All sources When = Last 30 days Origin = All domain controllers

#### **Global Catalog removed from Domain Controller in last 30 days**

Who = All Users What = GC Removed Where = All sources When = Last 30 days

Origin = All domain controllers

# **Hot fixes applied in last 30 days**

Who = All Users

What = Hotfix Applied

Where = Domain Controller

When = Last 30 days

Origin = All domain controllers

# **Hot fixes rolled back in last 30 days**

Who = All Users What = Hotfix Rolled Back

Where = Domain Controller

When = Last 30 days

Origin = All domain controllers

### **Service Packs applied in last 30 days**

Who = All Users

What = Domain Controller Service Pack Applied

Where = All sources

When = Last 30 days

Origin = All domain controllers

#### **Service Packs rolled back in last 30 days**

Who = All Users What = Domain Controller Service Pack Rolled Back Where = All sources When = Last 30 days Origin = All domain controllers

#### **Shares added in last 30 days**

Who = All Users

What = Active Directory Share Added

Where = All sources

When = Last 30 days

Origin = All workstations/servers

#### **Shares removed in last 30 days**

Who = All Users

What = Active Directory Shared Removed

Where = All sources

When = Last 30 days

Origin = All workstations/servers

# **Domain Controller Configuration Changes**

#### **All Basic Domain Controller changes in last 30 days**

Who = All Users

What = Append Parent Suffixes Option Changed; Connection DNS Registration Option Changed; Connection-Specific DNS Suffixes Changed; Contents of DNS Server List Changed; Contents of DNS Suffix List Changed; Default Gateway Changed; DHCP Enabled; DHCP Disabled; Disk Size Changed; IP Deny List Entry Added; IP Deny List Entry Removed; IPSEC Settings Changed; Memory Amount Changed; NIC Added; NIC Removed; Processor Speed Changed; Raw IP Allowed Protocols List Changed; Static IP Address Changed; Subnet Mask Changed; Use Connection Suffix in DNS Registration Option Changed; Use of Dynamic DNS Changed; Use Primary and Connection Specific Suffixes Flag Changed

Where = Domain Controller

When = Last 30 days

Origin = All domain controllers

#### **Allow raw IP allowed protocols list changed in last 30 days**

Who = All Users What = Raw IP Allowed Protocols List Changed Where = Domain Controller

When = Last 30 days

Origin = All domain controllers

# **Changes to IP settings in last 30 days**

Who  $=$  All Users

What = Append Parent Suffixes Option Changed; Connection DNS Registration Option Changed; Connection-Specific DNS Suffix Changed; Contents of DNS Server List Changed; Contents of DNS Suffix List Changed; Default Gateway Changed; DHCP Enabled; DHCP Disabled; Static IP Address Changed; Subnet Mask Changed; Use Primary and Connection-Specific Suffixes Flag Changed; Use Connection Suffix in DNS Registration Option Changed

Where = Domain Controller

When = Last 30 days
Origin = All domain controllers

# **Default gateway changes in last 30 days**

Who = All Users What = Default Gateway Changed Where = Domain Controller When = Last 30 days Origin = All domain controllers

### **DHCP disabled in last 30 days**

Who = All Users

What = DHCP Disabled

Where = Domain Controller

When = Last 30 days

Origin = All domain controllers

# **DHCP enabled in last 30 days**

Who = All Users

What = DHCP Enabled

Where = Domain Controller

When = Last 30 days

Origin = All domain controllers

# **Disk size changes in last 30 days**

Who = All Users What = Disk Size Changed Where = All sources When = Last 30 days Origin = All workstations/servers

# **DNS server list changes in last 30 days**

Who = All Users

What = Contents of DNS Server List Changed

Where = Domain Controller

When = Last 30 days

Origin = All domain controllers

# **IPSec changes in last 30 days**

Who = All Users What = IPSEC Settings Changed Where = All sources When = Last 30 days Origin = All workstations/servers

#### **Memory size changes in last 30 days**

Who = All Users What = Memory Amount Changed Where = All sources When = Last 30 days Origin = All workstations/servers

# **NIC added/removed in last 30 days**

Who = All Users What = NIC Added; NIC Removed Where = Domain Controller When = Last 30 days Origin = All domain controllers

# **Processor changes in last 30 days**

Who = All Users

What = Processor Speed Changed

- Where = Domain Controller
- When = Last 30 days
- Origin = All domain controllers

# **Static IP address changes in last 30 days**

Who = All Users What = Static IP Address Changed Where = Domain Controller When = Last 30 days Origin = All domain controllers

# **Subnet mask changes in last 30 days**

Who = All Users What = Subnet Mask Changed Where = Domain Controller When = Last 30 days Origin = All domain controllers

# **TCP/IP allowed in last 30 days**

Who = All Users What = IP Deny List Entry Added; IP Deny List Entry Removed Where = All sources When = Last 30 days Origin = All workstations/servers

#### **Use of dynamic DNS changed in last 30 days**

Who = All Users What = Use of Dynamic DNS Changed Where = All sources When = Last 30 days Origin = All domain controllers

# **Domain Security**

#### **Changes to Domain account policies (GPO filter) in last 30 days**

Who = All Users

What = Account Lockout Duration Policy Changed; Account Lockout Threshold Policy Changed; Enforce Password History Policy Changed; Enforce User Logon Restrictions Policy Changed; Maximum Lifetime for Service Ticket Policy Changed; Maximum Lifetime for User Ticket Policy Changed; Maximum Lifetime for User Ticket Renewal Policy Changed; Maximum Password Age Policy Changed; Maximum Tolerance for Computer Clock Synchronization Policy Changed; Minimum Password Age Policy Changed; Minimum Password Length Policy Changed; Password Must Meet Complexity Requirements Policy Changed; Store Passwords Using Reversible Encryption Policy Changed; Reset Account Lockout Counter After Change Policy Changed

Where = All sources

When = Last 30 days

Origin = All workstations/servers

#### **Changes to Domain Audit policies (GPO filter) in last 30 days**

Who = All Users

What = Audit Account Logon Events Policy Changed; Audit Account Management Policy Changed; Audit Directory Service Access Policy Changed; Audit Logon Events Policy Changed; Audit Object Access Policy Changed; Audit Policy Change Policy Changed; Audit Privilege Use Policy Changed; Audit Process Tracking Policy Changed; Audit System Event Policy Changed

Where = All sources

When = Last 30 days

Origin = All workstations/servers

#### **Changes to Domain Kerberos policies (GPO filter) in last 30 days**

Who = All Users

What = Enforce User Logon Restrictions Policy Changed; Maximum Lifetime for Service Ticket Policy Changed; Maximum Lifetime for User Ticket Policy Changed; Maximum Lifetime for User Ticket Renewal Policy Changed; Maximum Tolerance for Computer Clock Synchronization Policy Changed

Where = All sources

When = Last 30 days

Origin = All workstations/servers

### **GPO Link changes on Domain objects in last 30 days**

Who = All Users

What = DACL Changed on Group Policy Object; Group Policy Linked; Group Policy Unlinked; Group Policy Block Inheritance Setting Changed on Domain; Group Policy No Override Setting Changed on Domain; Group Policy Disabled Setting on Domain Changed; Owner Changed on Group Policy Object

Where = All sources

When = Last 30 days Origin = All workstations/servers

## **Permission changes on domains in last 30 days**

Who = All Users What = DACL Changed on Domain Object Where = All sources When = Last 30 days Origin = All workstations/servers

# **Permissions to AdminSDHolder Changes in last 30 days**

Who = All Users

What = DACL Changed on AdminSDHolder Object

Where = All sources

When = Last 30 days

Origin = All workstations/servers

# **Exchange**

#### **All Exchange Administrative Group events in last 30 days**

Who = All Users

What = Exchange Administrative Group facility

Where = All sources

When = Last 30 days

Origin = All workstations/servers

#### **All Exchange Distribution List events in last 30 days**

Who = All Users What = Exchange Distribution List facility Where = All sources When = Last 30 days Origin = All workstations/servers

#### **All Exchange Organization events in last 30 days**

Who = All Users What = Exchange Organization facility Where = All sources When = Last 30 days

Origin = All workstations/servers

#### **All Exchange Permission Tracking events in last 30 days**

Who = All Users

What = Exchange Permission Tracking facility

Where = All sources

When = Last 30 days

Origin = All workstations/servers

#### **All Exchange User events in last 30 days**

Who = All Users

What = Exchange User facility

Where = All sources

When = Last 30 days

Origin = All workstations/servers

# **Group Activity**

#### **Critical Group Membership changes in last 30 days**

Who = All Users

What = Member Added to Critical Enterprise Group; Member Removed from Critical Enterprise Group; Nested Member Added to Critical Enterprise Group; Nested Member Removed from Critical Enterprise **Group** 

Where = All sources

When = Last 30 days

Origin = All workstations/servers

#### **Group Membership changes in last 30 days**

Who = All Users

What = Member Added to Group; Member Removed from Group; Nested Member Added to Group; Nested Member Removed from Group

Where = All sources

When = Last 30 days

Origin = All workstations/servers

# **Group Management**

# **AdminCount changed on group objects in the last 30 days**

Who = All Users What = AdminCount attribute changed on group object

Where = All sources

When = Last 30 days

Origin = All workstations/servers

# **Group added in last 30 days**

Who = All Users

What = Group Object Added

Where = All sources

When = Last 30 days

Origin = All workstations/servers

#### **Group deleted in last 30 days**

Who = All Users

What = Group Object Removed

Where = All sources

When = Last 30 days

Origin = All workstations/servers

# **Group high severity sIDHistory changed in the last 30 days**

Who = All Users

What = Well-known SID added to group object sIDHistory, Same domain SID added to group object sIDHistory

Where = All sources

When = Last 30 days

Origin = All workstations/servers

# **Group member added changes in last 30 days**

Who = All Users What = Member Added to Group Where = All sources When = Last 30 days

Origin = All workstations/servers

# **Group member removed changes in last 30 days**

Who = All Users

What = Member Removed from Group

Where = All sources

When = Last 30 days

Origin = All workstations/servers

## **Group moved in last 30 days**

Who = All Users

What = Group Object Moved

Where = All sources

When = Last 30 days

Origin = All workstations/servers

#### **Group nested member added changes in last 30 days**

Who = All Users What = Nested Member Added to Group Where = All sources When = Last 30 days Origin = All workstations/servers

# **Group nested member removed changes in last 30 days**

Who = All Users

What = Nested Member Removed from Group

Where = All sources

When = Last 30 days

Origin = All workstations/servers

## **Group permissions changed in last 30 days**

Who = All Users What = DACL Changed on Group Object Where = All sources When = Last 30 days Origin = All workstations/servers

# **Group renamed (SAM account name) changes in last 30 days**

```
Who = All Users
```
What = Group samAccountName Changed

Where = All sources

When = Last 30 days

Origin = All workstations/servers

#### **Group renamed in last 30 days**

Who = All Users

What = Group Renamed

Where = All sources

When = Last 30 days

Origin = All workstations/servers

# **Group sIDHistory changed in the last 30 days**

Who = All Users

What = Different domain SID added to group object sIDHistory, Different domain SID removed from group object sIDHistory, Well-known SID added to group object sIDHistory, Well-known SID removed from group object sIDHistory, Same domain SID added to group object sIDHistory, and Same domain SID removed from group object sIDHistory

Where = All sources

When = Last 30 days

Origin = All workstations/servers

# **Group type changes in last 30 days**

- Who = All Users
- What = Group Type Changed
- Where = All sources
- When = Last 30 days
- Origin = All workstations/servers

# **Organizational Unit Management**

# **Organizational Units added in last 30 days**

Who = All Users What = Subordinate OU Added Where = All sources When = Last 30 days Origin = All workstations/servers

# **Organizational Units deleted in last 30 days**

Who = All Users What = Subordinate OU Removed Where = All sources When = Last 30 days Origin = All workstations/servers

# **Organizational Units renamed in last 30 days**

Who = All Users What = Subordinate OU Renamed Where = All sources When = Last 30 days Origin = All workstations/servers

# **Organizational Units set to block GPO inheritance in last 30 days**

Who = All Users What = Group Policy Block Inheritance Setting Changed on OU Where = All sources When = Last 30 days Origin = All workstations/servers

# **Group Policy Changed last 30 days**

### **Group Policy block inheritance changes**

Who = All Users

What = Group Policy Block Inheritance Setting Changed on OU; Group Policy Block Inheritance Setting Changed on Site; Group Policy Block Inheritance Setting Changed on Domain

Where = All sources

When = Last 30 days

Origin = All workstations/servers

### **Group Policy disabled setting changes**

Who = All Users

What = Group Policy Disabled Setting on OU Changed; Group Policy Disabled Setting on Site Changed; Group Policy Disabled Setting on Domain Changed

Where = All sources

When = Last 30 days

Origin = All workstations/servers

#### **Group Policy no override changes**

Who = All Users

What = Group Policy No Override Setting Changed on OU; Group Policy No Override Setting Changed on Site; Group Policy No Override Setting Changed on Domain

Where = All sources

When = Last 30 days

Origin = All workstations/servers

# **Severity Based Changes**

#### **High severity changes in last 30 days**

Who = All Users What = Severity | High Where = All sources When = Last 30 days Origin = All workstations/servers

# **Low severity changes in last 30 days**

Who = All Users What = Severity | Low Where = All sources When = Last 30 days Origin = All workstations/servers

# **Medium severity changes in last 30 days**

Who = All Users What = Severity | Medium Where = All sources When = Last 30 days Origin = All workstations/servers

# **Trust Activity**

# **Cross Forest level trust added in last 30 days**

Who = All Users What = Cross-forest Trust Added Where = All sources When = Last 30 days Origin = All workstations/servers

# **Cross Forest level trust deleted in last 30 days**

Who = All Users What = Cross-forest Trust Removed Where = All sources When = Last 30 days Origin = All workstations/servers

# **Trusts added in last 30 days**

 $Who = All Ilsers$ What = Trust Added Where = All sources When = Last 30 days Origin = All workstations/servers

### **Trusts deleted in last 30 days**

Who = All Users

What = Trust Removed

Where = All sources

When = Last 30 days

Origin = All workstations/servers

# **User Activity**

# **Users disabled in last 30 days**

Who  $=$  All Users

What = User Account Disabled Where = All sources When = Last 30 days Origin = All workstations/servers

# **Users expiration date changed in last 30 days**

Who = All Users What = User accountExpires Changed Where = All sources When = Last 30 days Origin = All workstations/servers

#### **Users locked in last 30 days**

Who = All Users

What = User Account Locked

Where = All sources

When = Last 30 days

Origin = All workstations/servers

### **Users unlocked in last 30 days**

Who = All Users

What = User Account Unlocked

Where = All sources

When = Last 30 days

Origin = All workstations/servers

# **User Management**

#### **AdminCount changed on user objects in the last 30 days**

Who = All Users What = AdminCount attribute changed on user object Where = All sources When = Last 30 days Origin = All workstations/servers

#### **Changes to user profiles in last 30 days**

Who = All Users

What = Home Folder Changed on User Object; Home Folder Mapped Drive Changed on User Object; Level of Control Changed for User Object; Primary Group ID Changed for User Object; Profile Path Changed on User Object

Where = All sources

When = Last 30 days

Origin = All workstations/servers

#### **Permissions on user accounts changed in last 30 days**

Who = All Users

What = DACL Changed on User Object; Required User's Permissions Changed for User Object

Where = All sources

When = Last 30 days

Origin = All workstations/servers

#### **Users added in last 30 days**

Who = All Users

What = User Object Added

Where = All sources

When = Last 30 days

Origin = All workstations/servers

# **Users added to group in last 30 days**

Who = All Users

What = User Member-of Added

Where = All sources

When = Last 30 days

Origin = All workstations/servers

# **Users deleted in last 30 days**

Who = All Users

What = User Object Removed

Where = All sources

When = Last 30 days

Origin = All workstations/servers

# **Users disabled in last 30 days**

Who = All Users

What = User Account Disabled

Where = All sources

When = Last 30 days

Origin = All workstations/servers

# **Users display name changed in last 30 days**

Who = All Users What = Display Name Changed on User Object Where = All sources When = Last 30 days Origin = All workstations/servers

# **Users enabled in last 30 days**

Who = All Users

What = User Account Enabled; User Account Re-enabled

Where = All sources

When = Last 30 days

Origin = All workstations/servers

# **Users first name changed in last 30 days**

Who = All Users What = First Name Changed on User Object Where = All sources When = Last 30 days Origin = All workstations/servers

# **Users high severity sIDHistory changed in the last 30 days**

Who = All Users What = Well-known SID added to user object sIDHistory, Same domain SID added to user object sIDHistory Where = All sources When = Last 30 days Origin = All workstations/servers

# **Users last name changed in last 30 days**

Who = All Users

What = Last Name Changed on User Object

Where = All sources

When = Last 30 days

Origin = All workstations/servers

# **Users locked out in last 30 days**

Who = All Users

What = User Account Locked

Where = All sources

When = Last 30 days

Origin = All workstations/servers

# **Users logon hours changed in last 30 days**

Who = All Users What = User logonHours Changed Where = All sources When = Last 30 days Origin = All workstations/servers

#### **Users moved in last 30 days**

Who = All Users

What = User Object Moved

Where = All sources

When = Last 30 days

Origin = All workstations/servers

# **Users name(s) changed in last 30 days**

Who = All Users

What = Display Name Changed on User Object; First Name Changed on User Object; User samAccountName Changed; Last Name Changed on User Object; User userPrincipal Name Changed

Where = All sources

When = Last 30 days

Origin = All workstations/servers

# **Users principal name changed in last 30 days**

Who = All Users What = User userPrincipalName Changed Where = All sources When = Last 30 days Origin = All workstations/servers

#### **Users servicePrincipalName changed in the last 30 days**

Who = All Users

What = ServicePrincipalName added to user object, ServicePrincipalName removed from user object

Where = All sources

When = Last 30 days

Origin = All workstations/servers

#### **Users sIDHistory changed in the last 30 days**

Who = All User

What = Different domain SID added to user object sIDHistory, Different domain SID removed from user object sIDHistory, Well-known SID added to user object sIDHistory, Well-known SID removed from user object sIDHistory, Same domain SID added to user object sIDHistory, and Same domain SID removed from user object sIDHistory

Where = All sources

When = Last 30 days

Origin = All workstations/servers

#### **Users removed from group in last 30 days**

Who = All Users What = User Member-of Removed

Where = All sources

When = Last 30 days

Origin = All workstations/servers

#### **Users renamed in last 30 days**

Who = All Users What = Domain User Renamed Where = All sources When = Last 30 days

Origin = All workstations/servers

#### **Users SAM account name changed in last 30 days**

Who = All Users What = User samAccountName Changed Where = All sources When = Last 30 days Origin = All workstations/servers

# **Users status changed in last 30 days (Enabled, Disabled, Created, Deleted, Locked, Unlocked)**

Who = All Users

What = User Account Enabled; User Account Disabled; User Object Added; User Object Removed; User Account Locked; User Account Unlocked; User Account Re-enabled

Where = All sources

When = Last 30 days

Origin = All workstations/servers

# **Users unlocked in last 30 days**

Who = All Users

What = User Account Unlocked

Where = All sources

When = Last 30 days

Origin = All workstations/servers

# **Users workstation access restrictions changed in last 30 days**

Who = All Users

What = User userWorkstations Added; User userWorkstations Removed

Where = All sources

When = Last 30 days

Origin = All workstations/servers

# **SharePoint**

**NOTE:** By default, the SharePoint reports include the following information on the Search Results page: ÷ SharePoint Item Name, SharePoint List Name and SharePoint Web Name. These additional columns are defined using the Layout tab.

#### **All SharePoint events in the last 7 days**

Who = All Users

What = SharePoint subsystem

Where = All sources

When = Last 7 day

Origin = All workstations/servers

# **Document Content changes in the last 7 days**

Who = All Users

What = Document added; Document check out canceled; Document checked in; Document checked out; Document deleted; Document metadata updated; Document updated

Where = All sources

When = Last 7 days

Origin = All workstations/servers

#### **Document Story changes in the last 7 days**

Who = All Users

What = All document versions deleted; Document added; Document check out canceled; Document checked in; Document checked out; Document deleted; Document library added; Document library deleted (empty); Document library deleted (with contents); Document library renamed; Document library restored from recycle bin; Document metadata updated; Document moved; Document renamed; Document restored from recycle bin; Document updated; Document version deleted; Document viewed; SharePoint folder deleted; SharePoint folder moved; SharePoint folder renamed; SharePoint folder restored from recycle bin; SharePoint folder updated; Site collection deleted; Site deleted; Site moved

Where = All sources

When = Last 7 days

Origin = All workstations/servers

#### **Document Version changes in the last 7 days**

Who = All Users

What = All document versions deleted; Document version deleted

Where = All sources

When = Last 7 days

Origin = All workstations/servers

### **List item changes in the last 7 days**

Who = All Users

What = All list item versions deleted; List item added; List item attachment added; List item attachment deleted; List item deleted; List item restored from recycle bin; List item updated; List item version deleted

Where = All sources

When = Last 7 days

Origin = All workstations/servers

## **Permission changes in the last 7 days**

Who = All Users

What = All permission levels revoked; Permission level created; Permission level deleted; Permission level granted; Permission level permissions modified; Permission level revoked

Where = All sources

When = Last 7 days

Origin = All workstations/servers

# **Permission Inheritance changes in the last 7 days**

Who = All Users

What = Permission inheritance broken; Permission inheritance restored; Permission level inheritance broken; Permission level permissions modified

Where = All sources

When = Last 7 days

Origin = All workstations/servers

# **Site Collection Groups created and deleted in the last 7 days**

Who = All Users

What = Security group created; Security group deleted

Where = All sources

When = Last 7 days

Origin = All workstations/servers

# **Site Collection Groups membership changes in the last 7 days**

Who = All Users

What = Member added to security group; Member removed from security group

Where = All sources

When = Last 7 days

Origin = All workstations/servers

#### **Site Collection Ownership changes in the last 7 days**

Who = All Users

What = Site collection ownership granted; Site collection ownership revoked

Where = All sources

When = Last 7 days

Origin = All workstations/servers

#### **Site Collections created and deleted in the last 7 days**

Who = All Users

What = Site collection created; Site collection deleted

Where = All sources

When = Last 7 days

Origin = All workstations/servers

#### **Sites created and deleted in the last 7 days**

Who = All Users

What = Site created; Site deleted

Where = All sources

When = Last 7 days

Origin = All workstations/servers

#### **Sites moved in the last 7 days**

Who = All Users

What = Site moved

Where = All sources

When = Last 7 days

Origin = All workstations/servers

# **SQL Data Level**

## **SQL Data Level Events in the last 24 hours**

#### Who = All Users

What = Check Constraint Added to a Table; Check Constraint Removed from a Table; Default Constraint Added to a Table; Default Constraint Removed from a Table; Default Object Added; Default Object Removed; Foreign Key Added to a Table; Foreign Key Removed from a Table; Function Added; Function Altered; Function Removed; Index Added to a Table; Index Removed from a Table; Object Renamed; Primary Key Added to a Table; Primary Key Removed from a Table; Procedure Added; Procedure Altered; Procedure Removed; Row Added to a Table; Row Removed from a Table; Row Updated in a Table; Rule Added; Rule Removed; Statistics Added to a Table; Statistics Removed from a Table; Table Added; Table Altered; Table Removed; Table Truncated; Trigger Added; Trigger Altered; Trigger Removed; Type Added; Type Removed; User Added; User Removed; View Added; View Altered; View Removed

Where = All sources

When = Last 24 hours

Origin = All workstations/servers

#### **SQL Data Level Row Change Events in the last 24 hours**

Who = All Users

What = Row Added to a Table; Row Removed from a Table; Row Updated in a Table

Where = All sources

When = Last 24 hours

Origin = All workstations/servers

#### **SQL Data Level Structure Change Events in the last 7 days**

Who = All Users

What = Check Constraint Added to a Table; Check Constraint Removed from a Table; Default Constraint Added to a Table; Default Constraint Removed from a Table; Default Object Added; Default Object Removed; Foreign Key Added to a Table; Foreign Key Removed from a Table; Function Added; Function Altered; Function Removed; Index Added to a Table; Index Removed from a Table; Object Renamed; Primary Key Added to a Table; Primary Key Removed from a Table; Procedure Added; Procedure Altered; Procedure Removed; Rule Added; Rule Removed; Statistics Added to a Table; Statistics Removed from a Table; Table Added; Table Altered; Table Removed; Table Truncated; Trigger Added; Trigger Altered; Trigger Removed; Type Added; Type Removed; User Added; User Removed; View Added; View Altered; View Removed

Where = All sources

When = Last 7 days

Origin = All workstations/servers

# **SQL Extended Events**

# **All SQL Extended Events in the last 24 hours**

Who = All Users

What = All audited extended events

Where = All sources

When = Last 24 hours

Origin = All workstations/servers

#### **All SQL Operational Extended Events in the last 24 hours**

Who = All Users What = All audited operational extended events

Where = All sources

When = Last 24 hours

Origin = All workstations/servers

### **All SQL Analytic Extended Events in the last 24 hours**

Who = All Users What = All audited analytic extended events Where = All sources When = Last 24 hours Origin = All workstations/servers

#### **All SQL Admin Extended Events in the last 24 hours**

Who = All Users What = All audited admin extended events Where = All sources When = Last 24 hours Origin = All workstations/servers

# **Threat Detection**

#### **All Threat Detection critical alert events in the last 24 hours**

What = Threat Detection subsystem

Where = N/A

When  $=$  Last 24 hours

Origin = Threat Detection server

Layout tab - Order By: Time Detected (Not Grouped)

### **All Threat Detection critical risky user events in the last 24 hours**

What = Threat Detection subsystem

Where = N/A

When = Last 24 hours

Origin = Threat Detection server

Layout tab - Order By: Time Detected (Not Grouped)

## **All Threat Detection events in the last 7 days**

What = Threat Detection subsystem Where = N/A When = Last 7 days Origin = Threat Detection server Layout tab - Order By: Time Detected (Not Grouped)

# **All Threat Detection risky user events in the last 7 days**

What = Threat Detection - User facility Where = N/A When = Last 7 days Origin = Threat Detection server Layout tab - Order By: Time Detected (Not Grouped)

### **All Threat Detection alert events in the last 7 days**

What = Threat Detection - Alert facility

Where = N/A

When = Last 7 days

Origin = Threat Detection server

Layout tab - Order By: Time Detected (Not Grouped)

# **All Threat Detection risky user and alert events in the last 24 hours**

What = Risky user identified, Threat detection alert added events

Where = N/A

When  $=$  Last 24 hours

Origin = Threat Detection server

Layout tab - Order By: Time Detected (Not Grouped)

Quest creates software solutions that make the benefits of new technology real in an increasingly complex IT landscape. From database and systems management, to Active Directory and Office 365 management, and cyber security resilience, Quest helps customers solve their next IT challenge now. Around the globe, more than 130,000 companies and 95% of the Fortune 500 count on Quest to deliver proactive management and monitoring for the next enterprise initiative, find the next solution for complex Microsoft challenges and stay ahead of the next threat. Quest Software. Where next meets now. For more information, visit [www.quest.com.](https://www.quest.com/company/contact-us.aspx)

# **Our brand, our vision. Together.**

Our logo reflects our story: innovation, community and support. An important part of this story begins with the letter Q. It is a perfect circle, representing our commitment to technological precision and strength. The space in the Q itself symbolizes our need to add the missing piece—you—to the community, to the new Quest.

# **Contacting Quest**

For sales or other inquiries, visit [www.quest.com/contact.](https://www.quest.com/company/contact-us.aspx)

# **Technical support resources**

Technical support is available to Quest customers with a valid maintenance contract and customers who have trial versions. You can access the Quest Support Portal at [https://support.quest.com.](https://support.quest.com)

The Support Portal provides self-help tools you can use to solve problems quickly and independently, 24 hours a day, 365 days a year. The Support Portal enables you to:

- **•** Submit and manage a Service Request.
- **•** View Knowledge Base articles.
- **•** Sign up for product notifications.
- **•** Download software and technical documentation.
- **•** View how-to-videos.
- **•** Engage in community discussions.
- **•** Chat with support engineers online.
- **•** View services to assist you with your product.